Electromagnetic Emissions Test Report and Application for Grant of Equipment Authorization pursuant to FCC Part 15, Subpart C Specifications for an Intentional Radiator on the ShareWave, Inc. Model: PowerWave 2.4GHz Radio

| FCC ID:               | N9PSW1-2450                                                              |
|-----------------------|--------------------------------------------------------------------------|
| GRANTEE:              | ShareWave, Inc.<br>5175 Hillsdale Circle<br>El Dorado Hills, CA 95762    |
| TEST SITE:            | Elliott Laboratories, Inc.<br>684 W. Maude Avenue<br>Sunnyvale, CA 94086 |
| REPORT DATE:          | October 20, 1998                                                         |
| FINAL TEST DATE:      | September 11, 1998                                                       |
| AUTHORIZED SIGNATORY: | Mark Briggs<br>Manager, EMC Consulting Services                          |

This report shall not be reproduced, except in its entirety, without the written approval of Elliott Laboratories, Inc.

# TABLE OF CONTENTS

| COVER PAGE                                                                      |
|---------------------------------------------------------------------------------|
| SCOPE       3         OBJECTIVE       3         STATEMENT OF COMPLIANCE       3 |
| OBJECTIVE                                                                       |
| STATEMENT OF COMPLIANCE                                                         |
|                                                                                 |
|                                                                                 |
| LIMITS OF CONDUCTED INTERFERENCE VOLTAGE                                        |
| LIMITS OF ANTENNA CONDUCTED POWER                                               |
| LIMITS OF RADIATED INTERFERENCE FIELD STRENGTH4                                 |
| EQUIPMENT UNDER TEST (EUT) DETAILS                                              |
| GENERAL                                                                         |
| INPUT POWER                                                                     |
| PRINTED WIRING BOARDS                                                           |
| ENCLOSURE                                                                       |
| SUPPORT EQUIPMENT                                                               |
| EXTERNAL I/O CABLING                                                            |
| TEST SOFTWARE                                                                   |
| TEST SITE                                                                       |
| GENERAL INFORMATION                                                             |
| CONDUCTED EMISSIONS CONSIDERATIONS                                              |
| RADIATED EMISSIONS CONSIDERATIONS                                               |
| MEASUREMENT INSTRUMENTATION                                                     |
| INSTRUMENT CONTROL COMPUTER                                                     |
| LINE IMPEDANCE STABILIZATION NETWORK (LISN)                                     |
| POWER METER                                                                     |
| FILTERS/ATTENUATORS                                                             |
| ANTENNAS                                                                        |
| ANTENNA MAST AND EQUIPMENT TURNTABLE                                            |
| INSTRUMENT CALIBRATION                                                          |
| TEST PROCEDURES                                                                 |
| EUT AND CABLE PLACEMENT                                                         |
| CONDUCTED EMISSIONS                                                             |
| RADIATED EMISSIONS                                                              |
| CONDUCTED EMISSIONS FROM ANTENNA PORT                                           |
| SPECIFICATION LIMITS AND SAMPLE CALCULATIONS                                    |
| CONDUCTED EMISSIONS SPECIFICATION LIMITS, SECTION 15.20712                      |
| RADIATED EMISSIONS SPECIFICATION LIMITS, SECTION 15.20912                       |
| SAMPLE CALCULATIONS - CONDUCTED EMISSIONS                                       |
| SAMPLE CALCULATIONS - RADIATED EMISSIONS                                        |
| EXHIBIT 1: Test Equipment Calibration Data                                      |
| EXHIBIT 2: Test Data Log Sheets                                                 |
| EXHIBIT 3: Radiated Emissions Test Configuration Photographs                    |
| EXHIBIT 4: Proposed FCC ID Label & Label Location                               |
| EXHIBIT 5: Detailed Photographs of ShareWave Model PowerWave 2.4GHz Radio       |
| Construction                                                                    |
| EXHIBIT 6: Operator's Manual for ShareWave Model PowerWave 2.4GHz Radio         |
| EXHIBIT 7: ShareWave Model PowerWave 2.4GHz Radio SAR Summary                   |
| EXHIBIT 8: Block Diagram of ShareWave Model PowerWave 2.4GHz Radio              |
| EXHIBIT 9: Schematic Diagrams for ShareWave Model PowerWave 2.4GHz Radio        |
| EXHIBIT 10: Theory of Operation for ShareWave Model PowerWave 2.4GHz Radio      |

#### SCOPE

An electromagnetic emissions test has been performed on the ShareWave spread spectrum transceiver model PowerWave 2.4GHz Radio pursuant to Subpart C of Part 15 of FCC Rules for intentional radiators. Conducted and radiated emissions data has been collected, reduced, and analyzed within this report in accordance with measurement guidelines set forth in ANSI C63.4-1992.

The intentional radiator above has been tested in a simulated typical installation to demonstrate compliance with the relevant FCC performance and procedural standards.

Final system data was gathered in a mode that tended to maximize emissions by varying orientation of EUT, orientation of power and I/O cabling, antenna search height, and antenna polarization.

Every practical effort was made to perform an impartial test using appropriate test equipment of known calibration. All pertinent factors have been applied to reach the determination of compliance.

The test results recorded herein are based on a single type test of the ShareWave model PowerWave 2.4GHz Radio and therefore apply only to the tested sample. The sample was selected and prepared by Mike Perkins of ShareWave, Inc..

### **OBJECTIVE**

The primary objective of the manufacturer is compliance with Subpart C of Part 15 of FCC Rules for the radiated and conducted emissions of intentional radiators. Certification of these devices is required as a prerequisite to marketing as defined in Part 2 the FCC Rules.

Certification is a procedure where the manufacturer or a contracted laboratory makes measurements and submits the test data and technical information to the FCC. The FCC issues a grant of equipment authorization upon successful completion of their review of the submitted documents. Once the equipment authorization has been obtained, the label indicating compliance must be attached to all identical units which are subsequently manufactured.

### STATEMENT OF COMPLIANCE

The tested sample of ShareWave model PowerWave 2.4GHz Radio complied with the requirements of Subpart C of Part 15 of the FCC Rules for low power intentional radiators.

Maintenance of FCC compliance is the responsibility of the manufacturer. Any modification of the product which may result in increased emissions should be checked to ensure compliance has been maintained (i.e., printed circuit board layout changes, different line filter, different power supply, harnessing or I/O cable changes, etc.).

### EMISSION TEST RESULTS

The following emissions tests were performed on the ShareWave model PowerWave 2.4GHz Radio. The actual test results are contained in an exhibit of this report.

#### LIMITS OF CONDUCTED INTERFERENCE VOLTAGE

No testing was performed in accordance with FCC Part 15 Section 15.207 as the unit was powered from a battery cell during testing.

#### LIMITS OF ANTENNA CONDUCTED POWER

The EUT tested complied with the limits detailed in FCC Rules Part 15 Section 15.247 (d) The highest out-of-band (Un-restricted) emission recorded in any 100 kHz band was more than 20 dB below the highest in-band level with the device operating on center, top or bottom channel.

The actual test data and any correction factors are contained an exhibit of this report.

#### LIMITS OF RADIATED INTERFERENCE FIELD STRENGTH

The EUT tested complied with the limits detailed in FCC Rules Part 15 Section 15.209 in the case of emissions falling within the frequency bands specified in Section 15.205.

The following measurement was extracted from the data recorded during the radiated electric field emissions scan and represents the highest amplitude emission relative to the specification limit. The actual test data and any correction factors are contained in an exhibit of this report.

| Frequency | Level  | Pol | FCC 15.209 | FCC 15.209 | Detector | Azimuth | Height | Comments      |
|-----------|--------|-----|------------|------------|----------|---------|--------|---------------|
| MHz       | dBuV/m | v/h | Limit      | Margin     |          | degrees | meters |               |
| 7363.750  | 51.7   | h   | 54.0       | -2.3       | Pk       | 180     | 1.0    | Peak Reading, |
|           |        |     |            |            |          |         |        | Average Limit |

1-24 GHz High Channel

| 1-24 GHz Central Channel                                                                                                    |        |     |       |        |    |         |          |                                |
|----------------------------------------------------------------------------------------------------|--------|-----|-------|--------|----|---------|----------|--------------------------------|
| Frequency         Level         Pol         FCC 15.209         FCC 15.209         Detector         Azimuth         Height         Comments |        |     |       |        |    |         | Comments |                                |
| MHz                                                                                                    | dBuV/m | v/h | Limit | Margin |    | degrees | meters   |                                |
| 7326.700                                                                                                    | 51.2   | v   | 54.0  | -2.8   | Pk | 0       | 1.0      | Peak Reading,<br>Average Limit |

#### 1-24 GHz Low Channel

|           |        |     |            | · one zon · | 0114111101 |         |        |               |
|-----------|--------|-----|------------|-------------|------------|---------|--------|---------------|
| Frequency | Level  | Pol | FCC 15.209 | FCC 15.209  | Detector   | Azimuth | Height | Comments      |
| MHz       | dBuV/m | v/h | Limit      | Margin      |            | degrees | meters |               |
| 7664.200  | 51.7   | h   | 54.0       | -1.9        | Pk         | 180     | 1.0    | Peak Reading, |
|           |        |     |            |             |            |         |        | Average Limit |

#### LIMITS OF POWER AND BANDWIDTH

The EUT tested complied with the limits detailed in FCC Rules Part 15 Section 15.247(a) (2). The minimum 6 dB bandwidth was 18.23 MHz on the Low Channel.

The EUT tested complied with the limits detailed in FCC Rules Part 15 Section 15.247(b). The maximum power output was 19.4 dBm on the high channel.

The EUT tested complied with the limits detailed in FCC Rules Part 15 Section 15.247(d). The highest output power desnity in a 3 KHz band averaged over a 1 second period was 1.2dBm on the low channel.

The actual test data and any correction factors are contained in an exhibit of this report.

#### PROCESSING GAIN

The Processing Gain was measured by the manufacturer to be 13.075 dB, meeting FCC Rules Part 15 Section 15.247(e).

The actual test data and any correction factors are contained in an exhibit of this report.

#### SPECIFIC ABSORPTION RATE (SAR) MEASUREMENTS

A test report from APREL Laboratories, 51 Spectrum Way, Nepean, ON K2R 1E6 detailing the specific absorption rate measurements made on the ShareWave Power Wave 2.4 GHz Radio has been prepared. The measurements made showed that the product met the requirements for an uncontrolled RF Exposure environment as set forth in FCC 96-326, "Guidelines For Evaluating The Environmental Effects Of Radio Frequency Radiation". A copy of the Certificate and Engineering Summary are included in the Exhibits of this report.

# EQUIPMENT UNDER TEST (EUT) DETAILS

#### GENERAL

The ShareWave model PowerWave 2.4GHz Radio is an spread spectrum transceiver which is designed to communicate digital information. The sample was received and tested on September 11, 1998. The EUT consisted of the following component(s):

| Manufacturer/Model/Description | Serial Number |
|--------------------------------|---------------|
| ShareWave/ PowerWave/ Radio    | DEMO21        |

#### **INPUT POWER**

The EUT is powered from internal batteries.

#### PRINTED WIRING BOARDS

The EUT contained the following printed wiring boards during emissions testing:

| Manufacturer/Description | Assembly #   | Rev. | Serial # | Crystals (MHz) |
|--------------------------|--------------|------|----------|----------------|
| ShareWave/Radio          | 200-0103-000 | 3    | -        | 44             |

#### ENCLOSURE

The EUT enclosure is primarily constructed of sheet metal. It measures approximately 6.4 cm wide by 14 cm deep by .64 cm high.

#### SUPPORT EQUIPMENT

The following equipment was used as local support equipment for emissions testing:

| Manufacturer/Model/Description         | Serial Number | FCC ID Number |
|----------------------------------------|---------------|---------------|
| Dell D1025HT Monitor                   | 8096677       | AK8GDM17SE2T  |
| Dell MMS P200s Host PC                 | 8C74Q         | E2KTERMIND    |
| Microsoft 58264 Mouse                  | 0372411       | C3KAZB1       |
| Dell SK-1000REV Keyboard               | 00087998      | GYUR43SK      |
| HP ThinkJet 2225C Printer (used during | 2636S40326    | DSI6XU2225C   |
| T28178 radiated emissions)             |               |               |

### EXTERNAL I/O CABLING

| $T_{1} = I/O_{1} = 1/1$ |               | 1      | · · · · · · · · · · · · | 4 4        | f - 11        |
|-------------------------|---------------|--------|-------------------------|------------|---------------|
| The I/O cabling         | configuration | auring | emissions               | testing wa | as as tonows: |
|                         | 8             |        |                         |            |               |

| Cable Description                      | Length (m) | From Unit/Port | To Unit/Port   |
|----------------------------------------|------------|----------------|----------------|
| Shielded Serial                        | 2.0        | Host PC        | Keyboard       |
| Shielded Parallel (used during T28178; | 1.5        | Host PC        | Printer        |
| radiated emissions)                    |            |                |                |
| Shielded Serial                        | 1.5        | Host PC        | Mouse          |
| Shielded VGA                           | 2.0        | Host PC        | Monitor        |
| Shielded multiconductor                | 1.4        | Host PC        | EUT I/O        |
| Coax                                   | 0.3        | EUT/ Ant       | Ant./connector |

#### TEST SOFTWARE

The EUT contained test software running during testing which continuously exercised the system by transmitting and receiving network traffic. The network traffic density was approximately 80% to simulate the worst case expected in the end user environment.

# TEST SITE

#### GENERAL INFORMATION

Final test measurements were taken on September 10, 1998 at the Elliott Laboratories Open Area Test Site #2 and September 11, 1998 at the Elliott Laboratories Open Area Test Site #3 located at 684 West Maude Avenue, Sunnyvale, California. The test sites contain separate areas for radiated and conducted emissions testing. Pursuant to section 2.948 of the Rules, construction, calibration, and equipment data has been filed with the Commission.

The FCC recommends that ambient noise at the test site be at least 6 dB below the allowable limits. Ambient levels are below this requirement with the exception of predictable local TV, radio, and mobile communications traffic. Considerable engineering effort has been expended to ensure that the facilities conform to all pertinent FCC requirements.

#### CONDUCTED EMISSIONS CONSIDERATIONS

Conducted emissions testing is performed in conformance with ANSI C63.4-1992. Measurements are made with the EUT connected to the public power network through a nominal, standardized RF impedance, which is provided by a line impedance stabilization network, known as a LISN. A LISN is inserted in series with each current-carrying conductor in the EUT power cord.

#### RADIATED EMISSIONS CONSIDERATIONS

The FCC has determined that radiation measurements made in a shielded enclosure are not suitable for determining levels of radiated emissions. Radiated measurements are performed in an open field environment. The test site is maintained free of conductive objects within the CISPR defined elliptical area incorporated in ANSI C63.4 guidelines.

### MEASUREMENT INSTRUMENTATION

#### RECEIVER SYSTEM

An EMI receiver as specified in CISPR 16-1 is used for emissions measurements. The receivers used can measure over the frequency range of 9 kHz up to 2000 MHz. These receivers, allow both ease of measurement and high accuracy to be achieved. The receivers have Peak, Average, and CISPR (Quasi-peak) detectors built into their design so no external adapters are necessary. The receiver automatically sets the required bandwidth for the CISPR detector used during measurements.

For measurements above the frequency range of the receivers, a spectrum analyzer is utilized because it provides visibility of the entire spectrum along with the precision and versatility required to support engineering analysis. Average measurements above 1000MHz are performed on the spectrum analyzer using the linear-average method with a resolution bandwidth of 1 MHz and a video bandwidth of 10 Hz.

#### INSTRUMENT CONTROL COMPUTER

The receivers utilize either a Rohde and Schwarz EZM Spectrum Monitor/Controller or contain an internal Spectrum Monitor/Controller to view and convert the receiver measurements to the field strength at an antenna or voltage developed at the LISN measurement port, which is then compared directly with the appropriate specification limit. This provides faster, more accurate readings by performing the conversions described under Sample Calculations within the Test Procedures section of this report. Results are printed in a graphic and/or tabular format, as appropriate. A personal computer is used to record all measurements made with the receivers.

The Spectrum Monitor provides a visual display of the signal being measured. In addition, the controller or a personal computer run automated data collection programs which control the receivers. This provides added accuracy since all site correction factors, such as cable loss and antenna factors are added automatically.

#### LINE IMPEDANCE STABILIZATION NETWORK (LISN)

Line conducted measurements utilize a fifty microhenry Line Impedance Stabilization Network as the monitoring point. The LISN used also contains a 250 uH CISPR adapter. This network provides for calibrated radio frequency noise measurements by the design of the internal low pass and high pass filters on the EUT and measurement ports, respectively.

#### POWER METER

A power meter and thermister mount are used for all output power measurements from transmitters as they provides a broadband indication of the power output. The power meter used was the Hewlett Packard model 432A, S/N 992-05509 and the thermister mount was the Hewlett Packard model 478A, S/N 46397.

#### FILTERS/ATTENUATORS

External filters and precision attenuators are often connected between the receiving antenna or LISN and the receiver. This eliminates saturation effects and non-linear operation due to high amplitude transient events.

#### ANTENNAS

A biconical antenna is used to cover the range from 30 MHz to 300 MHz and a log periodic antenna is utilized from 300 MHz to 1000 MHz. Narrowband tuned dipole antennas are used over the entire 30 to 1000 MHz range for precision measurements of field strength.

The antenna calibration factors are included in site factors which are programmed into the test receivers

#### ANTENNA MAST AND EQUIPMENT TURNTABLE

The antennas used to measure the radiated electric field strength are mounted on a nonconductive antenna mast equipped with a motor-drive to vary the antenna height.

ANSI C63.4 specifies that the test height above ground for table mounted devices shall be 80 centimeters. Floor mounted equipment shall be placed on the ground plane if the device is normally used on a conductive floor or separated from the ground plane by insulating material from 3 to 12 mm if the device is normally used on a non-conductive floor. During radiated measurements, the EUT is positioned on a motorized turntable in conformance with this requirement.

#### INSTRUMENT CALIBRATION

All test equipment is regularly checked to ensure that performance is maintained in accordance with the manufacturer's specifications. All antennas are calibrated at regular intervals with respect to tuned half-wave dipoles. An exhibit of this report contains the list of test equipment used and calibration information.

# TEST PROCEDURES

#### EUT AND CABLE PLACEMENT

The FCC requires that interconnecting cables be connected to the available ports of the unit and that the placement of the unit and the attached cables simulate the worst case orientation that can be expected from a typical installation, so far as practicable. To this end, the position of the unit and associated cabling is varied within the guidelines of ANSI C63.4, and the worst case orientation is used for final measurements.

#### CONDUCTED EMISSIONS

Conducted emissions are measured at the plug end of the power cord supplied with the EUT. Excess power cord length is wrapped in a bundle between 30 and 40 centimeters in length near the center of the cord. Preliminary measurements are made to determine the highest amplitude emission relative to the specification limit for all the modes of operation. Placement of system components and varying of cable positions are performed in each mode. A final peak mode scan is then performed in the position and mode for which the highest emission was noted on all current carrying conductors of the power cord.

#### RADIATED EMISSIONS

Radiated emissions measurements are performed in two phases as well. A preliminary scan of emissions is conducted in which all significant EUT frequencies are identified with the system in a nominal configuration. At least two scans are performed from 30 to 1000 MHz. One or more of these is with the antenna polarized vertically while the one or more of these is with the antenna polarized horizontally. During the preliminary scans, the EUT is rotated through 360°, the antenna height is varied and cable positions are varied to determine the highest emission relative to the limit.

A speaker is provided in the receiver to aid in discriminating between EUT and ambient emissions. Other methods used during the preliminary scan for EUT emissions involve scanning with near field magnetic loops, monitoring I/O cables with RF current clamps, and cycling power to the EUT.

Final maximization is a phase in which the highest amplitude emissions identified in the spectral search are viewed while the EUT azimuth angle is varied from 0 to 360 degrees relative to the receiving antenna. The azimuth which results in the highest emission is then maintained while varying the antenna height from one to four meters. The result is the identification of the highest amplitude for each of the highest peaks. Each recorded level is corrected in the receiver using appropriate factors for cables, connectors, antennas, and preamplifier gain. Emissions which have values close to the specification limit may also be measured with a tuned dipole antenna to determine compliance.

#### CONDUCTED EMISSIONS FROM ANTENNA PORT

Direct measurements are performed with the antenna port of the EUT connected to either the power meter or spectrum analyzer via a suitable attenuator and/or filter. These are used to ensure that the front end of the measurement instrument is not overloaded by the fundamental transmission.

# SPECIFICATION LIMITS AND SAMPLE CALCULATIONS

The limits for conducted emissions are given in units of microvolts, and the limits for radiated emissions are given in units of microvolts per meter at a specified test distance. Data is measured in the logarithmic form of decibels relative to one microvolt, or dB microvolts (dBuV). For radiated emissions, the measured data is converted to the field strength at the antenna in dB microvolts per meter (dBuV/m). The results are then converted to the linear forms of uV and uV/m for comparison to published specifications.

For reference, converting the specification limits from linear to decibel form is accomplished by taking the base ten logarithm, then multiplying by 20. These limits in both linear and logarithmic form are as follows:

#### CONDUCTED EMISSIONS SPECIFICATION LIMITS, SECTION 15.207

| Frequency<br>Range<br>(MHz) | Limit<br>(uV) | Limit<br>(dBuV) |
|-----------------------------|---------------|-----------------|
| 0.450 to 30.000             | 250           | 48              |

| Frequency<br>Range<br>(MHz) | Limit<br>(uV/m @ 3m)         | Limit<br>(dBuV/m @ 3m)                               |
|-----------------------------|------------------------------|------------------------------------------------------|
| 0.009-0.490                 | 2400/F <sub>KHz</sub> @ 300m | 67.6-20*log <sub>10</sub> (F <sub>KHz</sub> ) @ 300m |
| 0.490-1.705                 | 24000/F <sub>KHz</sub> @ 30m | $87.6-20*\log_{10}(F_{KHz}) @ 30m$                   |
| 1.705 to 30                 | 30 @ 30m                     | 29.5 @ 30m                                           |
| 30 to 88                    | 100                          | 40                                                   |
| 88 to 216                   | 150                          | 43.5                                                 |
| 216 to 960                  | 200                          | 46.0                                                 |
| Above 960                   | 500                          | 54.0                                                 |

#### RADIATED EMISSIONS SPECIFICATION LIMITS, SECTION 15.209

#### SAMPLE CALCULATIONS - CONDUCTED EMISSIONS

Receiver readings are compared directly to the conducted emissions specification limit (decibel form) as follows:

$$R_r - B = C$$

and

$$\mathbf{C} - \mathbf{S} = \mathbf{M}$$

where:

 $R_r$  = Receiver Reading in dBuV

B = Broadband Correction Factor\*

C = Corrected Reading in dBuV

S = Specification Limit in dBuV

M = Margin to Specification in +/- dB

<sup>\*</sup> Broadband Level - Per ANSI C63.4, 13 dB may be subtracted from the quasi-peak level if it is determined that the emission is broadband in nature. If the signal level in the average mode is six dB or more below the signal level in the peak mode, the emission is classified as broadband.

#### SAMPLE CALCULATIONS - RADIATED EMISSIONS

Receiver readings are compared directly to the specification limit (decibel form). The receiver internally corrects for cable loss, preamplifier gain, and antenna factor. The calculations are in the reverse direction of the actual signal flow, thus cable loss is added and the amplifier gain is subtracted. The Antenna Factor converts the voltage at the antenna coaxial connector to the field strength at the antenna elements. A distance factor, when used for electric field measurements, is calculated by using the following formula:

$$F_d = 20*LOG_{10} (D_m/D_s)$$

where:

 $F_d$  = Distance Factor in dB  $D_m$  = Measurement Distance in meters  $D_s$  = Specification Distance in meters

Measurement Distance is the distance at which the measurements were taken and Specification Distance is the distance at which the specification limits are based. The antenna factor converts the voltage at the antenna coaxial connector to the field strength at the antenna elements.

The margin of a given emission peak relative to the limit is calculated as follows:

$$R_c = R_r + F_d$$

and

$$M = R_c - L_s$$

where:

- $R_r$  = Receiver Reading in dBuV/m
- $F_d$  = Distance Factor in dB
- $R_c$  = Corrected Reading in dBuV/m
- $L_S$  = Specification Limit in dBuV/m
- M = Margin in dB Relative to Spec

# Test Equipment List - SVOATS#2

| Manufactur           | er/Description                    | Model         | <u>Asset #</u> | Interval | Last Cal | <u>Cal Due</u> |
|----------------------|-----------------------------------|---------------|----------------|----------|----------|----------------|
| Com-Power            | Comb Generator, 1 / 5 MHz Step    | CG-515        | 467            | 6        | 7/29/98  | 1/29/99        |
| Elliott Laboratories | FCC / CISPR LISN                  | LISN-4, OATS  | 362            | 12       | 6/30/98  | 6/30/99        |
| Elliott Laboratories | 2 x (Solar 8028 LISN + 6512 Caps) | LISN-5,       | 379            | 12       | 6/26/98  | 6/26/99        |
| EMCO                 | Double Ridge Horn Antenna, 1-18   | 3115          | 487            | 12       | 6/18/98  | 6/18/99        |
| EMCO                 | Double Ridge Horn Antenna, 1-18   | 3115          | 786            | 12       | 11/13/97 | 5/13/99        |
| Емсо                 | Biconical Antenna                 | 3110B         | 801            |          | 6/4/97   | 12/4/98        |
| Емсо                 | Antenna, Log Periodic             | 3146A         | 802            | 12       | 6/13/97  | 12/13/98       |
| Hewlett Packard      | Power Meter                       | 432A          | 259, (F304)    | 12 •     | 3/10/98  | 3/10/99        |
| Hewlett Packard      | Spectrum Analyzer                 | 8563E         | 284, (F194)    | 24       | 1/14/98  | 1/14/2000      |
| Hewlett Packard      | Microwave Preamplifier, 1-26.5    | 8449B         | 263, (F303)    | 12       | 6/8/98   | 6/8/99         |
| Hewlett Packard      | Thermistor Mount                  | 478A          | 652            | 12       | 3/10/98  | 3/10/99        |
| Hewlett Packard      | EMC Receiver /Analyzer            | 8595EM        | 780            | 24       | 10/24/97 | 10/24/99       |
| Hewlett Packard      | Microwave Preamplifier, 1-26.5GHz | 8449B         | 785            | 12       | 11/10/97 | 11/10/98       |
| Hewlett Packard      | EMC Receiver /Analyzer            | 8595EM        | 787            | 12       | 10/27/97 | 10/27/98       |
| Narda-West           | EMI Filter 5.6 GHz, High Pass     | 60583 HXF370  | 247            | 12       | 8/10/98  | 8/10/99        |
| Narda-West           | EMI Filter 2.4 GHz, High Pass     | 60583 HPF-161 | 248            | 12       | 8/10/98  | 8/10/99        |
| Rohde & Schwarz      | Test Receiver                     | ESN           | 775            | 12       | 6/22/98  | 6/22/99        |
| Rohde& Schwarz       | Pulse Limiter                     | ESH3Z2        | 811            | 12       | 2/5/98   | 2/5/99         |
|                      |                                   |               |                |          |          |                |

File Number: <u>728/78</u>

'98 Suy Date: \_\_\_\_\_ Engr: \_\_R \_\_\_\_

# Test Equipment List - SVOATS#3

| Manufacture          | er/Description                    | Model         | Asset #     | <u>Interval</u> | Last Cal | <u>Cal Due</u> |
|----------------------|-----------------------------------|---------------|-------------|-----------------|----------|----------------|
| Elliott Laboratories | Biconical Antenna, 30-300 MHz     | EL30.300      | 54, (F131)  | 12              | 11/24/97 | 11/24/98       |
| Elliott Laboratories | 300-1000 MHz Log Periodic         | EL300.1000    | 297, (F113) | 12              | 11/10/97 | 11/10/98       |
| EMCO                 | Double Ridge Horn Antenna, 1-18   | 3115          | 487         | 12              | 6/18/98  | 6/18/99        |
| EMCO                 | Double Ridge Horn Antenna, 1-18   | 3115          | 786         | 12              | 11/13/97 | 5/13/99        |
| Fischer              | LISN                              | FCC-LISN-50/2 | 810         | 12              | 1/29/98  | 1/29/99        |
| Hewlett Packard      | Power Meter                       | 432A          | 259, (F304) | 12              | 3/10/98  | 3/10/99        |
| Hewlett Packard      | Spectrum Analyzer                 | 8563E         | 284, (F194) | 24              | 1/14/98  | 1/14/2000      |
| Hewlett Packard      | Microwave Preamplifier, 1-26.5    | 8449B         | 263, (F303) | 12              | 6/8/98   | 6/8/99         |
| Hewlett Packard      | Thermistor Mount                  | 478A          | 652         | 12              | 3/10/98  | 3/10/99        |
| Hewlett Packard      | EMC Receiver / Analyzer           | 8595EM        | 780         | 24              | 10/24/97 | 10/24/99       |
| Hewlett Packard      | Microwave Preamplifier, 1-26.5GHz | 8449B         | 785         | 12              | 11/10/97 | 11/10/98       |
| Hewlett Packard      | EMC Receiver /Analyzer            | 8595EM        | 787         | 12              | 10/27/97 | 10/27/98       |
| Narda-West           | EMI Filter 5.6 GHz, High Pass     | 60583 HXF370  | 247         | 12              | 4/27/98  | 4/27/99        |
| Narda-West           | EMI Filter 2.4 GHz, High Pass     | 60583 HPF-161 | 248         | 12              | 4/27/98  | 4/27/99        |
| 🔲 Rohde & Schwarz    | Test Receiver, 20-1300MHz         | ESVP          | 213, (F196) | 12              | 10/3/97  | 10/3/98        |
| Rohde & Schwarz      | Test Receiver, 0.009-30 MHz       | ESH3          | 274         | 12              | 4/8/98   | 4/8/99         |
| Rohde& Schwarz       | Pulse Limiter                     | ESH3Z2        | 812         | 12              | 2/5/98   | 2/5/99         |
| Solar Electronics    | High Pass Filter, fc = 8 kHz      | 7930-8.0      | 223         | 12              | 7/27/98  | 7/27/99        |

File Number: <u>728186</u>

198 Date: Engr:

EXHIBIT 2: Test Data Log Sheets

# ELECTROMAGNETIC EMISSIONS

# TEST LOG SHEETS

# AND

# MEASUREMENT DATA

T28186 18 Pages Processing Gain Data 25 Pages

| F                | Elliott                                                                      |                     |                                     | FMC        | Test Log              |
|------------------|------------------------------------------------------------------------------|---------------------|-------------------------------------|------------|-----------------------|
|                  |                                                                              |                     |                                     |            |                       |
| Client:          | ShareWave, Inc.                                                              | Date:               | 9/11/98                             | Test Engr: | Rudy Suy/J. Dickinson |
| Product:         | PowerWave 2.4GHz Radio                                                       | File:               | T28186                              | Proj. Eng: | Mark Briggs           |
| Objective:       | Final Qualification                                                          | Site:               | SVOATS #2&3                         | Contact:   | Dale Dorando          |
| Spec:            | FCC Part 15                                                                  | Page:               | 1 of 6                              | Approved:  |                       |
| Revision         | 1.0                                                                          |                     |                                     |            |                       |
|                  | Tempe<br>Hu                                                                  | erature:<br>midity: | onditions<br>16°C<br>85%<br>jective |            |                       |
| defined b        | ctive of this test session is<br>elow relative to the specification          | on(s) c             | lefined above.                      |            | Ū.                    |
| Note:            | Runs #1-#4 were performed                                                    | -                   |                                     | at SVOAT   | S#2.                  |
|                  | I es                                                                         | JUr                 | nmary                               |            |                       |
| <u>Run #1a</u> - | <ul> <li>Maximized Spurious Radiate<br/>24000MHz, High Channel 24</li> </ul> |                     |                                     |            |                       |
| PASS             | Results: FCC -2                                                              | 2.3 dB              | Pk @ 7363                           | 3.750 MHz  | Horizontal            |
| <u>Run #1b</u> - | <ul> <li>Maximized Radiated Emissic<br/>Center Channel 2440 MHz (</li> </ul> |                     |                                     |            | 0-24000MHz,           |
| PASS             | Results: FCC -2                                                              | 2.8 dB              | Pk @ 7326                           | 6.700 MHz  | Vertical              |
| <u>Run #1c</u> - | Maximized Radiated Emissic Low Channel 2425 MHz ( Pe                         |                     |                                     | •          | 0-24000MHz,           |
| PASS             | Results: FCC -1                                                              | l.9 dB              | Pk @ 7664                           | 4.200 MHz  | Vertical              |
| <u>Run #2a</u> - | <ul> <li>6dB Bandwidth measuremen</li> <li>High Channel</li> </ul>           | t MHz               | In Accordance                       | With §15.2 | 247 (a) (2),          |
| PASS             | Results: the minimum 6dB b connection meeting the mini                       |                     |                                     |            | ured via direct       |
| <u>Run #2b</u> - | <ul> <li>6dB Bandwidth measuremen</li> <li>Center Channel</li> </ul>         | t MHz               | In Accordance                       | With §15.2 | 247 (a) (2),          |
| PASS             | Results: the minimum 6dB b connection meeting the mini                       |                     |                                     | •          | red via direct        |
|                  |                                                                              |                     |                                     |            |                       |

| GE                  |                                                         |                |                       |                       |                    |
|---------------------|---------------------------------------------------------|----------------|-----------------------|-----------------------|--------------------|
| CE                  | lliott                                                  |                |                       |                       | Test Log           |
| Client:             | ShareWave, Inc.                                         | Date:          | 9/11/98               | ¥                     | Rudy Suy/J. Dickin |
| Product:            | PowerWave 2.4GHz Radio<br>Final Qualification           | File:<br>Site: | T28186<br>SVOATS #2&3 | Proj. Eng:            | Mark Briggs        |
| Objective:<br>Spec: | FINAL QUALITICATION<br>FCC Part 15                      |                | 2 of 6                | Contact:<br>Approved: | Dale Dorando       |
| Revision            | 1.0                                                     | Tage.          | 2010                  | Approved.             |                    |
| <u>Run #2c</u> -    | 6dB Bandwidth measuremen<br>Low Channel                 | t MHz          | In Accordance         | With §15.2            | 247 (a) (2),       |
| PASS                | Results: the minimum 6dB b connection meeting the minir |                |                       |                       | ured via direct    |
| <u>Run #3a</u> -    | Transmitted Power Measurer<br>Channel                   | ments          | In Accordance         | With 15.24            | 7 (b), High        |
| PASS                | Results: Output power was r                             | measu          | red to be 19.4 c      | lBm                   |                    |
| <u>Run #3b</u> -    | Transmitted Power Measurer<br>Channel                   | ments          | In Accordance         | With 15.24            | 7 (b), Center      |
| PASS                | Results: Output power was r                             | neasu          | red to be 19.2 c      | lBm                   |                    |
| <u>Run #3c</u> -    | Transmitted Power Measurer<br>Channel                   | ments          | In Accordance         | With 15.24            | 7 (b), Low         |
| PASS                | Results: Output power was r                             | measu          | red to be 18.6 c      | IBm                   |                    |
| <u>Run #4a</u> -    | Power Density Measurement<br>Channel                    | ts In A        | ccordance With        | 15.247 (d)            | , High             |
| PASS                | Results: Maximum Output po<br>dBm                       | ower d         | lensity in 3 KHz      | bandwidth             | was -0.13          |
| <u>Run #4b</u> -    | Power Density Measurement<br>Channel                    | ts In A        | ccordance With        | 15.247 (d)            | , Center           |
| PASS                | Results: Maximum Output po<br>dBm                       | ower d         | lensity in 3 KHz      | bandwidth             | was 0.87           |
| <u>Run #4c</u> -    | Power Density Measurement                               | ts In A        | ccordance With        | 15.247 (d)            | ), Low Channel     |
| PASS                | Results: Maximum Output po                              | ower d         | lensity in 3 KHz      | bandwidth             | was 1.2 dBm        |
|                     |                                                         |                |                       |                       |                    |
|                     |                                                         |                |                       |                       |                    |

| <b>E</b>               | Elliott                                                                                                    |                     |                                     | ЕМС          | Test Log                       |
|------------------------|----------------------------------------------------------------------------------------------------|---------------------|-------------------------------------|--------------|--------------------------------|
| Client:                | ShareWave, Inc.                                                                                                    | Date:               | 9/11/98                             |              | Rudy Suy/J. Dickinson          |
| Product:               | PowerWave 2.4GHz Radio                                                                                                    | File:               | T28186                              | Proj. Eng:   | Mark Briggs                    |
| Objective:             | Final Qualification                                                                                                    | Site:               | SVOATS #2&3                         | Contact:     | Dale Dorando                   |
| Spec:                  | FCC Part 15                                                                                                    | Page:               | 3 of 6                              | Approved:    |                                |
| Revision               | 1.0                                                                                                    |                     |                                     |              |                                |
| <u>Run #5a</u> ·       | <ul> <li>Spurious Emissions In Accor<br/>Channel</li> </ul>                                                                      | dance               | With 15.247 (d                      | ), 1MHz-26   | 6 GHz, High                    |
| PASS                   | Results: All emissions were measured in a 100kHz band                                                                            |                     | han 20 dB belo                      | ow the in-ba | and level when                 |
| <u>Run #5b</u> ·       | <ul> <li>Spurious Emissions In Accor<br/>Channel</li> </ul>                                                                      | dance               | With 15.247 (d                      | ), 1MHz-26   | 6 GHz, Center                  |
| PASS                   | Results: All emissions were measured in a 100kHz band                                                                            |                     | han 20 dB belo                      | ow the in-ba | and level when                 |
| <u>Run #5c</u> -       | <ul> <li>Spurious Emissions In Accor<br/>Channel</li> </ul>                                                                      | dance               | With 15.247 (d                      | ), 1MHz-26   | 6 GHz, Low                     |
| PASS                   | Results: All emissions were measured in a 100kHz band                                                                            |                     | han 20 dB belo                      | ow the in-ba | and level when                 |
| Note:                  | Conducted Emissions Scan -<br>internal batteries.                                                                                | – not p             | erformed, Trar                      | nsmitter is  | powered from                   |
|                        | Equipment Under Tes                                                                                                    | st (El              | JT) Genera                          | al Descr     | ription                        |
| information<br>EUT was | is a spread spectrum transce<br>on. Normally, the EUT would<br>, therefore, placed in this pos<br>environment. The electrical ra | be plac<br>sition o | ced on a table t<br>during emissior | top during   | operation. The to simulate the |
|                        | Equipment                                                                                                    | Und                 | er Test (EL                         | JT)          |                                |
|                        | nufacturer/Model/Description<br>/ PowerWave/ Radio                                                                               |                     | Serial Nur<br>DEMO2                 |              | FCC ID Number<br>TBD           |
|                        |                                                                                                    |                     |                                     |              |                                |

| Æ                 | Elliott                                                                    |              |                  | E    | МС        | Test Log              |
|-------------------|----------------------------------------------------------------------------|--------------|------------------|------|-----------|-----------------------|
| Client:           | ShareWave, Inc.                                                            | Date:        | 9/11/98          |      | Engr:     | Rudy Suy/J. Dickinson |
| Product:          | PowerWave 2.4GHz Radio                                                     | File:        | T28186           |      | Eng:      | Mark Briggs           |
| Objective:        | Final Qualification                                                        | Site:        | SVOATS #2&3      |      |           | Dale Dorando          |
| Spec:<br>Revision | FCC Part 15<br>1.0                                                         | Page:        | 4 of 6           | Appr | oved:     |                       |
|                   |                                                                            | Supply ar    | nd Line Fil      | ters |           |                       |
| None              | Description                                                                | Ma           | anufacturer<br>- |      |           | Model<br>-            |
|                   |                                                                            |              | oards in E       | UT   | mber      | Crystals (MHz)        |
| ShareWave         | 8                                                                          | 200-0103-000 | 3                | -    |           | 44                    |
|                   |                                                                            |              | es in EUT        |      | _         |                       |
| Ma<br>None        | anufacturer/Description                                                    | Ass          | sembly Numbe     | er   | Rev.<br>- | Serial Number<br>-    |
|                   | El<br>enclosure is primarily co<br>ide by 14 cm deep by .64<br>EMI Suppres | cm high.     | sheet metal.     |      |           | approximately         |
|                   | Description                                                                | Ма           | anufacturer      |      |           | Part Number           |
| None              |                                                                            |              |                  |      |           | -                     |

|                                                                                 | ShareWave, Inc.                                                       | Date: | 9/11/98                       |                                | Test Engr:                                | Rudy Suy/J. Dickins                                |
|---------------------------------------------------------------------------------|-----------------------------------------------------------------------|-------|-------------------------------|--------------------------------|-------------------------------------------|----------------------------------------------------|
|                                                                                 | PowerWave 2.4GHz Radio                                                | File: | T28186                        |                                | Proj. Eng:                                | Mark Briggs                                        |
|                                                                                 | Final Qualification                                                   | Site: | SVOATS #                      | #2&3                           | Contact:                                  | Dale Dorando                                       |
|                                                                                 | FCC Part 15                                                           | Page: | 5 of 6                        |                                | Approved:                                 |                                                    |
| -                                                                               | 1.0                                                                   |       | 1                             |                                |                                           |                                                    |
|                                                                                 | Local Sup                                                             | oport | Equipr                        | nen                            | t                                         |                                                    |
| Man                                                                             | ufacturer/Model/Description                                           |       | Seria                         | Num                            | nber                                      | FCC ID Number                                      |
| Dell D1025H1                                                                    |                                                                       |       | 80                            | 96677                          | 7                                         | AK8GDM17SE2T                                       |
| Dell MMS P20                                                                    |                                                                       |       |                               | C74Q                           |                                           | E2KTERMIND                                         |
| /licrosoft 582                                                                  |                                                                       |       |                               | 72411                          |                                           | C3KAZB1                                            |
|                                                                                 | REV Keyboard                                                          |       | 000                           | 08799                          | 8                                         | GYUR43SK                                           |
|                                                                                 | 2225C Printer (used during T28178                                     | 8     | 2636                          | 6S403                          | 26                                        | DSI6XU2225C                                        |
| adiated emis                                                                    | 50107                                                                 |       | <u> </u>                      |                                |                                           |                                                    |
| Man                                                                             | Remote Su                                                             | loddr | rt Equip<br><sub>Serial</sub> |                                |                                           | FCC ID Number                                      |
| None                                                                            |                                                                       |       | Sena                          | Inun                           | IDEI                                      |                                                    |
| (                                                                               | Cable Description                                                     | Lengt | th (m) F                      | rom l                          | Jnit/Port                                 | To Unit/Port                                       |
| Shielded Seri                                                                   |                                                                       | 2.    | 0                             | Ho                             | st PC                                     | Keyboard                                           |
| adiated emis                                                                    | sions)                                                                |       |                               |                                |                                           |                                                    |
|                                                                                 |                                                                       |       |                               |                                |                                           |                                                    |
|                                                                                 |                                                                       |       |                               |                                |                                           |                                                    |
|                                                                                 | ticonductor                                                           |       |                               |                                |                                           |                                                    |
| Shielded mul<br>Coax                                                            |                                                                       |       |                               |                                | T/ Ant                                    | Ant./connector                                     |
| Shielded Seri<br>Shielded Para<br>adiated emis<br>Shielded Seri<br>Shielded VGA | Cable Description<br>al<br>allel (used during T28178;<br>sions)<br>al | Lengt | 0<br>5<br>5<br>0<br>4         | From L<br>Ho<br>Ho<br>Ho<br>Ho | st PC<br>st PC<br>st PC<br>st PC<br>st PC | Keyboard<br>Printer<br>Mouse<br>Monitor<br>EUT I/O |

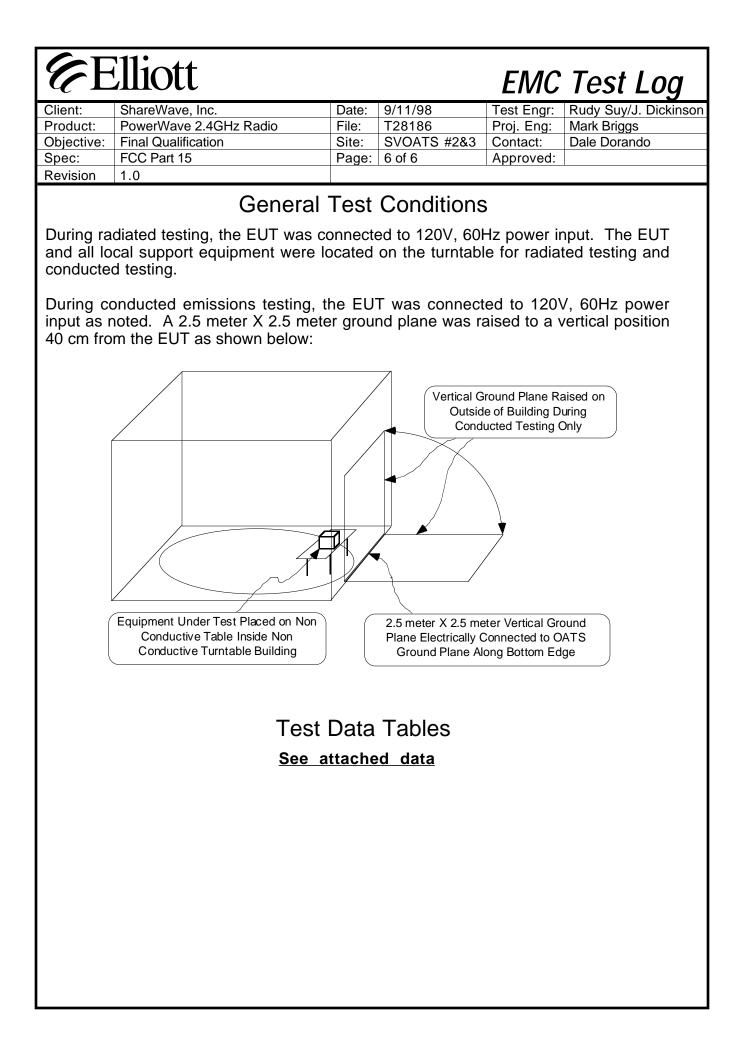

| Client:         | ShareWav                               | e                   |                  | Date:                                                           | 9/11/98                        |                             |        | Test Engr: | Rudy Suy                         |
|-----------------|----------------------------------------|---------------------|------------------|-----------------------------------------------------------------|--------------------------------|-----------------------------|--------|------------|----------------------------------|
| Product:        | PowerWav                               | -                   | lz Radio         | File:                                                           | D28186                         |                             |        |            | Mark Briggs                      |
| Objective       | Final Quali                            |                     |                  | Site:                                                           | SVOATS #                       | 2&3                         |        | Contact:   | Dale Dorando                     |
| Spec:           | FCC Part 1                             |                     |                  | Distance:                                                       | 3m                             |                             |        | Approved:  | Dale Derande                     |
| uns #1-#        | mperature:<br>Humidity:<br>4 performed | 16<br>85<br>9/10/98 | %<br>28178 at SV | OATS #2.<br>GHz, Restrict                                       | red Band                       |                             |        |            |                                  |
| High Char       | nel                                    |                     |                  |                                                                 |                                |                             |        | 1          |                                  |
| Frequency       |                                        | Pol                 | FCC B            | FCC B                                                           | Detector                       | Azimuth                     | Height | Comments   |                                  |
| MHz<br>7363.750 | dBuV/m                                 | v/h                 | Limit<br>54.0    | Margin<br>-2.3                                                  | Pk/QP/Avg<br>Pk                | degrees<br>180              | meters | Pook Pood  | ing Avalimit                     |
| 2488.186        |                                        | h<br>v              | 54.0<br>54.0     | -2.3                                                            | Pk<br>Pk                       | 180                         |        |            | ing, Avg Limit<br>ing, Avg Limit |
| 4909.583        |                                        | v<br>h              | 54.0<br>54.0     | -10.8                                                           | Avg                            | 0                           | 1.0    | I CAN NEdu |                                  |
| 4909.583        |                                        | v                   | 54.0             | -16.4                                                           | Avg                            | 180                         | 1.0    |            |                                  |
| 4909.583        |                                        | h                   | 74.0             | -22.8                                                           | Pk                             | 0                           | 1.0    |            |                                  |
| 4909.583        |                                        | V                   | 74.0             | -25.2                                                           | Pk                             | 180                         | 1.0    |            |                                  |
|                 | : 6dB Band<br>Transmitte               | width M<br>d Power  | leasured Dire    | n accordance<br>ectly to Anter<br>nts in accord<br>th Power Met | nna Port To I<br>lance with pa | 3e 18.6MHz<br>art 15.247(b) |        |            |                                  |
|                 | . Hunomit                              |                     |                  |                                                                 |                                |                             |        |            |                                  |

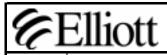

# **Emissions Test Data**

| Client:                                                                      | ShareWave                                                    | e                                         |                                                                                          | Date:                                                             | 9/11/98                                                                                               |                                                                                        |                                         | Test Engr:      | Rudy Suy       |
|------------------------------------------------------------------------------|--------------------------------------------------------------|-------------------------------------------|------------------------------------------------------------------------------------------|-------------------------------------------------------------------|----------------------------------------------------------------------------------------------------|----------------------------------------------------------------------------------------|-----------------------------------------|-----------------|----------------|
| Product:                                                                     | PowerWav                                                     | e 2.4GH                                   | z Radio                                                                                  | File:                                                             | D28186                                                                                                |                                                                                        |                                         | Proj. Engr:     | Mark Briggs    |
| Objective                                                                    | Final Quali                                                  | fication                                  |                                                                                          | Site:                                                             | SVOATS #                                                                                              | 2&3                                                                                    |                                         | Contact:        | Dale Dorando   |
| Spec:                                                                        | FCC Part 1                                                   | 5                                         |                                                                                          | Distance:                                                         | 3m                                                                                                    |                                                                                        |                                         | Approved:       |                |
| Center Cha                                                                   | nnel                                                         |                                           |                                                                                          | GHz, Restrict                                                     |                                                                                                    |                                                                                        |                                         | 1               |                |
| Frequency                                                                    | Level                                                        | Pol                                       | FCC B                                                                                    | FCC B                                                             | Detector                                                                                              | Azimuth                                                                                | Height                                  | Comments        |                |
| MHz                                                                          | dBuV/m                                                       | v/h                                       | Limit                                                                                    | Margin                                                            | Pk/QP/Avg                                                                                             | degrees                                                                                | meters                                  |                 |                |
| 7326.700                                                                     | 51.2                                                         | V                                         | 54.0                                                                                     | -2.8                                                              | Pk                                                                                                    | 0                                                                                      |                                         |                 | ing, Avg Limit |
| 4881.000                                                                     | 48.2                                                         | h                                         | 54.0                                                                                     | -5.8                                                              | Pk                                                                                                    | 0                                                                                      |                                         |                 | ing, Avg Limit |
| 2488.186                                                                     | 43.2                                                         | V                                         | 54.0                                                                                     | -10.8<br>-11.9                                                    | Pk                                                                                                    | 0<br>210                                                                               |                                         |                 | ing, Avg Limit |
| 4879.833                                                                     |                                                              | V                                         | 54.0                                                                                     | -11.9                                                             | Avg<br>Pk                                                                                             | 210                                                                                    | <u>1.0</u><br>1.0                       |                 |                |
| 4879.833                                                                     | 55.4                                                         | V                                         | 74.0                                                                                     | -10.0                                                             | I N                                                                                                   |                                                                                        |                                         |                 |                |
| Note: Freq                                                                   | uencies at                                                   | oove 8G                                   | Hz the anter                                                                             | ina was place                                                     | ed at 1 meter                                                                                         | distance ar                                                                            |                                         |                 | seen.          |
| Note: Freq<br>Run #2b: 6<br>RESULTS:<br>Run #3b: 1                           | uencies at<br>dB bandw<br>6dB Band                           | oove 8G<br>vidth me<br>width M<br>d Power | Hz the anter<br>easurement i<br>easured Dir<br>Measureme                                 |                                                                   | ed at 1 meter<br>e with part 1<br>nna Port To I<br>lance with pa                                      | distance ar<br>5.247(a)(2),<br>Be 18.3MHz.<br>art 15.247(b)                            | Center Cha                              | annel           | seen.          |
| Note: Freq<br>Run #2b: 6<br>RESULTS:<br>Run #3b: 1<br>RESULTS:<br>Run #4b: P | uencies at<br>dB bandw<br>6dB Band<br>ransmitted<br>Transmit | vidth me<br>width M<br>d Power<br>Power N | Hz the anter<br>easurement i<br>easured Dir<br>Measureme<br>leasured wit<br>surements in | ina was place<br>in accordanc<br>ectly to Anter<br>ints in accord | ed at 1 meter<br>e with part 1<br>nna Port To I<br>lance with part<br>er to be 19.2<br>e with part 15 | distance ar<br>5.247(a)(2), (<br>Be 18.3MHz.<br>art 15.247(b)<br>dBm.<br>5.247(d), Cer | Center Cha<br>), Center C<br>hter Chann | annel<br>hannel | seen.          |

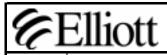

# **Emissions Test Data**

| Client:                                                                      | ShareWav                                                                     | е                                          |                                                                                           | Date:          | 9/11/98                                                                                            |                                                                                      |                               | Test Engr:  | Rudy Suy       |
|------------------------------------------------------------------------------|------------------------------------------------------------------------------|--------------------------------------------|-------------------------------------------------------------------------------------------|----------------|----------------------------------------------------------------------------------------------------|--------------------------------------------------------------------------------------|-------------------------------|-------------|----------------|
| Product:                                                                     | PowerWav                                                                     | e 2.4GH                                    | z Radio                                                                                   | File:          | D28186                                                                                             |                                                                                      |                               | Proj. Engr: | Mark Briggs    |
| Objective                                                                    | Final Quali                                                                  | fication                                   |                                                                                           | Site:          | SVOATS #                                                                                           | SVOATS #2&3                                                                          |                               |             | Dale Dorando   |
| Spec:                                                                        | FCC Part 1                                                                   | 15                                         |                                                                                           | Distance:      | 3m .                                                                                               |                                                                                      |                               | Approved:   |                |
| Low Chanr                                                                    | nel                                                                          |                                            |                                                                                           | GHz, Restrict  |                                                                                                    | A i th                                                                               | lisisht                       | Commente    |                |
| Frequency                                                                    |                                                                              | Pol                                        | FCC B                                                                                     | FCC B          | Detector                                                                                           | Azimuth                                                                              | Height                        | Comments    |                |
| MHz<br>7664.200                                                              | dBuV/m<br>52.1                                                               | v/h<br>v                                   | Limit<br>54.0                                                                             | Margin<br>-1.9 | Pk/QP/Avg<br>Pk                                                                                    | degrees<br>0                                                                         | meters                        | Dook Dood   | ing, Avg Limit |
| 2488.186                                                                     | -                                                                            | v                                          | <u> </u>                                                                                  | -10.8          | PK                                                                                                 | 0                                                                                    |                               |             | ing, Avg Limit |
| 4850.230                                                                     |                                                                              | v                                          | 54.0                                                                                      | -15.4          | Avg                                                                                                | 20                                                                                   | 1.0                           |             |                |
| 4850.230                                                                     |                                                                              | ĥ                                          | 54.0                                                                                      | -15.7          | Avg                                                                                                | 0                                                                                    | 1.0                           |             |                |
| 4850.230                                                                     |                                                                              | V                                          | 74.0                                                                                      | -24.5          | Pk                                                                                                 | 20                                                                                   | 1.0                           |             |                |
| 4050.000                                                                     | 47.0                                                                         | h                                          | 74.0                                                                                      | -26.2          | Pk                                                                                                 | 0                                                                                    | 1.0                           |             |                |
| 4850.230                                                                     |                                                                              |                                            |                                                                                           | ina was place  |                                                                                                    |                                                                                      | nd no emis                    | sions were  | seen.          |
| Note: Freq<br>Run #2c: 6<br>RESULTS:<br>Run #3c: 1<br>RESULTS:<br>Run #4c: P | uencies al<br>dB bandw<br>6dB Band<br>Fransmittee<br>Transmit F<br>ower Dens | vidth me<br>Iwidth M<br>d Power<br>Power M | Hz the anter<br>easurement i<br>leasured Dir<br>Measureme<br>leasured wit<br>surements in | •              | ed at 1 meter<br>e with part 1<br>nna Port To I<br>lance with pa<br>er to be 18.6c<br>with part 15 | distance ar<br>5.247(a)(2),  <br>Be 18.23MH<br>art 15.247(b)<br>IBm.<br>.247(d), Lov | Low Chanr<br>z.<br>), Low Cha | nel         | seen.          |

|     | CLANNE  | L             |       |          |       |       |          |      | T281 | 86 |   |
|-----|---------|---------------|-------|----------|-------|-------|----------|------|------|----|---|
| 1.1 |         | о зо<br>d. зd |       | 1 (      | odb/  |       | KR -     |      | 3dBm |    |   |
|     |         |               |       |          |       |       |          |      |      |    | 4 |
|     |         |               |       |          |       |       |          |      |      |    |   |
|     |         | PLAY<br>.0 d  |       | 1E       |       |       |          |      |      |    |   |
|     |         |               |       |          |       |       | *        |      |      |    |   |
|     |         |               |       |          |       |       |          |      |      |    |   |
|     |         |               |       |          |       |       |          |      |      |    | 4 |
|     | Amanday | www.          | muham | monorthe | wmand | www.w | mandente | mmuh | man  | M  |   |
|     |         |               |       |          |       |       |          |      |      |    |   |
|     |         |               |       |          |       |       |          |      |      |    |   |

CENTER 1.398GHz SPAN 2.203GHz \*RBW 100KHz \*VBW 300KHz SWP 560ms

LOW CLANNEL 2425 MHZ ATTEN 2000

|     |        |    |     |   |          | 976-24 |         |
|-----|--------|----|-----|---|----------|--------|---------|
| NA. | $\sim$ | 2. | 1   |   | -        |        | m       |
| 1 1 |        |    | 100 | 1 | <u> </u> |        | C 11 33 |

T28186

RL 5.5dBm

10dB/ 2.428GHz

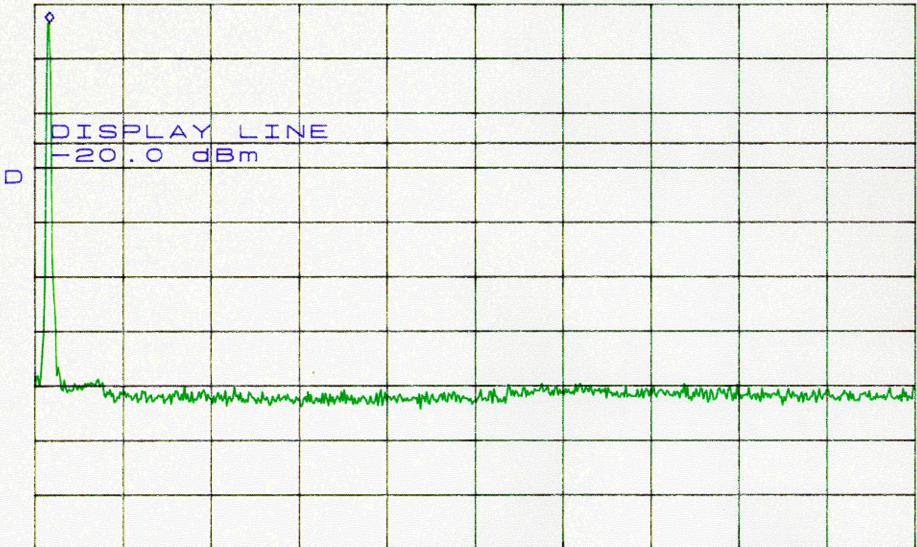

START 2.300GHzSTOP 10.000GHz\*RBW 100KHz\*VBW 300KHz\*SWP 2.0sec

LOW CHANNEL

T28186

ATTEN 200B

MKR -66.00dBm

RL 5.5dBm

10dB/ 10.27GHz DISPLAY LINE -20.0 dBm

an and the house many and the man and the second and the second an Bloghammather

START 10.00GHZ STOP 26.00GHZ \*RBW 100KHz \*VBW 300KHz \*SWP 5.0sec

2440 CENTER CHANNEL ATTEN 300B MKR 2.63dBm RL 10.3dBm 10dB/ 2.423GHz DISPLAY LINE -20.0 dBm warman who where the charman who have been been and more the prover and the second more thank the second more thank the second more

CENTER 1.409GHz \*RBW 100kHz \*VBW 300kHz SWP 560ms

SPAN 2.203GHz

T28186

2440 MHZ CENTER CHANNEL ATTEN 200B

T28186

MKR 3.67dBm

RL 5.5dBm 10dB/

2.441GHz

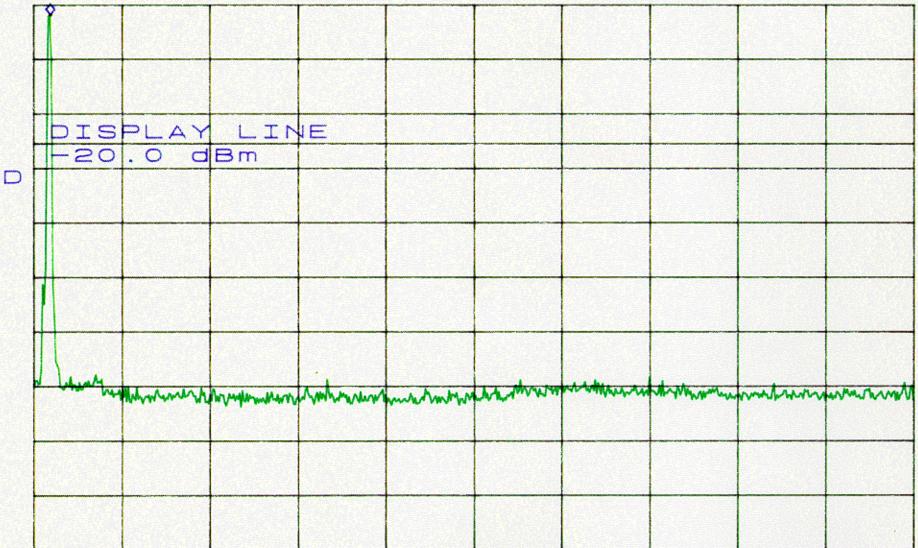

START 2.300GHZ STOP 10.000GHZ \*RBW 100KHz \*VBW 300KHz \*SWP 2.0sec

CENTER CHANNEL

T28186

ATTEN 200B

MKR -64.83dBm

RL 5.5dBm

10dB/ 10.27GHz

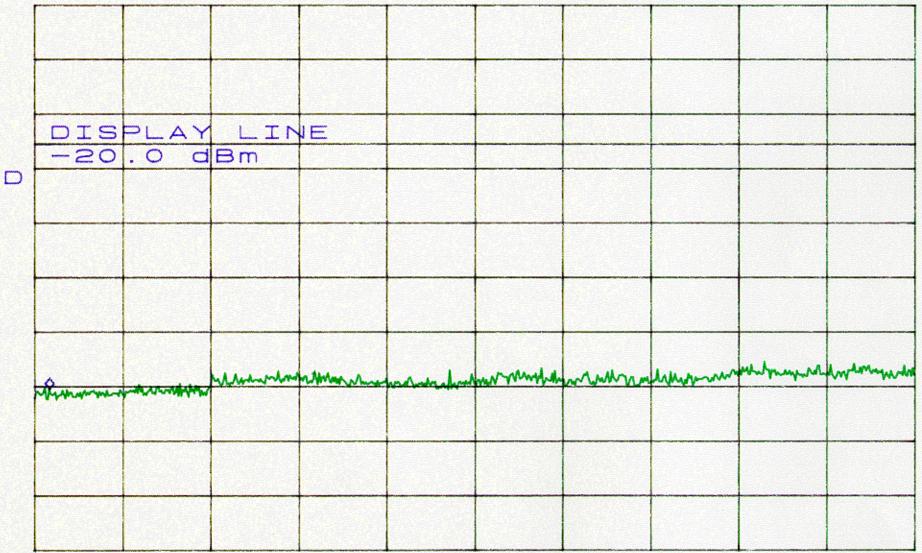

START 10.00GHZ STOP 26.00GHZ \*RBW 100KHz \*VBW 300KHz \*SWP 5.0sec

T28186

|     | 455 M H<br>ATTE<br>RL 1 |       |       |                 | Dab/    |      | KR 2  | 2.800 | dBm    |   |   |
|-----|-------------------------|-------|-------|-----------------|---------|------|-------|-------|--------|---|---|
| _ ' |                         | 0.30  | БШ    |                 |         |      | . 430 |       | I      |   |   |
|     |                         |       |       |                 |         |      |       |       |        |   |   |
|     | DIS                     | PLAY  | LIN   | ١E              |         |      |       |       |        |   |   |
|     | -20                     | .0 d  | Bm    |                 |         |      |       |       |        |   |   |
|     |                         |       |       |                 |         |      |       |       |        |   |   |
|     |                         |       |       |                 |         |      |       |       |        |   |   |
|     |                         |       |       |                 |         |      |       |       |        | N |   |
|     | unmun                   | month | undur | mmmh            | however | numm | mprom | mmmm  | marana | m | ł |
|     |                         |       |       |                 |         |      |       |       |        |   |   |
|     |                         |       |       |                 |         |      |       |       |        |   |   |
|     |                         |       |       |                 |         |      |       |       |        |   |   |
|     | 21.44 St. 12            |       |       | -1. S. 1. S. 1. |         |      |       |       |        |   |   |

CENTER 1.409GHz \*RBW 100KHZ \*VBW 300KHZ \*SWP 2.0sec

SPAN 2.203GHz

2455 High ChANNEL ATTEN 2000

D

MKR 3.13dBm

T28186

RL 4.8dBm 10dB/ 2.454GHz DISPLAY LINE -20.0 dBm 

START 2.300GHZ STOP 10.000GHZ \*RBW 100KHZ \*VBW 300KHZ \*SWP 2.0sec

2455 High CHANNEL

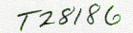

ATTEN 2008

MKR -65.33dBm

RL 5.5dBm

10dB/ 10.27GHz

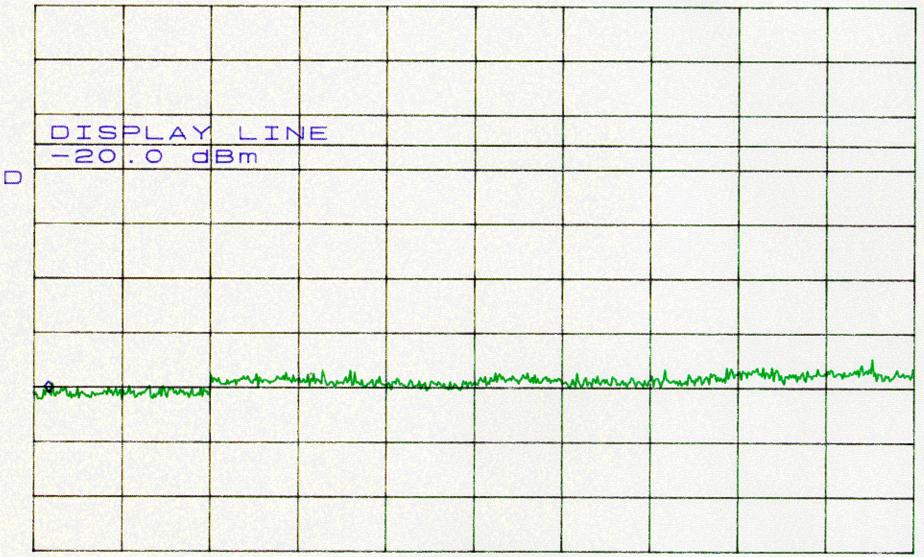

START 10.00GHz STOP 26.00GHz \*RBW 100KHz \*VBW 300KHz \*SWP 5.0sec

#### Process Gain of a Direct Sequence Spread Spectrum. FCC CFR 47, Para 15.247(e)

Product Name: PowerWave 3, ShareWave Inc.

#### **FCC Requirements:**

The processing gain of a direct sequence system shall be at least 10 dB. The process gain shall be determined from the ratio in dB of the signal-to-noise ratio with the system spreading code turned off to the signal-to-noise ratio with the system spreading code turned on, as measured at the demodulated output of the receiver.

#### Power Input

Using a 5 volt supply regulated down from a 6 Volt battery for the transmitter. The receiver obtains its 5 V power from a PC.

#### **Equipment:**

Transmitter, ShareWave serial no.35 Output power: 19 dBm

Tx Controller: ShareWave set-top rev 4 Attenuator HP 8496B set to 50 dB Coax, RG-316 12 feet, SMA to SMA Output level set to -43.2 dBm

Receiver, ShareWave serial no. 21. Rx Controller: ShareWave host PCI card, rev 4.

Dell Dimension XPS P200s connected to receiver and transmitter controller via serial port.

Coax 11" SMA to radio

Power Splitter: HP 11667B, DC to 26.5 GHz

Generator: ESG D4000A, model E4433A, ser no. US37230713

Power Meter: Gigatronics 8542C, serial no. 1832028

#### Test Method - Jamming Margin Method:

The processing gain may be measured using the CW jamming margin method. Figure 1 shows the test configuration. The test consists of stepping a signal generator in 50 kHz increments across the passband of the system. At each point, the generator level required to produce the recommended Bit Error Rate (BER) is recorded. This level is the jamming level. The output power of the transmitting unit and generator are measured at the same point with the power meter. The Jammer to Signal (J/S) ratio is calculated. Discard the worst 20% of the J/S data points. The lowest remaining J/S ratio is used when calculating the Process Gain.

The signal to noise ratio for an 'ideal' differentially coherent detection of a differentially encoded QPSK receiver can be derived from the Bit Error Probability (Pb) versus the Signal-to-Noise ratio  $(S/N)_0$ .

For the measurements of the  $(S/N)_0$  we use the Pb of 1.0xE-6 minimum.

**Ref:** Viterbi, A.J. <u>Principles of Coherent Communications</u> (New York: McGraw-Hill 1966), Pg. 207. Haykin, Simon. <u>Digital Communications</u> (New York: John Wiley & Sons, Inc. 1988) p-p 289, 343

Using equation (7.48) shown on page 289 of Haykin, calculate the signal to noise ratio required for your chosen BER. This value and the measured J/S ratio are used in the following equation to calculate the process gain (Gp) of the system.

 $\mathbf{Gp} = (\mathbf{S/N})_0 + \mathbf{Mj} + \mathbf{Lsys}$ 

Where

- (S/N)<sub>0</sub>: The theoretical signal to noise ratio required to maintain normal operation just before the limit of the BER. In real measurements the maximum error of 0.001 is allowed in an ideal system using this modulation scheme with all codes turned off (i.e., no spreading or process gain).
- Mj: Maximum Jammer to Signal Ratio that was recorded at the detected BER.
- Lsys: System losses such as non-ideal synchronization, tracking circuitry, non-optimal baseband filtering, and etc... These losses can be in excess of 3 dB for each transmitter and receiver pair, For the purpose of this processing gain calculation we assume an Lsys of 2 dB.
- Ref.: Dixon, R, Spread Spectrum Systems. (New York: Wiley, 1984), Chapter 1.

#### **Test results**

The minimum processing gain after discarding the worst 20% of the data was 13.075 dB.

#### Test personnel

Dale Dorando

#### <u>Date</u>

Sept. 28, 1998

|           |                |        |       | Sig. Gen. | ТХ         | Jammer to    | Processing |
|-----------|----------------|--------|-------|-----------|------------|--------------|------------|
| Sig. Gen. | Bit error rate | (S/N)o | L sys |           | Total Peak | Signal Ratio | Gain       |
| Freq.     | (BER)          | [dB]   | [dB]  | Power @   | Power @    | Mj           | (PG)       |
| [MHz]     |                |        |       | RX [dBm]  | RX [dBm]   | [dB]         | [dB]       |
| 2420.000  | 6.60E-07       | 10.68  | 2     | -34.02    | -43.2      | 9.18         | 21.861     |
| 2420.050  |                |        | 2     | -34.12    | -43.2      | 9.08         | 21.821     |
| 2420.100  |                | 10.83  | 2     | -34.32    | -43.2      | 8.88         | 21.709     |
| 2420.150  | 3.40E-07       | 10.91  | 2     | -34.32    | -43.2      | 8.88         | 21.792     |
| 2420.200  | 2.10E-07       | 11.07  | 2     | -34.52    | -43.2      | 8.68         | 21.753     |
| 2420.250  | 3.40E-07       | 10.91  | 2     | -34.52    | -43.2      | 8.68         | 21.592     |
| 2420.300  | 4.36E-07       | 10.83  | 2     | -34.72    | -43.2      | 8.48         | 21.307     |
| 2420.350  | 5.55E-07       | 10.74  | 2     | -34.72    | -43.2      | 8.48         | 21.223     |
| 2420.400  | 6.40E-07       | 10.69  | 2     | -34.82    | -43.2      | 8.38         | 21.072     |
| 2420.450  | 4.43E-07       | 10.82  | 2     | -34.92    | -43.2      | 8.28         | 21.101     |
| 2420.500  | 4.23E-07       | 10.84  | 2     | -35.02    | -43.2      | 8.18         | 21.017     |
| 2420.550  | 4.10E-07       | 10.85  | 2     | -35.02    | -43.2      | 8.18         | 21.028     |
| 2420.600  | 5.30E-07       | 10.76  | 2     | -35.52    | -43.2      | 7.68         | 20.439     |
| 2420.650  | 2.60E-07       | 11     | 2     | -35.52    | -43.2      | 7.68         | 20.682     |
| 2420.700  | 3.50E-07       | 10.9   | 2     | -35.72    | -43.2      | 7.48         | 20.382     |
| 2420.750  | 4.00E-07       | 10.86  | 2     | -36.02    | -43.2      | 7.18         | 20.037     |
| 2420.800  | 3.60E-07       | 10.89  | 2     | -36.32    | -43.2      | 6.88         | 19.773     |
| 2420.850  | 4.00E-07       | 10.86  | 2     | -36.52    | -43.2      | 6.68         | 19.537     |
| 2420.900  | 5.30E-07       | 10.76  | 2     | -37.02    | -43.2      | 6.18         | 18.939     |
| 2420.950  | 6.75E-07       | 10.67  | 2     | -37.02    | -43.2      | 6.18         | 18.853     |
| 2421.000  | 7.34E-07       | 10.64  | 2     | -37.32    | -43.2      | 5.88         | 18.523     |
| 2421.050  | 4.38E-07       | 10.83  | 2     | -37.32    | -43.2      | 5.88         | 18.705     |
| 2421.100  | 3.27E-07       | 10.93  | 2     | -37.52    | -43.2      | 5.68         | 18.605     |
| 2421.150  | 2.44E-07       | 11.02  | 2     | -37.52    | -43.2      | 5.68         | 18.703     |
| 2421.200  | 6.75E-07       | 10.67  | 2     | -37.62    | -43.2      | 5.58         | 18.253     |
| 2421.250  | 7.30E-07       | 10.65  | 2     | -37.52    | -43.2      | 5.68         | 18.325     |
| 2421.300  | 4.35E-07       | 10.83  | 2     | -37.72    | -43.2      | 5.48         | 18.308     |
| 2421.350  | 3.00E-07       | 10.95  | 2     | -37.82    | -43.2      | 5.38         | 18.334     |
| 2421.400  | 2.44E-07       | 11.02  | 2     | -37.62    | -43.2      | 5.58         | 18.603     |
| 2421.450  | 4.20E-07       | 10.84  | 2     | -37.62    | -43.2      | 5.58         | 18.42      |
| 2421.500  | 7.50E-07       | 10.64  | 2     | -37.62    | -43.2      | 5.58         | 18.215     |
| 2421.550  | 6.73E-07       | 10.67  | 2     | -37.82    | -43.2      | 5.38         | 18.054     |
| 2421.600  | 5.63E-07       | 10.74  | 2     | -37.82    | -43.2      | 5.38         | 18.118     |
| 2421.650  | 3.28E-07       | 10.92  | 2     | -37.82    | -43.2      | 5.38         | 18.304     |
| 2421.700  | 7.22E-07       | 10.65  | 2     | -37.82    | -43.2      | 5.38         | 18.029     |

|           |                |        |       | Sig. Gen. | ТХ         | Jammer to    | Processing |
|-----------|----------------|--------|-------|-----------|------------|--------------|------------|
| Sig. Gen. | Bit error rate | (S/N)o | L sys |           | Total Peak | Signal Ratio | Gain       |
| Freq.     | (BER)          | [dB]   | [dB]  | Power @   | Power @    | Mj           | (PG)       |
| [MHz]     |                |        |       | RX [dBm]  | RX [dBm]   | [dB]         | [dB]       |
| 2421.750  | 3.38E-07       | 10.91  | 2     | -37.82    | -43.2      | 5.38         | 18.294     |
| 2421.800  |                | 10.77  | 2     | -37.82    | -43.2      | 5.38         | 18.146     |
| 2421.850  |                | 10.79  | 2     | -37.72    | -43.2      | 5.48         | 18.274     |
| 2421.900  | 3.65E-07       | 10.89  | 2     | -37.72    | -43.2      | 5.48         | 18.368     |
| 2421.950  | 6.00E-07       | 10.72  | 2     | -37.82    | -43.2      | 5.38         | 18.095     |
| 2422.000  | 5.56E-07       | 10.74  | 2     | -37.82    | -43.2      | 5.38         | 18.122     |
| 2422.050  | 4.33E-07       | 10.83  | 2     | -37.31    | -43.2      | 5.89         | 18.719     |
| 2422.100  | 3.48E-07       | 10.9   | 2     | -37.42    | -43.2      | 5.78         | 18.684     |
| 2422.150  | 2.11E-07       | 11.07  | 2     | -37.42    | -43.2      | 5.78         | 18.851     |
| 2422.200  | 3.43E-07       | 10.91  | 2     | -37.42    | -43.2      | 5.78         | 18.689     |
| 2422.250  | 4.30E-07       | 10.83  | 2     | -37.42    | -43.2      | 5.78         | 18.612     |
| 2422.300  | 5.50E-07       | 10.75  | 2     | -37.52    | -43.2      | 5.68         | 18.426     |
| 2422.350  | 5.68E-07       | 10.74  | 2     | -37.72    | -43.2      | 5.48         | 18.215     |
| 2422.400  | 4.43E-07       | 10.82  | 2     | -37.72    | -43.2      | 5.48         | 18.301     |
| 2422.450  | 4.23E-07       | 10.84  | 2     | -37.72    | -43.2      | 5.48         | 18.317     |
| 2422.500  | 4.11E-07       | 10.85  | 2     | -37.92    | -43.2      | 5.28         | 18.127     |
| 2422.550  | 5.00E-07       | 10.78  | 2     | -37.92    | -43.2      | 5.28         | 18.059     |
| 2422.600  | 2.44E-07       | 11.02  | 2     | -37.92    | -43.2      | 5.28         | 18.303     |
| 2422.650  | 3.33E-07       | 10.92  | 2     | -37.92    | -43.2      | 5.28         | 18.199     |
| 2422.700  | 4.34E-07       | 10.83  | 2     | -38.02    | -43.2      | 5.18         | 18.008     |
| 2422.750  | 3.55E-07       | 10.9   | 2     | -38.02    | -43.2      | 5.18         | 18.077     |
| 2422.800  | 4.86E-07       | 10.79  | 2     | -38.02    | -43.2      | 5.18         | 17.969     |
| 2422.850  | 5.32E-07       | 10.76  | 2     | -38.02    | -43.2      | 5.18         | 17.938     |
| 2422.900  | 6.70E-07       | 10.68  | 2     | -39.02    | -43.2      | 4.18         | 16.856     |
| 2422.950  | 7.30E-07       | 10.65  | 2     | -39.02    | -43.2      | 4.18         | 16.825     |
| 2423.000  | 4.30E-07       | 10.83  | 2     | -39.02    | -43.2      | 4.18         | 17.012     |
| 2423.050  | 3.22E-07       | 10.93  | 2     | -39.02    | -43.2      | 4.18         | 17.11      |
| 2423.100  | 2.44E-07       | 11.02  | 2     | -39.02    | -43.2      | 4.18         | 17.203     |
| 2423.150  | 1.10E-07       | 11.28  | 2     | -40.02    | -43.2      | 3.18         | 16.459     |
| 2423.200  | 2.24E-07       | 11.05  | 2     | -39.02    | -43.2      | 4.18         | 17.231     |
| 2423.250  | 2.66E-07       | 11     | 2     | -40.02    | -43.2      | 3.18         | 16.175     |
| 2423.300  | 2.00E-07       | 11.09  | 2     | -40.02    | -43.2      | 3.18         | 16.269     |
| 2423.350  | 4.30E-07       | 10.83  | 2     | -40.02    | -43.2      | 3.18         | 16.012     |
| 2423.400  | 3.20E-07       | 10.93  | 2     | -40.02    | -43.2      | 3.18         | 16.113     |
| 2423.450  | 3.33E-07       | 10.92  | 2     | -40.02    | -43.2      | 3.18         | 16.099     |

|           |                |        |       | Sig. Gen.         | ТХ                | Jammer to    | Processing |
|-----------|----------------|--------|-------|-------------------|-------------------|--------------|------------|
| Sig. Gen. | Bit error rate | (S/N)o | L sys | <b>Total Peak</b> | <b>Total Peak</b> | Signal Ratio | Gain       |
| Freq.     | (BER)          | [dB]   | [dB]  | Power @           | Power @           | Mj           | (PG)       |
| [MHz]     | . ,            |        |       | RX [dBm]          | RX [dBm]          | [dB]         | [dB]       |
| 2423.500  | 2.10E-07       | 11.07  | 2     | -39.02            | -43.2             | 4.18         | 17.253     |
| 2423.550  |                | 11.28  | 2     | -39.02            | -43.2             | 4.18         | 17.459     |
| 2423.600  |                | 11.04  | 2     | -39.02            | -43.2             | 4.18         | 17.223     |
| 2423.650  | 6.80E-07       | 10.67  | 2     | -39.52            | -43.2             | 3.68         | 16.351     |
| 2423.700  | 7.10E-07       | 10.66  | 2     | -39.52            | -43.2             | 3.68         | 16.335     |
| 2423.750  | 5.50E-07       | 10.75  | 2     | -39.52            | -43.2             | 3.68         | 16.426     |
| 2423.800  | 4.20E-07       | 10.84  | 2     | -39.02            | -43.2             | 4.18         | 17.02      |
| 2423.850  | 3.86E-07       | 10.87  | 2     | -39.02            | -43.2             | 4.18         | 17.049     |
| 2423.900  | 2.11E-07       | 11.07  | 2     | -39.02            | -43.2             | 4.18         | 17.251     |
| 2423.950  | 5.10E-07       | 10.77  | 2     | -39.32            | -43.2             | 3.88         | 16.652     |
| 2424.000  | 5.65E-07       | 10.74  | 2     | -39.32            | -43.2             | 3.88         | 16.616     |
| 2424.050  | 6.11E-07       | 10.71  | 2     | -39.32            | -43.2             | 3.88         | 16.589     |
| 2424.100  | 4.20E-07       | 10.84  | 2     | -39.52            | -43.2             | 3.68         | 16.52      |
| 2424.150  | 3.40E-07       | 10.91  | 2     | -39.52            | -43.2             | 3.68         | 16.592     |
| 2424.200  | 5.58E-07       | 10.74  | 2     | -39.52            | -43.2             | 3.68         | 16.421     |
| 2424.250  | 4.38E-07       | 10.83  | 2     | -39.52            | -43.2             | 3.68         | 16.505     |
| 2424.300  | 2.10E-07       | 11.07  | 2     | -39.52            | -43.2             | 3.68         | 16.753     |
| 2424.350  | 1.10E-07       | 11.28  | 2     | -39.72            | -43.2             | 3.48         | 16.759     |
| 2424.400  | 2.30E-07       | 11.04  | 2     | -39.72            | -43.2             | 3.48         | 16.523     |
| 2424.450  | 6.80E-07       | 10.67  | 2     | -39.72            | -43.2             | 3.48         | 16.151     |
| 2424.500  | 7.10E-07       | 10.66  | 2     | -39.72            | -43.2             | 3.48         | 16.135     |
| 2424.550  | 5.50E-07       | 10.75  | 2     | -39.72            | -43.2             | 3.48         | 16.226     |
| 2424.600  | 4.20E-07       | 10.84  | 2     | -39.62            | -43.2             | 3.58         | 16.42      |
| 2424.650  | 3.80E-07       | 10.87  | 2     | -39.62            | -43.2             | 3.58         | 16.454     |
| 2424.700  | 2.11E-07       | 11.07  | 2     | -39.72            | -43.2             | 3.48         | 16.551     |
| 2424.750  | 5.10E-07       | 10.77  | 2     | -39.72            | -43.2             | 3.48         | 16.252     |
| 2424.800  | 5.65E-07       | 10.74  |       | -39.72            | -43.2             | 3.48         | 16.216     |
| 2424.850  | 5.57E-07       | 10.74  | 2     | -39.92            | -43.2             | 3.28         | 16.021     |
| 2424.900  | 4.20E-07       | 10.84  | 2     | -39.92            | -43.2             | 3.28         | 16.12      |
| 2424.950  | 3.40E-07       | 10.91  | 2     | -39.72            | -43.2             | 3.48         | 16.392     |
| 2425.000  | 2.35E-07       | 11.04  | 2     | -39.92            | -43.2             | 3.28         | 16.316     |
| 2425.050  | 3.22E-07       | 10.93  | 2     | -39.92            | -43.2             | 3.28         | 16.21      |
| 2425.100  | 3.12E-07       | 10.94  | 2     | -40.02            | -43.2             | 3.18         | 16.121     |
| 2425.150  | 6.47E-07       | 10.69  | 2     | -39.92            | -43.2             | 3.28         | 15.968     |
| 2425.200  | 5.25E-07       | 10.76  | 2     | -40.02            | -43.2             | 3.18         | 15.942     |

|           |                |        |       | Sig. Gen. | ТХ                | Jammer to    | Processing |
|-----------|----------------|--------|-------|-----------|-------------------|--------------|------------|
| Sig. Gen. | Bit error rate | (S/N)o | L sys |           | <b>Total Peak</b> | Signal Ratio | Gain       |
| Freq.     | (BER)          | [dB]   | [dB]  | Power @   | Power @           | Mj           | (PG)       |
| [MHz]     |                |        |       | RX [dBm]  | RX [dBm]          | [dB]         | [dB]       |
| 2425.250  | 5.68E-07       | 10.74  | 2     | -40.02    | -43.2             | 3.18         | 15.915     |
| 2425.300  |                | 10.82  | 2     | -40.02    | -43.2             | 3.18         | 16.001     |
| 2425.350  |                | 10.84  | 2     | -40.02    | -43.2             | 3.18         | 16.017     |
| 2425.400  |                | 10.85  | 2     | -41.02    | -43.2             | 2.18         | 15.027     |
| 2425.450  |                | 10.78  | 2     | -40.02    | -43.2             | 3.18         | 15.959     |
| 2425.500  |                | 11.02  | 2     | -40.02    | -43.2             | 3.18         | 16.203     |
| 2425.550  | 3.33E-07       | 10.92  | 2     | -41.02    | -43.2             | 2.18         | 15.099     |
| 2425.600  | 4.34E-07       | 10.83  | 2     | -40.02    | -43.2             | 3.18         | 16.008     |
| 2425.650  | 3.55E-07       | 10.9   | 2     | -40.02    | -43.2             | 3.18         | 16.077     |
| 2425.700  | 4.86E-07       | 10.79  | 2     | -40.02    | -43.2             | 3.18         | 15.969     |
| 2425.750  | 5.32E-07       | 10.76  | 2     | -40.02    | -43.2             | 3.18         | 15.938     |
| 2425.800  | 6.70E-07       | 10.68  | 2     | -40.02    | -43.2             | 3.18         | 15.856     |
| 2425.850  | 7.30E-07       | 10.65  | 2     | -40.02    | -43.2             | 3.18         | 15.825     |
| 2425.900  | 4.30E-07       | 10.83  | 2     | -40.02    | -43.2             | 3.18         | 16.012     |
| 2425.950  | 3.22E-07       | 10.93  | 2     | -40.02    | -43.2             | 3.18         | 16.11      |
| 2426.000  | 2.44E-07       | 11.02  | 2     | -40.02    | -43.2             | 3.18         | 16.203     |
| 2426.050  | 1.10E-07       | 11.28  | 2     | -40.02    | -43.2             | 3.18         | 16.459     |
| 2426.100  | 3.11E-07       | 10.94  | 2     | -40.02    | -43.2             | 3.18         | 16.122     |
| 2426.150  | 3.22E-07       | 10.93  | 2     | -40.02    | -43.2             | 3.18         | 16.11      |
| 2426.200  | 6.67E-07       | 10.68  | 2     | -40.02    | -43.2             | 3.18         | 15.857     |
| 2426.250  | 5.20E-07       | 10.77  | 2     | -41.02    | -43.2             | 2.18         | 14.946     |
| 2426.300  | 2.13E-07       | 11.07  | 2     | -41.02    | -43.2             | 2.18         | 15.248     |
| 2426.350  | 9.00E-08       | 11.34  | 2     | -41.02    | -43.2             | 2.18         | 15.522     |
| 2426.400  | 8.80E-08       | 11.35  | 2     | -41.02    | -43.2             | 2.18         | 15.529     |
| 2426.450  | 2.11E-07       | 11.07  | 2     | -41.02    | -43.2             | 2.18         | 15.251     |
| 2426.500  | 3.20E-07       | 10.93  | 2     | -41.02    | -43.2             | 2.18         | 15.113     |
| 2426.550  | 2.67E-07       | 10.99  | 2     | -41.02    | -43.2             | 2.18         | 15.173     |
| 2426.600  | 3.60E-07       | 10.89  | 2     | -42.02    | -43.2             | 1.18         | 14.073     |
| 2426.650  | 4.48E-07       | 10.82  | 2     | -41.02    | -43.2             | 2.18         | 14.997     |
| 2426.700  | 3.21E-07       | 10.93  | 2     | -41.02    | -43.2             | 2.18         | 15.112     |
| 2426.750  | 3.56E-07       | 10.9   | 2     | -41.02    | -43.2             | 2.18         | 15.076     |
| 2426.800  | 4.95E-07       | 10.78  | 2     | -41.02    | -43.2             | 2.18         | 14.963     |
| 2426.850  | 5.10E-07       | 10.77  | 2     | -41.02    | -43.2             | 2.18         | 14.952     |
| 2426.900  | 6.30E-07       | 10.7   | 2     | -41.02    | -43.2             | 2.18         | 14.878     |
| 2426.950  | 3.36E-07       | 10.92  | 2     | -41.02    | -43.2             | 2.18         | 15.096     |

|           |                |        |       | Sig. Gen. | ТХ                | Jammer to    | Processing |
|-----------|----------------|--------|-------|-----------|-------------------|--------------|------------|
| Sig. Gen. | Bit error rate | (S/N)o | L sys |           | <b>Total Peak</b> | Signal Ratio | Gain       |
| Freq.     | (BER)          | [dB]   | [dB]  | Power @   | Power @           | Mj           | (PG)       |
| [MHz]     | , , ,          |        |       | RX [dBm]  | RX [dBm]          | [dB]         | [dB]       |
| 2427.000  | 2.17E-07       | 11.06  | 2     | -41.02    | -43.2             | 2.18         | 15.242     |
| 2427.050  |                | 10.68  | 2     | -41.02    | -43.2             | 2.18         | 14.861     |
| 2427.100  |                | 10.79  | 2     | -41.02    | -43.2             | 2.18         | 14.97      |
| 2427.150  |                | 10.81  | 2     | -41.02    | -43.2             | 2.18         | 14.988     |
| 2427.200  | 1.20E-07       | 11.25  | 2     | -41.02    | -43.2             | 2.18         | 15.432     |
| 2427.250  | 3.63E-07       | 10.89  | 2     | -41.02    | -43.2             | 2.18         | 15.07      |
| 2427.300  | 1.75E-07       | 11.13  | 2     | -41.02    | -43.2             | 2.18         | 15.312     |
| 2427.350  | 2.71E-07       | 10.99  | 2     | -41.02    | -43.2             | 2.18         | 15.168     |
| 2427.400  | 4.00E-07       | 10.86  | 2     | -41.02    | -43.2             | 2.18         | 15.037     |
| 2427.450  | 6.60E-07       | 10.68  | 2     | -42.02    | -43.2             | 1.18         | 13.861     |
| 2427.500  | 8.80E-08       | 11.35  | 2     | -41.02    | -43.2             | 2.18         | 15.529     |
| 2427.550  | 2.11E-07       | 11.07  | 2     | -41.02    | -43.2             | 2.18         | 15.251     |
| 2427.600  | 3.20E-07       | 10.93  | 2     | -41.02    | -43.2             | 2.18         | 15.113     |
| 2427.650  | 2.67E-07       | 10.99  | 2     | -41.02    | -43.2             | 2.18         | 15.173     |
| 2427.700  | 3.60E-07       | 10.89  | 2     | -41.02    | -43.2             | 2.18         | 15.073     |
| 2427.750  | 4.48E-07       | 10.82  | 2     | -41.02    | -43.2             | 2.18         | 14.997     |
| 2427.800  | 3.21E-07       | 10.93  | 2     | -41.02    | -43.2             | 2.18         | 15.112     |
| 2427.850  | 3.58E-07       | 10.9   | 2     | -41.02    | -43.2             | 2.18         | 15.075     |
| 2427.900  | 4.34E-07       | 10.83  | 2     | -41.02    | -43.2             | 2.18         | 15.008     |
| 2427.950  | 3.54E-07       | 10.9   | 2     | -41.02    | -43.2             | 2.18         | 15.078     |
| 2428.000  | 4.77E-07       | 10.8   | 2     | -41.02    | -43.2             | 2.18         | 14.976     |
| 2428.050  | 5.30E-07       | 10.76  | 2     | -42.02    | -43.2             | 1.18         | 13.939     |
| 2428.100  | 6.00E-07       | 10.72  | 2     | -41.02    | -43.2             | 2.18         | 14.895     |
| 2428.150  | 7.00E-07       | 10.66  | 2     | -41.02    | -43.2             | 2.18         | 14.84      |
| 2428.200  | 4.30E-07       | 10.83  | 2     | -41.02    | -43.2             | 2.18         | 15.012     |
| 2428.250  | 3.20E-07       | 10.93  | 2     | -41.02    | -43.2             | 2.18         | 15.113     |
| 2428.300  | 2.50E-07       | 11.02  | 2     | -42.02    | -43.2             | 1.18         | 14.195     |
| 2428.350  | 1.15E-07       | 11.27  | 2     | -41.02    | -43.2             | 2.18         | 15.446     |
| 2428.400  | 3.30E-07       | 10.92  | 2     | -41.02    | -43.2             | 2.18         | 15.102     |
| 2428.450  | 3.33E-07       | 10.92  | 2     | -41.02    | -43.2             | 2.18         | 15.099     |
| 2428.500  | 6.40E-07       | 10.69  | 2     | -41.52    | -43.2             | 1.68         | 14.372     |
| 2428.550  | 5.20E-07       | 10.77  | 2     | -41.52    | -43.2             | 1.68         | 14.446     |
| 2428.600  | 3.28E-07       | 10.92  | 2     | -41.02    | -43.2             | 2.18         | 15.104     |
| 2428.650  | 4.21E-07       | 10.84  | 2     | -41.02    | -43.2             | 2.18         | 15.019     |
| 2428.700  | 5.72E-07       | 10.73  | 2     | -41.02    | -43.2             | 2.18         | 14.912     |

|           |                |        |       | Sig. Gen.         | ТХ         | Jammer to    | Processing |
|-----------|----------------|--------|-------|-------------------|------------|--------------|------------|
| Sig. Gen. | Bit error rate | (S/N)o | L sys | <b>Total Peak</b> | Total Peak | Signal Ratio | Gain       |
| Freq.     | (BER)          | [dB]   | [dB]  | Power @           | Power @    | Mj           | (PG)       |
| [MHz]     | . ,            |        |       | RX [dBm]          | RX [dBm]   | [dB]         | [dB]       |
| 2428.750  | 8.00E-07       | 10.61  | 2     | -41.02            | -43.2      | 2.18         | 14.792     |
| 2428.800  |                | 10.86  | 2     | -41.02            | -43.2      | 2.18         | 15.037     |
| 2428.850  |                | 10.9   | 2     | -41.02            | -43.2      | 2.18         | 15.082     |
| 2428.900  | 7.00E-08       | 11.42  | 2     | -41.52            | -43.2      | 1.68         | 15.099     |
| 2428.950  | 1.10E-07       | 11.28  | 2     | -41.52            | -43.2      | 1.68         | 14.959     |
| 2429.000  | 1.20E-07       | 11.25  | 2     | -41.52            | -43.2      | 1.68         | 14.932     |
| 2429.050  | 1.42E-07       | 11.2   | 2     | -41.52            | -43.2      | 1.68         | 14.879     |
| 2429.100  | 2.78E-07       | 10.98  | 2     | -41.02            | -43.2      | 2.18         | 15.16      |
| 2429.150  | 1.33E-07       | 11.22  | 2     | -42.02            | -43.2      | 1.18         | 14.4       |
| 2429.200  | 1.40E-07       | 11.2   | 2     | -41.02            | -43.2      | 2.18         | 15.383     |
| 2429.250  | 5.80E-07       | 10.73  | 2     | -41.02            | -43.2      | 2.18         | 14.907     |
| 2429.300  | 5.70E-07       | 10.73  | 2     | -41.02            | -43.2      | 2.18         | 14.913     |
| 2429.350  | 3.50E-07       | 10.9   | 2     | -41.72            | -43.2      | 1.48         | 14.382     |
| 2429.400  | 6.40E-07       | 10.69  | 2     | -41.72            | -43.2      | 1.48         | 14.172     |
| 2429.450  | 5.20E-07       | 10.77  | 2     | -41.72            | -43.2      | 1.48         | 14.246     |
| 2429.500  | 3.28E-07       | 10.92  | 2     | -41.02            | -43.2      | 2.18         | 15.104     |
| 2429.550  | 4.21E-07       | 10.84  | 2     | -42.02            | -43.2      | 1.18         | 14.019     |
| 2429.600  | 5.72E-07       | 10.73  | 2     | -42.02            | -43.2      | 1.18         | 13.912     |
| 2429.650  | 1.40E-07       | 11.2   | 2     | -41.62            | -43.2      | 1.58         | 14.783     |
| 2429.700  | 2.30E-07       | 11.04  | 2     | -41.62            | -43.2      | 1.58         | 14.623     |
| 2429.750  | 5.30E-07       | 10.76  | 2     | -42.02            | -43.2      | 1.18         | 13.939     |
| 2429.800  | 8.20E-08       | 11.37  | 2     | -42.02            | -43.2      | 1.18         | 14.55      |
| 2429.850  | 7.70E-08       | 11.39  | 2     | -42.02            | -43.2      | 1.18         | 14.57      |
| 2429.900  | 1.80E-07       | 11.12  | 2     | -41.72            | -43.2      | 1.48         | 14.603     |
| 2429.950  | 7.70E-08       | 11.39  | 2     | -41.72            | -43.2      | 1.48         | 14.87      |
| 2430.000  | 2.30E-07       | 11.04  | 2     | -42.02            | -43.2      | 1.18         | 14.223     |
| 2430.050  | 1.30E-07       | 11.23  | 2     | -41.72            | -43.2      | 1.48         | 14.707     |
| 2430.100  | 1.93E-07       | 11.1   | 2     | -41.02            | -43.2      | 2.18         | 15.28      |
| 2430.150  | 1.40E-07       | 11.2   | 2     | -42.02            | -43.2      | 1.18         | 14.383     |
| 2430.200  | 2.30E-07       | 11.04  | 2     | -42.02            | -43.2      | 1.18         | 14.223     |
| 2430.250  | 5.30E-07       | 10.76  | 2     | -41.02            | -43.2      | 2.18         | 14.939     |
| 2430.300  | 6.80E-08       | 11.43  | 2     | -41.02            | -43.2      | 2.18         | 15.607     |
| 2430.350  | 7.70E-08       | 11.39  | 2     | -42.02            | -43.2      | 1.18         | 14.57      |
| 2430.400  | 1.80E-07       | 11.12  | 2     | -42.02            | -43.2      | 1.18         | 14.303     |
| 2430.450  | 2.33E-07       | 11.04  | 2     | -42.02            | -43.2      | 1.18         | 14.218     |

|           |                |        |       | Sig. Gen. | ТХ         | Jammer to    | Processing |
|-----------|----------------|--------|-------|-----------|------------|--------------|------------|
| Sig. Gen. | Bit error rate | (S/N)o | L sys |           | Total Peak | Signal Ratio | Gain       |
| Freq.     | (BER)          | [dB]   | [dB]  | Power @   | Power @    | Mj           | (PG)       |
| [MHz]     | . ,            |        |       | RX [dBm]  | RX [dBm]   | [dB]         | [dB]       |
| 2430.500  | 4.00E-07       | 10.86  | 2     | -42.02    | -43.2      | 1.18         | 14.037     |
| 2430.550  |                | 10.75  | 2     | -42.02    | -43.2      | 1.18         | 13.926     |
| 2430.600  |                | 10.84  | 2     | -42.02    | -43.2      | 1.18         | 14.02      |
| 2430.650  | 3.86E-07       | 10.87  | 2     | -42.02    | -43.2      | 1.18         | 14.049     |
| 2430.700  | 2.11E-07       | 11.07  | 2     | -42.02    | -43.2      | 1.18         | 14.251     |
| 2430.750  | 5.10E-07       | 10.77  | 2     | -43.02    | -43.2      | 0.18         | 12.952     |
| 2430.800  | 5.65E-07       | 10.74  | 2     | -42.52    | -43.2      | 0.68         | 13.416     |
| 2430.850  | 6.11E-07       | 10.71  | 2     | -42.52    | -43.2      | 0.68         | 13.389     |
| 2430.900  | 4.20E-07       | 10.84  | 2     | -43.02    | -43.2      | 0.18         | 13.02      |
| 2430.950  | 3.40E-07       | 10.91  | 2     | -43.02    | -43.2      | 0.18         | 13.092     |
| 2431.000  | 5.58E-07       | 10.74  | 2     | -43.02    | -43.2      | 0.18         | 12.921     |
| 2431.050  | 4.38E-07       | 10.83  | 2     | -43.02    | -43.2      | 0.18         | 13.005     |
| 2431.100  | 2.10E-07       | 11.07  | 2     | -42.52    | -43.2      | 0.68         | 13.753     |
| 2431.150  | 1.10E-07       | 11.28  | 2     | -42.62    | -43.2      | 0.58         | 13.859     |
| 2431.200  | 2.30E-07       | 11.04  | 2     | -42.62    | -43.2      | 0.58         | 13.623     |
| 2431.250  | 7.80E-08       | 11.39  | 2     | -43.02    | -43.2      | 0.18         | 13.566     |
| 2431.300  | 2.40E-07       | 11.03  | 2     | -42.52    | -43.2      | 0.68         | 13.709     |
| 2431.350  | 1.90E-07       | 11.11  | 2     | -42.52    | -43.2      | 0.68         | 13.785     |
| 2431.400  | 8.70E-08       | 11.35  | 2     | -43.02    | -43.2      | 0.18         | 13.532     |
| 2431.450  | 2.30E-07       | 11.04  | 2     | -43.02    | -43.2      | 0.18         | 13.223     |
| 2431.500  | 5.00E-07       | 10.78  | 2     | -43.02    | -43.2      | 0.18         | 12.959     |
| 2431.550  | 3.50E-07       | 10.9   | 2     | -43.02    | -43.2      | 0.18         | 13.082     |
| 2431.600  | 3.50E-07       | 10.9   | 2     | -42.02    | -43.2      | 1.18         | 14.082     |
| 2431.650  | 6.50E-07       | 10.69  | 2     | -42.02    | -43.2      | 1.18         | 13.867     |
| 2431.700  | 7.10E-07       | 10.66  | 2     | -42.02    | -43.2      | 1.18         | 13.835     |
| 2431.750  | 2.20E-07       | 11.06  | 2     | -43.02    | -43.2      | 0.18         | 13.237     |
| 2431.800  | 1.40E-07       | 11.2   |       | -42.52    | -43.2      | 0.68         | 13.883     |
| 2431.850  | 2.00E-07       | 11.09  | 2     | -42.02    | -43.2      | 1.18         | 14.269     |
| 2431.900  | 7.40E-08       | 11.4   | 2     | -43.02    | -43.2      | 0.18         | 13.582     |
| 2431.950  |                | 11.45  | 2     | -43.02    | -43.2      | 0.18         | 13.63      |
| 2432.000  | 3.58E-07       | 10.9   | 2     | -43.02    | -43.2      | 0.18         | 13.075     |
| 2432.050  | 4.00E-07       | 10.86  | 2     | -43.02    | -43.2      | 0.18         | 13.037     |
| 2432.100  | 2.10E-07       | 11.07  | 2     | -42.62    | -43.2      | 0.58         | 13.653     |
| 2432.150  | 1.10E-07       | 11.28  | 2     | -42.52    | -43.2      | 0.68         | 13.959     |
| 2432.200  | 2.30E-07       | 11.04  | 2     | -43.02    | -43.2      | 0.18         | 13.223     |

|           |                |        |       | Sig. Gen.         | ТХ                | Jammer to    | Processing |
|-----------|----------------|--------|-------|-------------------|-------------------|--------------|------------|
| Sig. Gen. | Bit error rate | (S/N)o | L sys | <b>Total Peak</b> | <b>Total Peak</b> | Signal Ratio | Gain       |
| Freq.     | (BER)          | [dB]   | [dB]  | Power @           | Power @           | Mj           | (PG)       |
| [MHz]     | . ,            |        |       | RX [dBm]          | RX [dBm]          | [dB]         | [dB]       |
| 2432.250  | 5.30E-07       | 10.76  | 2     | -43.02            | -43.2             | 0.18         | 12.939     |
| 2432.300  |                | 11     | 2     | -43.02            | -43.2             | 0.18         | 13.182     |
| 2432.350  |                | 10.92  | 2     | -43.02            | -43.2             | 0.18         | 13.102     |
| 2432.400  | 2.50E-07       | 11.02  | 2     | -43.02            | -43.2             | 0.18         | 13.195     |
| 2432.450  | 5.55E-07       | 10.74  | 2     | -43.02            | -43.2             | 0.18         | 12.923     |
| 2432.500  | 6.40E-07       | 10.69  | 2     | -43.02            | -43.2             | 0.18         | 12.872     |
| 2432.550  | 4.43E-07       | 10.82  | 2     | -43.02            | -43.2             | 0.18         | 13.001     |
| 2432.600  | 4.23E-07       | 10.84  | 2     | -43.02            | -43.2             | 0.18         | 13.017     |
| 2432.650  | 4.10E-07       | 10.85  | 2     | -43.02            | -43.2             | 0.18         | 13.028     |
| 2432.700  | 5.30E-07       | 10.76  | 2     | -42.02            | -43.2             | 1.18         | 13.939     |
| 2432.750  | 2.60E-07       | 11     | 2     | -42.02            | -43.2             | 1.18         | 14.182     |
| 2432.800  | 3.50E-07       | 10.9   | 2     | -42.02            | -43.2             | 1.18         | 14.082     |
| 2432.850  | 4.00E-07       | 10.86  | 2     | -42.02            | -43.2             | 1.18         | 14.037     |
| 2432.900  | 3.60E-07       | 10.89  | 2     | -43.02            | -43.2             | 0.18         | 13.073     |
| 2432.950  | 4.00E-07       | 10.86  | 2     | -43.02            | -43.2             | 0.18         | 13.037     |
| 2433.000  | 5.30E-07       | 10.76  | 2     | -43.02            | -43.2             | 0.18         | 12.939     |
| 2433.050  | 6.75E-07       | 10.67  | 2     | -43.02            | -43.2             | 0.18         | 12.853     |
| 2433.100  | 3.50E-07       | 10.9   | 2     | -43.02            | -43.2             | 0.18         | 13.082     |
| 2433.150  | 4.00E-07       | 10.86  | 2     | -43.02            | -43.2             | 0.18         | 13.037     |
| 2433.200  | 3.00E-07       | 10.95  | 2     | -43.02            | -43.2             | 0.18         | 13.134     |
| 2433.250  | 1.50E-07       | 11.18  | 2     | -43.52            | -43.2             | -0.32        | 12.861     |
| 2433.300  | 1.20E-07       | 11.25  | 2     | -43.52            | -43.2             | -0.32        | 12.932     |
| 2433.350  | 9.80E-08       | 11.32  | 2     | -43.52            | -43.2             | -0.32        | 12.995     |
| 2433.400  | 7.60E-08       | 11.39  | 2     | -43.52            | -43.2             | -0.32        | 13.074     |
| 2433.450  | 2.50E-07       | 11.02  | 2     | -43.52            | -43.2             | -0.32        | 12.695     |
| 2433.500  | 2.20E-07       | 11.06  | 2     | -43.52            | -43.2             | -0.32        | 12.737     |
| 2433.550  | 2.80E-07       | 10.98  | 2     | -43.52            | -43.2             | -0.32        | 12.657     |
| 2433.600  | 3.30E-07       | 10.92  | 2     | -43.52            | -43.2             | -0.32        | 12.602     |
| 2433.650  | 4.00E-07       | 10.86  | 2     | -43.02            | -43.2             | 0.18         | 13.037     |
| 2433.700  | 3.60E-07       | 10.89  | 2     | -43.02            | -43.2             | 0.18         | 13.073     |
| 2433.750  | 4.00E-07       | 10.86  | 2     | -43.02            | -43.2             | 0.18         | 13.037     |
| 2433.800  | 5.30E-07       | 10.76  |       | -43.02            | -43.2             | 0.18         | 12.939     |
| 2433.850  | 6.75E-07       | 10.67  | 2     | -43.02            | -43.2             | 0.18         | 12.853     |
| 2433.900  | 3.50E-07       | 10.9   | 2     | -43.02            | -43.2             | 0.18         | 13.082     |
| 2433.950  | 4.00E-07       | 10.86  | 2     | -43.02            | -43.2             | 0.18         | 13.037     |

|           |                |        |       | Sig. Gen.         | ТΧ                | Jammer to    | Processing |
|-----------|----------------|--------|-------|-------------------|-------------------|--------------|------------|
| Sig. Gen. | Bit error rate | (S/N)o | L sys | <b>Total Peak</b> | <b>Total Peak</b> | Signal Ratio | Gain       |
| Freq.     | (BER)          | [dB]   | [dB]  | Power @           | Power @           | Mj           | (PG)       |
| [MHz]     |                |        |       | RX [dBm]          | RX [dBm]          | [dB]         | [dB]       |
| 2434.000  | 5.70E-07       | 10.73  | 2     | -42.02            | -43.2             | 1.18         | 13.913     |
| 2434.050  | 3.50E-07       | 10.9   | 2     | -43.02            | -43.2             | 0.18         | 13.082     |
| 2434.100  | 1.30E-07       | 11.23  | 2     | -42.52            | -43.2             | 0.68         | 13.907     |
| 2434.150  | 1.20E-07       | 11.25  | 2     | -42.52            | -43.2             | 0.68         | 13.932     |
| 2434.200  | 7.00E-08       | 11.42  | 2     | -43.02            | -43.2             | 0.18         | 13.599     |
| 2434.250  | 2.50E-07       | 11.02  | 2     | -43.02            | -43.2             | 0.18         | 13.195     |
| 2434.300  | 2.20E-07       | 11.06  | 2     | -43.02            | -43.2             | 0.18         | 13.237     |
| 2434.350  | 2.80E-07       | 10.98  | 2     | -43.02            | -43.2             | 0.18         | 13.157     |
| 2434.400  | 4.00E-07       | 10.86  | 2     | -42.52            | -43.2             | 0.68         | 13.537     |
| 2434.450  | 5.40E-07       | 10.75  | 2     | -42.52            | -43.2             | 0.68         | 13.432     |
| 2434.500  | 6.70E-07       | 10.68  | 2     | -43.02            | -43.2             | 0.18         | 12.856     |
| 2434.550  | 3.50E-07       | 10.9   | 2     | -43.02            | -43.2             | 0.18         | 13.082     |
| 2434.600  | 4.00E-07       | 10.86  | 2     | -43.02            | -43.2             | 0.18         | 13.037     |
| 2434.650  | 9.00E-08       | 11.34  | 2     | -43.02            | -43.2             | 0.18         | 13.522     |
| 2434.700  | 4.00E-07       | 10.86  | 2     | -43.02            | -43.2             | 0.18         | 13.037     |
| 2434.750  | 5.40E-07       | 10.75  | 2     | -43.02            | -43.2             | 0.18         | 12.932     |
| 2434.800  | 6.70E-07       | 10.68  | 2     | -43.02            | -43.2             | 0.18         | 12.856     |
| 2434.850  | 3.50E-07       | 10.9   | 2     | -43.02            | -43.2             | 0.18         | 13.082     |
| 2434.900  | 4.00E-07       | 10.86  | 2     | -43.02            | -43.2             | 0.18         | 13.037     |
| 2434.950  | 5.80E-07       | 10.73  | 2     | -43.02            | -43.2             | 0.18         | 12.907     |
| 2435.000  | 5.70E-07       | 10.73  | 2     | -43.02            | -43.2             | 0.18         | 12.913     |
| 2435.050  | 3.50E-07       | 10.9   | 2     | -43.02            | -43.2             | 0.18         | 13.082     |
| 2435.100  | 6.40E-07       | 10.69  | 2     | -43.02            | -43.2             | 0.18         | 12.872     |
| 2435.150  | 5.20E-07       | 10.77  | 2     | -43.02            | -43.2             | 0.18         | 12.946     |
| 2435.200  | 3.33E-07       | 10.92  | 2     | -43.02            | -43.2             | 0.18         | 13.099     |
| 2435.250  | 4.34E-07       | 10.83  | 2     | -43.02            | -43.2             | 0.18         | 13.008     |
| 2435.300  | 3.55E-07       | 10.9   |       | -43.02            | -43.2             | 0.18         | 13.077     |
| 2435.350  | 4.86E-07       | 10.79  | 2     | -43.02            | -43.2             | 0.18         | 12.969     |
| 2435.400  | 5.32E-07       | 10.76  | 2     | -43.02            | -43.2             | 0.18         | 12.938     |
| 2435.450  | 6.70E-07       | 10.68  | 2     | -43.02            | -43.2             | 0.18         | 12.856     |
| 2435.500  | 7.30E-07       | 10.65  | 2     | -43.02            | -43.2             | 0.18         | 12.825     |
| 2435.550  |                |        | 2     | -43.02            | -43.2             | 0.18         | 13.012     |
| 2435.600  | 3.22E-07       | 10.93  | 2     | -43.02            | -43.2             | 0.18         | 13.11      |
| 2435.650  | 2.44E-07       | 11.02  | 2     | -43.02            | -43.2             | 0.18         | 13.203     |
| 2435.700  | 1.10E-07       | 11.28  | 2     | -43.02            | -43.2             | 0.18         | 13.459     |

|           |                |        |       | Sig. Gen.         | ТХ         | Jammer to    | Processing |
|-----------|----------------|--------|-------|-------------------|------------|--------------|------------|
| Sig. Gen. | Bit error rate | (S/N)o | L sys | <b>Total Peak</b> | Total Peak | Signal Ratio | Gain       |
| Freq.     | (BER)          | [dB]   | [dB]  | Power @           | Power @    | Mj           | (PG)       |
| [MHz]     |                |        |       | RX [dBm]          | RX [dBm]   | [dB]         | [dB]       |
| 2435.750  | 4.88E-07       | 10.79  | 2     | -42.02            | -43.2      | 1.18         | 13.968     |
| 2435.800  | 5.49E-07       | 10.75  | 2     | -42.02            | -43.2      | 1.18         | 13.927     |
| 2435.850  | 3.33E-07       | 10.92  | 2     | -43.02            | -43.2      | 0.18         | 13.099     |
| 2435.900  | 3.00E-07       | 10.95  | 2     | -43.02            | -43.2      | 0.18         | 13.134     |
| 2435.950  | 3.33E-07       | 10.92  | 2     | -43.02            | -43.2      | 0.18         | 13.099     |
| 2436.000  | 4.34E-07       | 10.83  | 2     | -42.02            | -43.2      | 1.18         | 14.008     |
| 2436.050  | 3.55E-07       | 10.9   | 2     | -42.02            | -43.2      | 1.18         | 14.077     |
| 2436.100  | 4.86E-07       | 10.79  | 2     | -43.02            | -43.2      | 0.18         | 12.969     |
| 2436.150  | 5.32E-07       | 10.76  | 2     | -43.02            | -43.2      | 0.18         | 12.938     |
| 2436.200  | 6.70E-07       | 10.68  | 2     | -42.02            | -43.2      | 1.18         | 13.856     |
| 2436.250  | 4.75E-07       | 10.8   | 2     | -43.02            | -43.2      | 0.18         | 12.977     |
| 2436.300  | 5.50E-07       | 10.75  | 2     | -43.02            | -43.2      | 0.18         | 12.926     |
| 2436.350  | 5.80E-07       | 10.73  | 2     | -43.02            | -43.2      | 0.18         | 12.907     |
| 2436.400  | 3.33E-07       | 10.92  | 2     | -42.02            | -43.2      | 1.18         | 14.099     |
| 2436.450  | 4.34E-07       | 10.83  | 2     | -42.02            | -43.2      | 1.18         | 14.008     |
| 2436.500  | 3.55E-07       | 10.9   | 2     | -43.02            | -43.2      | 0.18         | 13.077     |
| 2436.550  | 4.86E-07       | 10.79  | 2     | -43.02            | -43.2      | 0.18         | 12.969     |
| 2436.600  | 5.32E-07       | 10.76  | 2     | -43.02            | -43.2      | 0.18         | 12.938     |
| 2436.650  | 6.70E-07       | 10.68  | 2     | -43.02            | -43.2      | 0.18         | 12.856     |
| 2436.700  | 7.30E-07       | 10.65  | 2     | -42.02            | -43.2      | 1.18         | 13.825     |
| 2436.750  | 4.30E-07       | 10.83  | 2     | -42.02            | -43.2      | 1.18         | 14.012     |
| 2436.800  | 3.22E-07       | 10.93  | 2     | -43.02            | -43.2      | 0.18         | 13.11      |
| 2436.850  | 2.44E-07       | 11.02  | 2     | -43.02            | -43.2      | 0.18         | 13.203     |
| 2436.900  | 6.70E-07       | 10.68  | 2     | -43.02            | -43.2      | 0.18         | 12.856     |
| 2436.950  | 7.30E-07       | 10.65  | 2     | -42.02            | -43.2      | 1.18         | 13.825     |
| 2437.000  | 4.30E-07       | 10.83  | 2     | -43.02            | -43.2      | 0.18         | 13.012     |
| 2437.050  | 3.22E-07       | 10.93  | 2     | -43.02            | -43.2      | 0.18         | 13.11      |
| 2437.100  | 2.44E-07       | 11.02  | 2     | -43.02            | -43.2      | 0.18         | 13.203     |
| 2437.150  | 1.10E-07       | 11.28  | 2     | -44.02            | -43.2      | -0.82        | 12.459     |
| 2437.200  |                |        | 2     | -43.02            | -43.2      | 0.18         | 12.801     |
| 2437.250  | 5.90E-07       | 10.72  | 2     | -44.02            | -43.2      | -0.82        | 11.901     |
| 2437.300  | 3.30E-07       | 10.92  | 2     | -44.02            | -43.2      | -0.82        | 12.102     |
| 2437.350  | 4.32E-07       | 10.83  | 2     | -44.02            | -43.2      | -0.82        | 12.01      |
| 2437.400  | 3.36E-07       | 10.92  | 2     | -43.02            | -43.2      | 0.18         | 13.096     |
| 2437.450  | 4.30E-07       | 10.83  | 2     | -43.02            | -43.2      | 0.18         | 13.012     |

|           |                |        |       | Sig. Gen.         | ТХ         | Jammer to    | Processing |
|-----------|----------------|--------|-------|-------------------|------------|--------------|------------|
| Sig. Gen. | Bit error rate | (S/N)o | L sys | <b>Total Peak</b> | Total Peak | Signal Ratio | Gain       |
| Freq.     | (BER)          | [dB]   | [dB]  | Power @           | Power @    | Mj           | (PG)       |
| [MHz]     | . ,            |        |       | RX [dBm]          | RX [dBm]   | [dB]         | [dB]       |
| 2437.500  | 6.20E-07       | 10.7   | 2     | -42.02            | -43.2      | 1.18         | 13.883     |
| 2437.550  |                | 10.75  | 2     | -42.02            | -43.2      | 1.18         | 13.926     |
| 2437.600  | 3.33E-07       | 10.92  | 2     | -43.52            | -43.2      | -0.32        | 12.599     |
| 2437.650  | 4.34E-07       | 10.83  | 2     | -43.02            | -43.2      | 0.18         | 13.008     |
| 2437.700  | 3.55E-07       | 10.9   | 2     | -44.52            | -43.2      | -1.32        | 11.577     |
| 2437.750  | 4.86E-07       | 10.79  | 2     | -44.02            | -43.2      | -0.82        | 11.969     |
| 2437.800  | 5.32E-07       | 10.76  | 2     | -43.02            | -43.2      | 0.18         | 12.938     |
| 2437.850  | 6.70E-07       | 10.68  | 2     | -44.02            | -43.2      | -0.82        | 11.856     |
| 2437.900  | 7.30E-07       | 10.65  | 2     | -44.02            | -43.2      | -0.82        | 11.825     |
| 2437.950  | 4.30E-07       | 10.83  | 2     | -44.02            | -43.2      | -0.82        | 12.012     |
| 2438.000  | 3.22E-07       | 10.93  | 2     | -43.52            | -43.2      | -0.32        | 12.61      |
| 2438.050  | 2.44E-07       | 11.02  | 2     | -45.22            | -43.2      | -2.02        | 11.003     |
| 2438.100  | 1.10E-07       | 11.28  | 2     | -44.02            | -43.2      | -0.82        | 12.459     |
| 2438.150  | 7.80E-07       | 10.62  | 2     | -43.02            | -43.2      | 0.18         | 12.801     |
| 2438.200  | 5.90E-07       | 10.72  | 2     | -44.22            | -43.2      | -1.02        | 11.701     |
| 2438.250  | 3.30E-07       | 10.92  | 2     | -44.12            | -43.2      | -0.92        | 12.002     |
| 2438.300  | 4.32E-07       | 10.83  | 2     | -44.92            | -43.2      | -1.72        | 11.11      |
| 2438.350  | 3.36E-07       | 10.92  | 2     | -44.02            | -43.2      | -0.82        | 12.096     |
| 2438.400  | 2.54E-07       | 11.01  | 2     | -44.02            | -43.2      | -0.82        | 12.19      |
| 2438.450  | 5.49E-07       | 10.75  | 2     | -44.02            | -43.2      | -0.82        | 11.927     |
| 2438.500  | 3.33E-07       | 10.92  | 2     | -44.02            | -43.2      | -0.82        | 12.099     |
| 2438.550  | 3.00E-07       | 10.95  | 2     | -44.02            | -43.2      | -0.82        | 12.134     |
| 2438.600  | 3.33E-07       | 10.92  | 2     | -42.02            | -43.2      | 1.18         | 14.099     |
| 2438.650  | 4.34E-07       | 10.83  | 2     | -42.02            | -43.2      | 1.18         | 14.008     |
| 2438.700  | 3.55E-07       | 10.9   | 2     | -43.52            | -43.2      | -0.32        | 12.577     |
| 2438.750  | 4.86E-07       | 10.79  | 2     | -43.52            | -43.2      | -0.32        | 12.469     |
| 2438.800  | 5.32E-07       | 10.76  | 2     | -45.22            | -43.2      | -2.02        | 10.738     |
| 2438.850  | 6.70E-07       | 10.68  | 2     | -44.02            | -43.2      | -0.82        | 11.856     |
| 2438.900  | 7.30E-07       | 10.65  | 2     | -43.02            | -43.2      | 0.18         | 12.825     |
| 2438.950  | 4.30E-07       | 10.83  | 2     | -44.22            | -43.2      | -1.02        | 11.812     |
| 2439.000  | 3.22E-07       | 10.93  | 2     | -44.12            | -43.2      | -0.92        | 12.01      |
| 2439.050  | 2.44E-07       | 11.02  | 2     | -44.92            | -43.2      | -1.72        | 11.303     |
| 2439.100  | 1.10E-07       | 11.28  | 2     | -45.02            | -43.2      | -1.82        | 11.459     |
| 2439.150  | 2.60E-07       | 11     | 2     | -45.02            | -43.2      | -1.82        | 11.182     |
| 2439.200  | 4.00E-07       | 10.86  | 2     | -45.02            | -43.2      | -1.82        | 11.037     |

|           |                |        |       | Sig. Gen. | ТΧ         | Jammer to    | Processing |
|-----------|----------------|--------|-------|-----------|------------|--------------|------------|
| Sig. Gen. | Bit error rate | (S/N)o | L sys |           | Total Peak | Signal Ratio | Gain       |
| Freq.     | (BER)          | [dB]   | [dB]  | Power @   | Power @    | Mj           | (PG)       |
| [MHz]     |                |        |       | RX [dBm]  | RX [dBm]   | [dB]         | [dB]       |
| 2439.250  | 5.50E-07       | 10.75  | 2     | -44.02    | -43.2      | -0.82        | 11.926     |
| 2439.300  |                | 10.69  | 2     | -44.02    | -43.2      | -0.82        | 11.867     |
| 2439.350  |                | 10.7   | 2     | -44.02    | -43.2      | -0.82        | 11.878     |
| 2439.400  |                | 10.75  | 2     | -45.02    | -43.2      | -1.82        | 10.926     |
| 2439.450  | 3.33E-07       | 10.92  | 2     | -45.02    | -43.2      | -1.82        | 11.099     |
| 2439.500  | 4.34E-07       | 10.83  | 2     | -45.02    | -43.2      | -1.82        | 11.008     |
| 2439.550  | 7.50E-07       | 10.64  | 2     | -45.02    | -43.2      | -1.82        | 10.815     |
| 2439.600  | 4.86E-07       | 10.79  | 2     | -45.02    | -43.2      | -1.82        | 10.969     |
| 2439.650  | 5.32E-07       | 10.76  | 2     | -45.02    | -43.2      | -1.82        | 10.938     |
| 2439.700  | 6.75E-07       | 10.67  | 2     | -44.02    | -43.2      | -0.82        | 11.853     |
| 2439.750  | 6.70E-07       | 10.68  | 2     | -43.02    | -43.2      | 0.18         | 12.856     |
| 2439.800  | 5.60E-07       | 10.74  | 2     | -44.02    | -43.2      | -0.82        | 11.92      |
| 2439.850  | 4.32E-07       | 10.83  | 2     | -43.62    | -43.2      | -0.42        | 12.41      |
| 2439.900  | 2.40E-07       | 11.03  | 2     | -43.62    | -43.2      | -0.42        | 12.609     |
| 2439.950  | 1.30E-07       | 11.23  | 2     | -43.62    | -43.2      | -0.42        | 12.807     |
| 2440.000  | 6.60E-07       | 10.68  | 2     | -43.42    | -43.2      | -0.22        | 12.461     |
| 2440.050  | 1.20E-07       | 11.25  | 2     | -43.42    | -43.2      | -0.22        | 13.032     |
| 2440.100  | 4.60E-07       | 10.81  | 2     | -43.42    | -43.2      | -0.22        | 12.588     |
| 2440.150  | 7.90E-07       | 10.62  | 2     | -43.62    | -43.2      | -0.42        | 12.197     |
| 2440.200  | 8.90E-07       | 10.57  | 2     | -44.22    | -43.2      | -1.02        | 11.553     |
| 2440.250  | 8.90E-07       | 10.57  | 2     | -45.02    | -43.2      | -1.82        | 10.753     |
| 2440.300  | 1.88E-07       | 11.11  | 2     | -45.52    | -43.2      | -2.32        | 10.789     |
| 2440.350  | 9.60E-08       | 11.32  | 2     | -45.72    | -43.2      | -2.52        | 10.802     |
| 2440.400  | 4.95E-07       | 10.78  | 2     | -45.32    | -43.2      | -2.12        | 10.663     |
| 2440.450  | 2.17E-07       | 11.06  | 2     | -45.82    | -43.2      | -2.62        | 10.442     |
| 2440.500  |                |        | 2     | -45.82    | -43.2      | -2.62        | 10.88      |
| 2440.550  | 6.60E-07       | 10.68  | 2     | -45.12    | -43.2      | -1.92        | 10.761     |
| 2440.600  | 3.11E-07       | 10.94  | 2     | -45.32    | -43.2      | -2.12        | 10.822     |
| 2440.650  | 3.50E-07       | 10.9   | 2     | -45.02    | -43.2      | -1.82        | 11.082     |
| 2440.700  |                | 10.9   | 2     | -45.02    | -43.2      | -1.82        | 11.076     |
| 2440.750  | 6.60E-07       | 10.68  | 2     | -45.02    | -43.2      | -1.82        | 10.861     |
| 2440.800  | 6.30E-07       | 10.7   | 2     | -44.72    | -43.2      | -1.52        | 11.178     |
| 2440.850  | 1.60E-07       | 11.16  | 2     | -43.02    | -43.2      | 0.18         | 13.341     |
| 2440.900  |                | 10.77  | 2     | -42.52    | -43.2      | 0.68         | 13.452     |
| 2440.950  | 4.90E-08       | 11.53  | 2     | -42.52    | -43.2      | 0.68         | 14.205     |

|           |                |        |       | Sig. Gen. | ТХ                | Jammer to    | Processing |
|-----------|----------------|--------|-------|-----------|-------------------|--------------|------------|
| Sig. Gen. | Bit error rate | (S/N)o | L sys |           | <b>Total Peak</b> | Signal Ratio | Gain       |
| Freq.     | (BER)          | [dB]   | [dB]  | Power @   | Power @           | Mj           | (PG)       |
| [MHz]     |                |        |       | RX [dBm]  | RX [dBm]          | [dB]         | [dB]       |
| 2441.000  | 6.35E-08       | 11.45  | 2     | -42.02    | -43.2             | 1.18         | 14.628     |
| 2441.050  |                | 10.83  | 2     | -42.02    | -43.2             | 1.18         | 14.012     |
| 2441.100  | 3.50E-07       | 10.9   | 2     | -43.52    | -43.2             | -0.32        | 12.582     |
| 2441.150  | 3.10E-07       | 10.94  | 2     | -43.52    | -43.2             | -0.32        | 12.623     |
| 2441.200  | 2.50E-07       | 11.02  | 2     | -45.22    | -43.2             | -2.02        | 10.995     |
| 2441.250  | 2.10E-07       | 11.07  | 2     | -44.02    | -43.2             | -0.82        | 12.253     |
| 2441.300  | 3.00E-07       | 10.95  | 2     | -43.02    | -43.2             | 0.18         | 13.134     |
| 2441.350  | 4.30E-07       | 10.83  | 2     | -44.22    | -43.2             | -1.02        | 11.812     |
| 2441.400  | 5.10E-07       | 10.77  | 2     | -44.12    | -43.2             | -0.92        | 11.852     |
| 2441.450  | 4.20E-07       | 10.84  | 2     | -44.92    | -43.2             | -1.72        | 11.12      |
| 2441.500  | 2.10E-07       | 11.07  | 2     | -44.82    | -43.2             | -1.62        | 11.453     |
| 2441.550  | 3.58E-07       | 10.9   | 2     | -44.52    | -43.2             | -1.32        | 11.575     |
| 2441.600  | 3.70E-07       | 10.88  | 2     | -45.32    | -43.2             | -2.12        | 10.763     |
| 2441.650  | 4.00E-07       | 10.86  | 2     | -45.02    | -43.2             | -1.82        | 11.037     |
| 2441.700  | 5.10E-07       | 10.77  | 2     | -45.02    | -43.2             | -1.82        | 10.952     |
| 2441.750  | 2.10E-07       | 11.07  | 2     | -45.12    | -43.2             | -1.92        | 11.153     |
| 2441.800  | 1.10E-07       | 11.28  | 2     | -45.42    | -43.2             | -2.22        | 11.059     |
| 2441.850  | 2.30E-07       | 11.04  | 2     | -45.32    | -43.2             | -2.12        | 10.923     |
| 2441.900  | 6.80E-07       | 10.67  | 2     | -42.92    | -43.2             | 0.28         | 12.951     |
| 2441.950  | 7.10E-07       | 10.66  | 2     | -43.32    | -43.2             | -0.12        | 12.535     |
| 2442.000  | 5.50E-07       | 10.75  | 2     | -44.32    | -43.2             | -1.12        | 11.626     |
| 2442.050  | 4.20E-07       | 10.84  | 2     | -44.42    | -43.2             | -1.22        | 11.62      |
| 2442.100  | 3.86E-07       | 10.87  | 2     | -44.72    | -43.2             | -1.52        | 11.349     |
| 2442.150  | 2.11E-07       | 11.07  | 2     | -45.02    | -43.2             | -1.82        | 11.251     |
| 2442.200  | 5.10E-07       | 10.77  | 2     | -44.32    | -43.2             | -1.12        | 11.652     |
| 2442.250  | 5.65E-07       | 10.74  | 2     | -42.92    | -43.2             | 0.28         | 13.016     |
| 2442.300  | 6.11E-07       | 10.71  | 2     | -42.82    | -43.2             | 0.38         | 13.089     |
| 2442.350  | 4.20E-07       | 10.84  | 2     | -42.82    | -43.2             | 0.38         | 13.22      |
| 2442.400  | 2.50E-07       | 11.02  | 2     | -42.42    | -43.2             | 0.78         | 13.795     |
| 2442.450  | 2.20E-07       | 11.06  | 2     | -42.02    | -43.2             | 1.18         | 14.237     |
| 2442.500  | 2.80E-07       | 10.98  | 2     | -42.02    | -43.2             | 1.18         | 14.157     |
| 2442.550  | 4.30E-07       | 10.83  | 2     | -42.02    | -43.2             | 1.18         | 14.012     |
| 2442.600  | 5.40E-07       | 10.75  | 2     | -42.02    | -43.2             | 1.18         | 13.932     |
| 2442.650  | 6.60E-07       | 10.68  | 2     | -42.02    | -43.2             | 1.18         | 13.861     |
| 2442.700  | 3.50E-07       | 10.9   | 2     | -42.02    | -43.2             | 1.18         | 14.082     |

|           |                |        |       | Sig. Gen. | ТХ                | Jammer to    | Processing |
|-----------|----------------|--------|-------|-----------|-------------------|--------------|------------|
| Sig. Gen. | Bit error rate | (S/N)o | L sys |           | <b>Total Peak</b> | Signal Ratio | Gain       |
| Freq.     | (BER)          | [dB]   | [dB]  | Power @   | Power @           | Mj           | (PG)       |
| [MHz]     | . ,            |        |       | RX [dBm]  | RX [dBm]          | [dB]         | [dB]       |
| 2442.750  | 3.99E-07       | 10.86  | 2     | -42.02    | -43.2             | 1.18         | 14.037     |
| 2442.800  | 3.50E-07       | 10.9   | 2     | -42.02    | -43.2             | 1.18         | 14.082     |
| 2442.850  |                | 10.83  | 2     | -42.02    | -43.2             | 1.18         | 14.008     |
| 2442.900  |                | 10.79  | 2     | -42.02    | -43.2             | 1.18         | 13.974     |
| 2442.950  | 5.35E-07       | 10.76  | 2     | -42.02    | -43.2             | 1.18         | 13.936     |
| 2443.000  | 3.80E-07       | 10.87  | 2     | -42.02    | -43.2             | 1.18         | 14.054     |
| 2443.050  | 1.50E-07       | 11.18  | 2     | -42.02    | -43.2             | 1.18         | 14.361     |
| 2443.100  | 3.48E-07       | 10.9   | 2     | -42.02    | -43.2             | 1.18         | 14.084     |
| 2443.150  | 5.68E-07       | 10.74  | 2     | -42.02    | -43.2             | 1.18         | 13.915     |
| 2443.200  | 5.00E-07       | 10.78  | 2     | -42.02    | -43.2             | 1.18         | 13.959     |
| 2443.250  | 5.50E-07       | 10.75  | 2     | -42.02    | -43.2             | 1.18         | 13.926     |
| 2443.300  | 5.00E-07       | 10.78  | 2     | -42.02    | -43.2             | 1.18         | 13.959     |
| 2443.350  | 6.30E-07       | 10.7   | 2     | -41.02    | -43.2             | 2.18         | 14.878     |
| 2443.400  | 6.11E-07       | 10.71  | 2     | -43.02    | -43.2             | 0.18         | 12.889     |
| 2443.450  | 5.50E-07       | 10.75  | 2     | -41.02    | -43.2             | 2.18         | 14.926     |
| 2443.500  | 4.30E-07       | 10.83  | 2     | -42.02    | -43.2             | 1.18         | 14.012     |
| 2443.550  | 3.30E-07       | 10.92  | 2     | -43.02    | -43.2             | 0.18         | 13.102     |
| 2443.600  | 4.55E-07       | 10.81  | 2     | -43.02    | -43.2             | 0.18         | 12.992     |
| 2443.650  | 3.54E-07       | 10.9   | 2     | -43.02    | -43.2             | 0.18         | 13.078     |
| 2443.700  | 2.63E-07       | 11     | 2     | -43.02    | -43.2             | 0.18         | 13.178     |
| 2443.750  | 6.89E-07       | 10.67  | 2     | -42.02    | -43.2             | 1.18         | 13.846     |
| 2443.800  | 4.30E-07       | 10.83  | 2     | -43.02    | -43.2             | 0.18         | 13.012     |
| 2443.850  | 5.30E-07       | 10.76  | 2     | -43.02    | -43.2             | 0.18         | 12.939     |
| 2443.900  | 5.90E-07       | 10.72  | 2     | -43.02    | -43.2             | 0.18         | 12.901     |
| 2443.950  | 2.10E-07       | 11.07  | 2     | -43.02    | -43.2             | 0.18         | 13.253     |
| 2444.000  | 7.50E-08       | 11.4   | 2     | -43.32    | -43.2             | -0.12        | 13.278     |
| 2444.050  | 3.10E-07       | 10.94  | 2     | -43.02    | -43.2             | 0.18         | 13.123     |
| 2444.100  | 2.10E-07       | 11.07  | 2     | -43.02    | -43.2             | 0.18         | 13.253     |
| 2444.150  | 1.60E-07       | 11.16  | 2     | -43.02    | -43.2             | 0.18         | 13.341     |
| 2444.200  | 1.02E-07       | 11.3   | 2     | -43.02    | -43.2             | 0.18         | 13.483     |
| 2444.250  | 5.50E-07       | 10.75  | 2     | -42.52    | -43.2             | 0.68         | 13.426     |
| 2444.300  | 2.50E-07       | 11.02  | 2     | -43.02    | -43.2             | 0.18         | 13.195     |
| 2444.350  | 3.30E-07       | 10.92  | 2     | -43.02    | -43.2             | 0.18         | 13.102     |
| 2444.400  | 4.30E-07       | 10.83  | 2     | -43.02    | -43.2             | 0.18         | 13.012     |
| 2444.450  | 3.30E-07       | 10.92  | 2     | -43.02    | -43.2             | 0.18         | 13.102     |

|           |                |        |       | Sig. Gen. | ТΧ         | Jammer to    | Processing |
|-----------|----------------|--------|-------|-----------|------------|--------------|------------|
| Sig. Gen. | Bit error rate | (S/N)o | L sys |           | Total Peak | Signal Ratio | Gain       |
| Freq.     | (BER)          | [dB]   | [dB]  | Power @   | Power @    | Mj           | (PG)       |
| [MHz]     | , , ,          |        |       | RX [dBm]  | RX [dBm]   | [dB]         | [dB]       |
| 2444.500  | 4.10E-07       | 10.85  | 2     | -43.02    | -43.2      | 0.18         | 13.028     |
| 2444.550  |                | 10.82  | 2     | -43.02    | -43.2      | 0.18         | 13.004     |
| 2444.600  |                | 10.77  | 2     | -43.02    | -43.2      | 0.18         | 12.952     |
| 2444.650  |                | 10.92  | 2     | -43.02    | -43.2      | 0.18         | 13.102     |
| 2444.700  | 3.22E-07       | 10.93  | 2     | -43.02    | -43.2      | 0.18         | 13.11      |
| 2444.750  | 2.44E-07       | 11.02  | 2     | -43.02    | -43.2      | 0.18         | 13.203     |
| 2444.800  | 6.70E-07       | 10.68  | 2     | -43.02    | -43.2      | 0.18         | 12.856     |
| 2444.850  | 7.30E-07       | 10.65  | 2     | -43.02    | -43.2      | 0.18         | 12.825     |
| 2444.900  | 4.30E-07       | 10.83  | 2     | -43.02    | -43.2      | 0.18         | 13.012     |
| 2444.950  | 3.22E-07       | 10.93  | 2     | -43.02    | -43.2      | 0.18         | 13.11      |
| 2445.000  | 2.44E-07       | 11.02  | 2     | -43.02    | -43.2      | 0.18         | 13.203     |
| 2445.050  | 1.10E-07       | 11.28  | 2     | -43.02    | -43.2      | 0.18         | 13.459     |
| 2445.100  | 5.00E-07       | 10.78  | 2     | -43.02    | -43.2      | 0.18         | 12.959     |
| 2445.150  | 5.50E-07       | 10.75  | 2     | -43.02    | -43.2      | 0.18         | 12.926     |
| 2445.200  | 6.00E-07       | 10.72  | 2     | -43.02    | -43.2      | 0.18         | 12.895     |
| 2445.250  | 6.30E-07       | 10.7   | 2     | -43.02    | -43.2      | 0.18         | 12.878     |
| 2445.300  | 6.11E-07       | 10.71  | 2     | -42.02    | -43.2      | 1.18         | 13.889     |
| 2445.350  | 5.50E-07       | 10.75  | 2     | -43.02    | -43.2      | 0.18         | 12.926     |
| 2445.400  | 4.30E-07       | 10.83  | 2     | -43.02    | -43.2      | 0.18         | 13.012     |
| 2445.450  | 3.30E-07       | 10.92  | 2     | -43.02    | -43.2      | 0.18         | 13.102     |
| 2445.500  | 4.80E-07       | 10.79  | 2     | -42.02    | -43.2      | 1.18         | 13.974     |
| 2445.550  | 3.40E-07       | 10.91  | 2     | -43.02    | -43.2      | 0.18         | 13.092     |
| 2445.600  | 3.08E-07       | 10.95  | 2     | -43.02    | -43.2      | 0.18         | 13.125     |
| 2445.650  | 5.20E-07       | 10.77  | 2     | -43.02    | -43.2      | 0.18         | 12.946     |
| 2445.700  | 7.20E-07       | 10.65  | 2     | -42.02    | -43.2      | 1.18         | 13.83      |
| 2445.750  | 5.20E-07       | 10.77  | 2     | -43.02    | -43.2      | 0.18         | 12.946     |
| 2445.800  | 1.20E-07       | 11.25  | 2     | -44.02    | -43.2      | -0.82        | 12.432     |
| 2445.850  | 2.20E-07       | 11.06  | 2     | -44.02    | -43.2      | -0.82        | 12.237     |
| 2445.900  | 9.30E-08       | 11.33  | 2     | -44.02    | -43.2      | -0.82        | 12.512     |
| 2445.950  | 8.80E-08       | 11.35  | 2     | -44.02    | -43.2      | -0.82        | 12.529     |
| 2446.000  | 3.30E-07       | 10.92  | 2     | -43.02    | -43.2      | 0.18         | 13.102     |
| 2446.050  | 4.10E-07       | 10.85  | 2     | -43.02    | -43.2      | 0.18         | 13.028     |
| 2446.100  | 5.10E-07       | 10.77  | 2     | -43.02    | -43.2      | 0.18         | 12.952     |
| 2446.150  | 3.06E-07       | 10.95  | 2     | -43.02    | -43.2      | 0.18         | 13.128     |
| 2446.200  | 2.87E-07       | 10.97  | 2     | -43.02    | -43.2      | 0.18         | 13.149     |

|           |                |        |       | Sig. Gen. | ТХ                | Jammer to    | Processing |
|-----------|----------------|--------|-------|-----------|-------------------|--------------|------------|
| Sig. Gen. | Bit error rate | (S/N)o | L sys |           | <b>Total Peak</b> | Signal Ratio | -          |
| Freq.     | (BER)          | [dB]   | [dB]  | Power @   | Power @           | Mj           | (PG)       |
| [MHz]     |                |        |       | RX [dBm]  | RX [dBm]          | [dB]         | [dB]       |
| 2446.250  | 6.20E-07       | 10.7   | 2     | -43.02    | -43.2             | 0.18         | 12.883     |
| 2446.300  |                | 10.83  | 2     | -43.02    | -43.2             | 0.18         | 13.012     |
| 2446.350  |                | 10.91  | 2     | -43.02    | -43.2             | 0.18         | 13.092     |
| 2446.400  |                | 10.97  | 2     | -43.02    | -43.2             | 0.18         | 13.146     |
| 2446.450  |                | 11.08  | 2     | -43.02    | -43.2             | 0.18         | 13.261     |
| 2446.500  |                | 10.98  | 2     | -43.02    | -43.2             | 0.18         | 13.16      |
| 2446.550  |                | 10.92  | 2     | -43.02    | -43.2             | 0.18         | 13.102     |
| 2446.600  |                | 11.07  | 2     | -43.02    | -43.2             | 0.18         | 13.253     |
| 2446.650  | 1.87E-07       | 11.11  | 2     | -43.02    | -43.2             | 0.18         | 13.29      |
| 2446.700  | 2.25E-07       | 11.05  | 2     | -43.02    | -43.2             | 0.18         | 13.23      |
| 2446.750  | 1.60E-07       | 11.16  | 2     | -43.02    | -43.2             | 0.18         | 13.341     |
| 2446.800  | 9.80E-08       | 11.32  | 2     | -42.52    | -43.2             | 0.68         | 13.995     |
| 2446.850  | 1.08E-07       | 11.29  | 2     | -43.02    | -43.2             | 0.18         | 13.465     |
| 2446.900  | 2.50E-07       | 11.02  | 2     | -43.02    | -43.2             | 0.18         | 13.195     |
| 2446.950  | 2.70E-07       | 10.99  | 2     | -43.02    | -43.2             | 0.18         | 13.17      |
| 2447.000  | 8.90E-08       | 11.35  | 2     | -42.72    | -43.2             | 0.48         | 13.825     |
| 2447.050  | 3.40E-07       | 10.91  | 2     | -43.02    | -43.2             | 0.18         | 13.092     |
| 2447.100  | 3.60E-07       | 10.89  | 2     | -43.02    | -43.2             | 0.18         | 13.073     |
| 2447.150  | 4.30E-07       | 10.83  | 2     | -43.02    | -43.2             | 0.18         | 13.012     |
| 2447.200  | 5.20E-07       | 10.77  | 2     | -43.02    | -43.2             | 0.18         | 12.946     |
| 2447.250  | 5.30E-07       | 10.76  | 2     | -43.02    | -43.2             | 0.18         | 12.939     |
| 2447.300  | 3.20E-07       | 10.93  | 2     | -43.02    | -43.2             | 0.18         | 13.113     |
| 2447.350  | 3.50E-07       | 10.9   | 2     | -43.02    | -43.2             | 0.18         | 13.082     |
| 2447.400  | 3.90E-07       | 10.87  | 2     | -43.02    | -43.2             | 0.18         | 13.045     |
| 2447.450  | 2.50E-07       | 11.02  | 2     | -43.02    | -43.2             | 0.18         | 13.195     |
| 2447.500  | 2.06E-07       | 11.08  | 2     | -43.02    | -43.2             | 0.18         | 13.259     |
| 2447.550  | 3.70E-07       | 10.88  | 2     | -43.02    | -43.2             | 0.18         | 13.063     |
| 2447.600  | 2.89E-07       | 10.97  | 2     | -43.02    | -43.2             | 0.18         | 13.147     |
| 2447.650  | 2.99E-07       | 10.96  | 2     | -43.02    | -43.2             | 0.18         | 13.135     |
| 2447.700  | 8.30E-08       | 11.37  | 2     | -42.52    | -43.2             | 0.68         | 14.047     |
| 2447.750  | 2.00E-07       | 11.09  | 2     | -43.02    | -43.2             | 0.18         | 13.269     |
| 2447.800  | 1.50E-07       | 11.18  | 2     | -43.02    | -43.2             | 0.18         | 13.361     |
| 2447.850  | 2.00E-07       | 11.09  | 2     | -43.02    | -43.2             | 0.18         | 13.269     |
| 2447.900  | 9.90E-08       | 11.31  | 2     | -42.02    | -43.2             | 1.18         | 14.492     |
| 2447.950  | 1.02E-07       | 11.3   | 2     | -43.02    | -43.2             | 0.18         | 13.483     |

|           |                |        |       | Sig. Gen.         | ТХ                | Jammer to    | Processing |
|-----------|----------------|--------|-------|-------------------|-------------------|--------------|------------|
| Sig. Gen. | Bit error rate | (S/N)o | L sys | <b>Total Peak</b> | <b>Total Peak</b> | Signal Ratio | Gain       |
| Freq.     | (BER)          | [dB]   | [dB]  | Power @           | Power @           | Mj           | (PG)       |
| [MHz]     |                |        |       | RX [dBm]          | RX [dBm]          | [dB]         | [dB]       |
| 2448.000  | 6.80E-07       | 10.67  | 2     | -43.02            | -43.2             | 0.18         | 12.851     |
| 2448.050  | 5.30E-07       | 10.76  | 2     | -43.02            | -43.2             | 0.18         | 12.939     |
| 2448.100  | 3.50E-07       | 10.9   | 2     | -43.02            | -43.2             | 0.18         | 13.082     |
| 2448.150  | 4.30E-07       | 10.83  | 2     | -43.02            | -43.2             | 0.18         | 13.012     |
| 2448.200  | 5.20E-07       | 10.77  | 2     | -43.02            | -43.2             | 0.18         | 12.946     |
| 2448.250  | 6.30E-07       | 10.7   | 2     | -43.02            | -43.2             | 0.18         | 12.878     |
| 2448.300  | 4.30E-07       | 10.83  | 2     | -43.02            | -43.2             | 0.18         | 13.012     |
| 2448.350  | 3.40E-07       | 10.91  | 2     | -43.02            | -43.2             | 0.18         | 13.092     |
| 2448.400  | 3.60E-07       | 10.89  | 2     | -42.72            | -43.2             | 0.48         | 13.373     |
| 2448.450  | 4.30E-07       | 10.83  | 2     | -43.02            | -43.2             | 0.18         | 13.012     |
| 2448.500  | 5.20E-07       | 10.77  | 2     | -43.02            | -43.2             | 0.18         | 12.946     |
| 2448.550  | 5.30E-07       | 10.76  | 2     | -43.02            | -43.2             | 0.18         | 12.939     |
| 2448.600  | 3.20E-07       | 10.93  | 2     | -43.02            | -43.2             | 0.18         | 13.113     |
| 2448.650  | 3.50E-07       | 10.9   | 2     | -43.02            | -43.2             | 0.18         | 13.082     |
| 2448.700  | 3.90E-07       | 10.87  | 2     | -43.02            | -43.2             | 0.18         | 13.045     |
| 2448.750  | 2.50E-07       | 11.02  | 2     | -43.02            | -43.2             | 0.18         | 13.195     |
| 2448.800  | 2.06E-07       | 11.08  | 2     | -43.02            | -43.2             | 0.18         | 13.259     |
| 2448.850  | 3.60E-07       | 10.89  | 2     | -43.02            | -43.2             | 0.18         | 13.073     |
| 2448.900  | 4.30E-07       | 10.83  | 2     | -43.02            | -43.2             | 0.18         | 13.012     |
| 2448.950  | 5.30E-07       | 10.76  | 2     | -43.02            | -43.2             | 0.18         | 12.939     |
| 2449.000  | 6.80E-07       | 10.67  | 2     | -43.22            | -43.2             | -0.02        | 12.651     |
| 2449.050  | 5.30E-07       | 10.76  | 2     | -43.22            | -43.2             | -0.02        | 12.739     |
| 2449.100  | 3.50E-07       | 10.9   | 2     | -43.22            | -43.2             | -0.02        | 12.882     |
| 2449.150  | 4.30E-07       | 10.83  | 2     | -43.22            | -43.2             | -0.02        | 12.812     |
| 2449.200  | 5.20E-07       | 10.77  | 2     | -43.32            | -43.2             | -0.12        | 12.646     |
| 2449.250  | 3.40E-07       | 10.91  | 2     | -43.32            | -43.2             | -0.12        | 12.792     |
| 2449.300  | 3.60E-07       | 10.89  | 2     | -43.32            | -43.2             | -0.12        | 12.773     |
| 2449.350  | 4.30E-07       | 10.83  | 2     | -43.02            | -43.2             | 0.18         | 13.012     |
| 2449.400  | 5.20E-07       | 10.77  | 2     | -43.02            | -43.2             | 0.18         | 12.946     |
| 2449.450  | 5.30E-07       | 10.76  | 2     | -43.02            | -43.2             | 0.18         | 12.939     |
| 2449.500  | 3.20E-07       | 10.93  | 2     | -43.02            | -43.2             | 0.18         | 13.113     |
| 2449.550  | 3.50E-07       | 10.9   | 2     | -43.02            | -43.2             | 0.18         | 13.082     |
| 2449.600  | 3.90E-07       | 10.87  | 2     | -43.02            | -43.2             | 0.18         | 13.045     |
| 2449.650  | 2.50E-07       | 11.02  | 2     | -43.02            | -43.2             | 0.18         | 13.195     |
| 2449.700  | 2.06E-07       | 11.08  | 2     | -43.02            | -43.2             | 0.18         | 13.259     |

|           |                |        |       | Sig. Gen.         | ТХ                | Jammer to    | Processing |
|-----------|----------------|--------|-------|-------------------|-------------------|--------------|------------|
| Sig. Gen. | Bit error rate | (S/N)o | L sys | <b>Total Peak</b> | <b>Total Peak</b> | Signal Ratio | Gain       |
| Freq.     | (BER)          | [dB]   | [dB]  | Power @           | Power @           | Mj           | (PG)       |
| [MHz]     |                |        |       | RX [dBm]          | RX [dBm]          | [dB]         | [dB]       |
| 2449.750  | 5.00E-07       | 10.78  | 2     | -43.02            | -43.2             | 0.18         | 12.959     |
| 2449.800  | 5.50E-07       | 10.75  | 2     | -43.02            | -43.2             | 0.18         | 12.926     |
| 2449.850  | 4.30E-07       | 10.83  | 2     | -43.02            | -43.2             | 0.18         | 13.012     |
| 2449.900  | 1.25E-07       | 11.24  | 2     | -43.02            | -43.2             | 0.18         | 13.419     |
| 2449.950  | 3.20E-07       | 10.93  | 2     | -43.02            | -43.2             | 0.18         | 13.113     |
| 2450.000  | 3.30E-07       | 10.92  | 2     | -43.02            | -43.2             | 0.18         | 13.102     |
| 2450.050  | 5.00E-07       | 10.78  | 2     | -43.02            | -43.2             | 0.18         | 12.959     |
| 2450.100  | 5.50E-07       | 10.75  | 2     | -43.02            | -43.2             | 0.18         | 12.926     |
| 2450.150  | 4.30E-07       | 10.83  | 2     | -43.02            | -43.2             | 0.18         | 13.012     |
| 2450.200  | 6.30E-07       | 10.7   | 2     | -43.02            | -43.2             | 0.18         | 12.878     |
| 2450.250  | 3.22E-07       | 10.93  | 2     | -43.02            | -43.2             | 0.18         | 13.11      |
| 2450.300  | 2.44E-07       | 11.02  | 2     | -43.02            | -43.2             | 0.18         | 13.203     |
| 2450.350  | 6.70E-07       | 10.68  | 2     | -43.02            | -43.2             | 0.18         | 12.856     |
| 2450.400  | 7.30E-07       | 10.65  | 2     | -43.02            | -43.2             | 0.18         | 12.825     |
| 2450.450  | 4.30E-07       | 10.83  | 2     | -43.02            | -43.2             | 0.18         | 13.012     |
| 2450.500  | 3.22E-07       | 10.93  | 2     | -43.02            | -43.2             | 0.18         | 13.11      |
| 2450.550  | 3.40E-07       | 10.91  | 2     | -43.02            | -43.2             | 0.18         | 13.092     |
| 2450.600  | 3.60E-07       | 10.89  | 2     | -43.02            | -43.2             | 0.18         | 13.073     |
| 2450.650  | 4.30E-07       | 10.83  | 2     | -43.02            | -43.2             | 0.18         | 13.012     |
| 2450.700  | 5.20E-07       | 10.77  | 2     | -43.02            | -43.2             | 0.18         | 12.946     |
| 2450.750  | 5.30E-07       | 10.76  | 2     | -43.02            | -43.2             | 0.18         | 12.939     |
| 2450.800  | 3.20E-07       | 10.93  | 2     | -43.02            | -43.2             | 0.18         | 13.113     |
| 2450.850  | 3.50E-07       | 10.9   | 2     | -43.02            | -43.2             | 0.18         | 13.082     |
| 2450.900  | 3.90E-07       | 10.87  | 2     | -43.02            | -43.2             | 0.18         | 13.045     |
| 2450.950  | 2.50E-07       | 11.02  | 2     | -43.02            | -43.2             | 0.18         | 13.195     |
| 2451.000  | 2.06E-07       | 11.08  | 2     | -43.02            | -43.2             | 0.18         | 13.259     |
| 2451.050  | 3.30E-07       | 10.92  | 2     | -43.02            | -43.2             | 0.18         | 13.102     |
| 2451.100  | 3.70E-07       | 10.88  | 2     | -43.02            | -43.2             | 0.18         | 13.063     |
| 2451.150  | 4.30E-07       | 10.83  | 2     | -43.02            | -43.2             | 0.18         | 13.012     |
| 2451.200  | 3.10E-07       | 10.94  | 2     | -43.02            | -43.2             | 0.18         | 13.123     |
| 2451.250  | 2.70E-07       | 10.99  | 2     | -43.02            | -43.2             | 0.18         | 13.17      |
| 2451.300  | 2.20E-07       | 11.06  | 2     | -43.02            | -43.2             | 0.18         | 13.237     |
| 2451.350  | 4.30E-07       | 10.83  | 2     | -43.02            | -43.2             | 0.18         | 13.012     |
| 2451.400  | 3.30E-07       | 10.92  | 2     | -43.02            | -43.2             | 0.18         | 13.102     |
| 2451.450  | 2.55E-07       | 11.01  | 2     | -43.02            | -43.2             | 0.18         | 13.189     |

|           |                |        |       | Sig. Gen. | ТХ         | Jammer to    | Processing |
|-----------|----------------|--------|-------|-----------|------------|--------------|------------|
| Sig. Gen. | Bit error rate | (S/N)o | L sys |           | Total Peak | Signal Ratio | Gain       |
| Freq.     | (BER)          | [dB]   | [dB]  | Power @   | Power @    | Mj           | (PG)       |
| [MHz]     | . ,            |        |       | RX [dBm]  | RX [dBm]   | [dB]         | [dB]       |
| 2451.500  | 4.83E-07       | 10.79  | 2     | -43.02    | -43.2      | 0.18         | 12.971     |
| 2451.550  |                | 10.92  | 2     | -43.02    | -43.2      | 0.18         | 13.102     |
| 2451.600  |                | 10.74  | 2     | -43.02    | -43.2      | 0.18         | 12.92      |
| 2451.650  | 4.80E-07       | 10.79  | 2     | -43.02    | -43.2      | 0.18         | 12.974     |
| 2451.700  | 5.60E-07       | 10.74  | 2     | -43.02    | -43.2      | 0.18         | 12.92      |
| 2451.750  | 5.50E-07       | 10.75  | 2     | -43.02    | -43.2      | 0.18         | 12.926     |
| 2451.800  | 5.40E-07       | 10.75  | 2     | -43.02    | -43.2      | 0.18         | 12.932     |
| 2451.850  | 5.10E-07       | 10.77  | 2     | -43.02    | -43.2      | 0.18         | 12.952     |
| 2451.900  | 3.90E-07       | 10.87  | 2     | -43.02    | -43.2      | 0.18         | 13.045     |
| 2451.950  | 4.30E-07       | 10.83  | 2     | -43.02    | -43.2      | 0.18         | 13.012     |
| 2452.000  | 4.80E-07       | 10.79  | 2     | -43.02    | -43.2      | 0.18         | 12.974     |
| 2452.050  | 5.10E-07       | 10.77  | 2     | -43.02    | -43.2      | 0.18         | 12.952     |
| 2452.100  | 5.50E-07       | 10.75  | 2     | -43.02    | -43.2      | 0.18         | 12.926     |
| 2452.150  | 5.75E-07       | 10.73  | 2     | -43.02    | -43.2      | 0.18         | 12.91      |
| 2452.200  | 6.30E-07       | 10.7   | 2     | -43.02    | -43.2      | 0.18         | 12.878     |
| 2452.250  | 3.80E-07       | 10.87  | 2     | -43.02    | -43.2      | 0.18         | 13.054     |
| 2452.300  | 1.50E-07       | 11.18  | 2     | -43.02    | -43.2      | 0.18         | 13.361     |
| 2452.350  | 3.40E-07       | 10.91  | 2     | -43.02    | -43.2      | 0.18         | 13.092     |
| 2452.400  | 5.60E-07       | 10.74  | 2     | -43.02    | -43.2      | 0.18         | 12.92      |
| 2452.450  | 5.00E-07       | 10.78  | 2     | -43.02    | -43.2      | 0.18         | 12.959     |
| 2452.500  | 5.50E-07       | 10.75  | 2     | -43.02    | -43.2      | 0.18         | 12.926     |
| 2452.550  | 6.00E-07       | 10.72  | 2     | -43.02    | -43.2      | 0.18         | 12.895     |
| 2452.600  | 6.30E-07       | 10.7   | 2     | -43.02    | -43.2      | 0.18         | 12.878     |
| 2452.650  | 6.10E-07       | 10.71  | 2     | -43.02    | -43.2      | 0.18         | 12.889     |
| 2452.700  | 3.20E-07       | 10.93  | 2     | -42.02    | -43.2      | 1.18         | 14.113     |
| 2452.750  | 2.40E-07       | 11.03  | 2     | -42.02    | -43.2      | 1.18         | 14.209     |
| 2452.800  | 3.20E-07       | 10.93  | 2     | -42.02    | -43.2      | 1.18         | 14.113     |
| 2452.850  | 2.44E-07       | 11.02  | 2     | -42.02    | -43.2      | 1.18         | 14.203     |
| 2452.900  | 6.70E-07       | 10.68  | 2     | -42.02    | -43.2      | 1.18         | 13.856     |
| 2452.950  | 7.30E-07       | 10.65  | 2     | -42.02    | -43.2      | 1.18         | 13.825     |
| 2453.000  | 4.30E-07       | 10.83  | 2     | -42.02    | -43.2      | 1.18         | 14.012     |
| 2453.050  | 3.22E-07       | 10.93  | 2     | -42.02    | -43.2      | 1.18         | 14.11      |
| 2453.100  | 2.40E-07       | 11.03  | 2     | -42.02    | -43.2      | 1.18         | 14.209     |
| 2453.150  | 1.10E-07       | 11.28  | 2     | -42.02    | -43.2      | 1.18         | 14.459     |
| 2453.200  | 3.30E-07       | 10.92  | 2     | -42.02    | -43.2      | 1.18         | 14.102     |

|           |                |        |       | Sig. Gen. | ТХ         | Jammer to    | Processing |
|-----------|----------------|--------|-------|-----------|------------|--------------|------------|
| Sig. Gen. | Bit error rate | (S/N)o | L sys |           | Total Peak | Signal Ratio | Gain       |
| Freq.     | (BER)          | [dB]   | [dB]  | Power @   | Power @    | Mj           | (PG)       |
| [MHz]     | . ,            |        |       | RX [dBm]  | RX [dBm]   | [dB]         | [dB]       |
| 2453.250  | 5.45E-07       | 10.75  | 2     | -42.02    | -43.2      | 1.18         | 13.929     |
| 2453.300  |                | 10.81  | 2     | -42.02    | -43.2      | 1.18         | 13.986     |
| 2453.350  |                | 10.75  | 2     | -42.02    | -43.2      | 1.18         | 13.926     |
| 2453.400  | 5.80E-07       | 10.73  | 2     | -42.02    | -43.2      | 1.18         | 13.907     |
| 2453.450  | 5.30E-07       | 10.76  | 2     | -42.02    | -43.2      | 1.18         | 13.939     |
| 2453.500  | 3.50E-07       | 10.9   | 2     | -42.02    | -43.2      | 1.18         | 14.082     |
| 2453.550  | 4.30E-07       | 10.83  | 2     | -42.02    | -43.2      | 1.18         | 14.012     |
| 2453.600  | 5.20E-07       | 10.77  | 2     | -42.02    | -43.2      | 1.18         | 13.946     |
| 2453.650  | 6.30E-07       | 10.7   | 2     | -42.02    | -43.2      | 1.18         | 13.878     |
| 2453.700  | 3.40E-07       | 10.91  | 2     | -42.02    | -43.2      | 1.18         | 14.092     |
| 2453.750  | 3.60E-07       | 10.89  | 2     | -42.02    | -43.2      | 1.18         | 14.073     |
| 2453.800  | 4.30E-07       | 10.83  | 2     | -42.02    | -43.2      | 1.18         | 14.012     |
| 2453.850  | 5.20E-07       | 10.77  | 2     | -42.02    | -43.2      | 1.18         | 13.946     |
| 2453.900  | 5.30E-07       | 10.76  | 2     | -42.02    | -43.2      | 1.18         | 13.939     |
| 2453.950  | 3.20E-07       | 10.93  | 2     | -42.02    | -43.2      | 1.18         | 14.113     |
| 2454.000  | 3.50E-07       | 10.9   | 2     | -42.02    | -43.2      | 1.18         | 14.082     |
| 2454.050  | 3.90E-07       | 10.87  | 2     | -42.02    | -43.2      | 1.18         | 14.045     |
| 2454.100  | 2.50E-07       | 11.02  | 2     | -42.02    | -43.2      | 1.18         | 14.195     |
| 2454.150  | 2.06E-07       | 11.08  | 2     | -42.02    | -43.2      | 1.18         | 14.259     |
| 2454.200  | 4.40E-07       | 10.82  | 2     | -42.02    | -43.2      | 1.18         | 14.004     |
| 2454.250  | 3.89E-07       | 10.87  | 2     | -42.02    | -43.2      | 1.18         | 14.046     |
| 2454.300  | 4.33E-07       | 10.83  | 2     | -42.02    | -43.2      | 1.18         | 14.009     |
| 2454.350  | 2.99E-07       | 10.96  | 2     | -42.02    | -43.2      | 1.18         | 14.135     |
| 2454.400  | 3.80E-07       | 10.87  | 2     | -42.02    | -43.2      | 1.18         | 14.054     |
| 2454.450  | 1.50E-07       | 11.18  | 2     | -42.02    | -43.2      | 1.18         | 14.361     |
| 2454.500  | 3.48E-07       | 10.9   | 2     | -42.02    | -43.2      | 1.18         | 14.084     |
| 2454.550  | 5.68E-07       | 10.74  | 2     | -42.02    | -43.2      | 1.18         | 13.915     |
| 2454.600  | 5.00E-07       | 10.78  | 2     | -42.02    | -43.2      | 1.18         | 13.959     |
| 2454.650  | 5.50E-07       | 10.75  | 2     | -42.02    | -43.2      | 1.18         | 13.926     |
| 2454.700  | 6.00E-07       | 10.72  | 2     | -42.02    | -43.2      | 1.18         | 13.895     |
| 2454.750  | 5.50E-07       | 10.75  | 2     | -42.02    | -43.2      | 1.18         | 13.926     |
| 2454.800  | 5.40E-07       | 10.75  | 2     | -42.02    | -43.2      | 1.18         | 13.932     |
| 2454.850  | 5.10E-07       | 10.77  | 2     | -42.02    | -43.2      | 1.18         | 13.952     |
| 2454.900  | 4.30E-07       | 10.83  | 2     | -42.02    | -43.2      | 1.18         | 14.012     |
| 2454.950  | 3.30E-07       | 10.92  | 2     | -42.02    | -43.2      | 1.18         | 14.102     |

|           |                |        |       | Sig. Gen. | ТХ         | Jammer to    | Processing |
|-----------|----------------|--------|-------|-----------|------------|--------------|------------|
| Sig. Gen. | Bit error rate | (S/N)o | L sys |           | Total Peak | Signal Ratio | Gain       |
| Freq.     | (BER)          | [dB]   | [dB]  | Power @   | Power @    | Mj           | (PG)       |
| [MHz]     | . ,            |        |       | RX [dBm]  | RX [dBm]   | [dB]         | [dB]       |
| 2455.000  | 3.30E-07       | 10.92  | 2     | -42.02    | -43.2      | 1.18         | 14.102     |
| 2455.050  |                | 10.83  | 2     | -42.02    | -43.2      | 1.18         | 14.012     |
| 2455.100  |                | 10.97  | 2     | -42.02    | -43.2      | 1.18         | 14.152     |
| 2455.150  | 2.43E-07       | 11.03  | 2     | -42.02    | -43.2      | 1.18         | 14.205     |
| 2455.200  | 3.30E-07       | 10.92  | 2     | -42.02    | -43.2      | 1.18         | 14.102     |
| 2455.250  | 5.50E-07       | 10.75  | 2     | -42.32    | -43.2      | 0.88         | 13.626     |
| 2455.300  | 6.10E-07       | 10.71  | 2     | -42.32    | -43.2      | 0.88         | 13.589     |
| 2455.350  | 7.10E-07       | 10.66  | 2     | -42.32    | -43.2      | 0.88         | 13.535     |
| 2455.400  | 4.30E-07       | 10.83  | 2     | -42.02    | -43.2      | 1.18         | 14.012     |
| 2455.450  | 5.50E-07       | 10.75  | 2     | -42.02    | -43.2      | 1.18         | 13.926     |
| 2455.500  | 5.30E-07       | 10.76  | 2     | -42.02    | -43.2      | 1.18         | 13.939     |
| 2455.550  | 3.50E-07       | 10.9   | 2     | -42.72    | -43.2      | 0.48         | 13.382     |
| 2455.600  | 4.30E-07       | 10.83  | 2     | -42.72    | -43.2      | 0.48         | 13.312     |
| 2455.650  | 5.20E-07       | 10.77  | 2     | -42.72    | -43.2      | 0.48         | 13.246     |
| 2455.700  | 6.30E-07       | 10.7   | 2     | -42.72    | -43.2      | 0.48         | 13.178     |
| 2455.750  | 4.40E-07       | 10.82  | 2     | -42.72    | -43.2      | 0.48         | 13.304     |
| 2455.800  | 3.60E-07       | 10.89  | 2     | -42.72    | -43.2      | 0.48         | 13.373     |
| 2455.850  | 4.30E-07       | 10.83  | 2     | -42.72    | -43.2      | 0.48         | 13.312     |
| 2455.900  | 5.20E-07       | 10.77  | 2     | -43.02    | -43.2      | 0.18         | 12.946     |
| 2455.950  | 5.30E-07       | 10.76  | 2     | -42.02    | -43.2      | 1.18         | 13.939     |
| 2456.000  | 3.20E-07       | 10.93  | 2     | -42.02    | -43.2      | 1.18         | 14.113     |
| 2456.050  | 3.50E-07       | 10.9   | 2     | -42.02    | -43.2      | 1.18         | 14.082     |
| 2456.100  | 3.90E-07       | 10.87  | 2     | -43.02    | -43.2      | 0.18         | 13.045     |
| 2456.150  | 2.50E-07       | 11.02  | 2     | -43.02    | -43.2      | 0.18         | 13.195     |
| 2456.200  | 2.06E-07       | 11.08  | 2     | -42.02    | -43.2      | 1.18         | 14.259     |
| 2456.250  | 5.10E-07       | 10.77  | 2     | -43.02    | -43.2      | 0.18         | 12.952     |
| 2456.300  | 5.30E-07       | 10.76  | 2     | -43.02    | -43.2      | 0.18         | 12.939     |
| 2456.350  | 2.60E-07       | 11     | 2     | -42.52    | -43.2      | 0.68         | 13.682     |
| 2456.400  | 3.50E-07       | 10.9   | 2     | -42.52    | -43.2      | 0.68         | 13.582     |
| 2456.450  |                | 10.86  | 2     | -42.52    | -43.2      | 0.68         | 13.537     |
| 2456.500  | 3.60E-07       | 10.89  | 2     | -42.52    | -43.2      | 0.68         | 13.573     |
| 2456.550  | 4.00E-07       | 10.86  | 2     | -42.02    | -43.2      | 1.18         | 14.037     |
| 2456.600  | 3.87E-07       | 10.87  | 2     | -42.02    | -43.2      | 1.18         | 14.048     |
| 2456.650  | 3.90E-07       | 10.87  | 2     | -42.02    | -43.2      | 1.18         | 14.045     |
| 2456.700  | 4.30E-08       | 11.56  | 2     | -42.02    | -43.2      | 1.18         | 14.744     |

|           |                |        |       | Sig. Gen. | ТХ                | Jammer to    | Processing |
|-----------|----------------|--------|-------|-----------|-------------------|--------------|------------|
| Sig. Gen. | Bit error rate | (S/N)o | L sys |           | <b>Total Peak</b> | Signal Ratio | Gain       |
| Freq.     | (BER)          | [dB]   | [dB]  | Power @   | Power @           | Mj           | (PG)       |
| [MHz]     | . ,            |        |       | RX [dBm]  | RX [dBm]          | [dB]         | [dB]       |
| 2456.750  | 3.50E-07       | 10.9   | 2     | -42.02    | -43.2             | 1.18         | 14.082     |
| 2456.800  |                | 10.71  | 2     | -42.02    | -43.2             | 1.18         | 13.889     |
| 2456.850  |                | 10.9   | 2     | -42.02    | -43.2             | 1.18         | 14.082     |
| 2456.900  | 4.20E-07       | 10.84  | 2     | -42.02    | -43.2             | 1.18         | 14.02      |
| 2456.950  | 6.40E-07       | 10.69  | 2     | -43.02    | -43.2             | 0.18         | 12.872     |
| 2457.000  | 4.43E-07       | 10.82  | 2     | -42.52    | -43.2             | 0.68         | 13.501     |
| 2457.050  | 4.23E-07       | 10.84  | 2     | -42.52    | -43.2             | 0.68         | 13.517     |
| 2457.100  | 5.50E-07       | 10.75  | 2     | -42.02    | -43.2             | 1.18         | 13.926     |
| 2457.150  | 5.40E-07       | 10.75  | 2     | -43.02    | -43.2             | 0.18         | 12.932     |
| 2457.200  | 5.10E-07       | 10.77  | 2     | -43.02    | -43.2             | 0.18         | 12.952     |
| 2457.250  | 3.50E-07       | 10.9   | 2     | -42.02    | -43.2             | 1.18         | 14.082     |
| 2457.300  | 4.00E-07       | 10.86  | 2     | -43.02    | -43.2             | 0.18         | 13.037     |
| 2457.350  | 3.60E-07       | 10.89  | 2     | -43.02    | -43.2             | 0.18         | 13.073     |
| 2457.400  | 4.00E-07       | 10.86  | 2     | -42.52    | -43.2             | 0.68         | 13.537     |
| 2457.450  | 4.50E-07       | 10.82  | 2     | -42.52    | -43.2             | 0.68         | 13.496     |
| 2457.500  | 4.60E-07       | 10.81  | 2     | -42.02    | -43.2             | 1.18         | 13.988     |
| 2457.550  | 5.10E-07       | 10.77  | 2     | -42.02    | -43.2             | 1.18         | 13.952     |
| 2457.600  | 5.50E-07       | 10.75  | 2     | -42.02    | -43.2             | 1.18         | 13.926     |
| 2457.650  | 5.40E-07       | 10.75  | 2     | -42.02    | -43.2             | 1.18         | 13.932     |
| 2457.700  | 5.10E-07       | 10.77  | 2     | -42.02    | -43.2             | 1.18         | 13.952     |
| 2457.750  | 6.90E-07       | 10.67  | 2     | -41.62    | -43.2             | 1.58         | 14.245     |
| 2457.800  | 7.00E-07       | 10.66  | 2     | -41.62    | -43.2             | 1.58         | 14.24      |
| 2457.850  | 8.10E-07       | 10.61  | 2     | -41.52    | -43.2             | 1.68         | 14.287     |
| 2457.900  | 6.80E-07       | 10.67  | 2     | -41.52    | -43.2             | 1.68         | 14.351     |
| 2457.950  | 5.30E-07       | 10.76  | 2     | -41.02    | -43.2             | 2.18         | 14.939     |
| 2458.000  | 3.50E-07       | 10.9   | 2     | -41.02    | -43.2             | 2.18         | 15.082     |
| 2458.050  | 4.30E-07       | 10.83  | 2     | -41.02    | -43.2             | 2.18         | 15.012     |
| 2458.100  | 5.20E-07       | 10.77  | 2     | -41.52    | -43.2             | 1.68         | 14.446     |
| 2458.150  | 6.30E-07       | 10.7   | 2     | -41.02    | -43.2             | 2.18         | 14.878     |
| 2458.200  | 4.30E-07       | 10.83  | 2     | -41.02    | -43.2             | 2.18         | 15.012     |
| 2458.250  | 4.60E-07       | 10.81  | 2     | -41.02    | -43.2             | 2.18         | 14.988     |
| 2458.300  | 4.00E-07       | 10.86  | 2     | -41.02    | -43.2             | 2.18         | 15.037     |
| 2458.350  | 3.97E-07       | 10.86  | 2     | -41.02    | -43.2             | 2.18         | 15.039     |
| 2458.400  | 6.50E-07       | 10.69  | 2     | -40.02    | -43.2             | 3.18         | 15.867     |
| 2458.450  | 6.80E-07       | 10.67  | 2     | -40.02    | -43.2             | 3.18         | 15.851     |

|           |                |        |       | Sig. Gen.         | ТХ                | Jammer to    | Processing |
|-----------|----------------|--------|-------|-------------------|-------------------|--------------|------------|
| Sig. Gen. | Bit error rate | (S/N)o | L sys | <b>Total Peak</b> | <b>Total Peak</b> | Signal Ratio | Gain       |
| Freq.     | (BER)          | [dB]   | [dB]  | Power @           | Power @           | Mj           | (PG)       |
| [MHz]     |                |        |       | RX [dBm]          | RX [dBm]          | [dB]         | [dB]       |
| 2458.500  | 4.95E-07       | 10.78  | 2     | -39.02            | -43.2             | 4.18         | 16.963     |
| 2458.550  | 3.11E-07       | 10.94  | 2     | -39.02            | -43.2             | 4.18         | 17.122     |
| 2458.600  | 5.10E-07       | 10.77  | 2     | -39.02            | -43.2             | 4.18         | 16.952     |
| 2458.650  | 6.35E-07       | 10.7   | 2     | -39.02            | -43.2             | 4.18         | 16.875     |
| 2458.700  | 5.29E-07       | 10.76  | 2     | -39.52            | -43.2             | 3.68         | 16.44      |
| 2458.750  | 5.60E-07       | 10.74  | 2     | -39.52            | -43.2             | 3.68         | 16.42      |
| 2458.800  | 6.30E-07       | 10.7   | 2     | -39.02            | -43.2             | 4.18         | 16.878     |
| 2458.850  | 4.10E-07       | 10.85  | 2     | -39.02            | -43.2             | 4.18         | 17.028     |
| 2458.900  | 4.80E-07       | 10.79  | 2     | -39.02            | -43.2             | 4.18         | 16.974     |
| 2458.950  | 3.30E-07       | 10.92  | 2     | -39.02            | -43.2             | 4.18         | 17.102     |
| 2459.000  | 5.56E-07       | 10.74  | 2     | -39.02            | -43.2             | 4.18         | 16.922     |
| 2459.050  | 4.70E-07       | 10.8   | 2     | -39.02            | -43.2             | 4.18         | 16.981     |
| 2459.100  | 4.80E-07       | 10.79  | 2     | -39.02            | -43.2             | 4.18         | 16.974     |
| 2459.150  | 4.20E-07       | 10.84  | 2     | -39.02            | -43.2             | 4.18         | 17.02      |
| 2459.200  | 4.00E-07       | 10.86  | 2     | -38.52            | -43.2             | 4.68         | 17.537     |
| 2459.250  | 3.48E-07       | 10.9   | 2     | -38.02            | -43.2             | 5.18         | 18.084     |
| 2459.300  | 2.20E-07       | 11.06  | 2     | -38.02            | -43.2             | 5.18         | 18.237     |
| 2459.350  | 3.80E-07       | 10.87  | 2     | -38.02            | -43.2             | 5.18         | 18.054     |
| 2459.400  | 1.50E-07       | 11.18  | 2     | -39.02            | -43.2             | 4.18         | 17.361     |
| 2459.450  | 3.48E-07       | 10.9   | 2     | -39.02            | -43.2             | 4.18         | 17.084     |
| 2459.500  | 5.68E-07       | 10.74  | 2     | -39.02            | -43.2             | 4.18         | 16.915     |
| 2459.550  | 5.00E-07       | 10.78  | 2     | -38.02            | -43.2             | 5.18         | 17.959     |
| 2459.600  | 5.50E-07       | 10.75  | 2     | -38.02            | -43.2             | 5.18         | 17.926     |
| 2459.650  | 6.00E-07       | 10.72  | 2     | -37.02            | -43.2             | 6.18         | 18.895     |
| 2459.700  | 6.30E-07       | 10.7   | 2     | -38.02            | -43.2             | 5.18         | 17.878     |
| 2459.750  | 6.11E-07       | 10.71  | 2     | -38.02            | -43.2             | 5.18         | 17.889     |
| 2459.800  | 5.50E-07       | 10.75  | 2     | -37.02            | -43.2             | 6.18         | 18.926     |
| 2459.850  | 4.30E-07       | 10.83  | 2     | -36.52            | -43.2             | 6.68         | 19.512     |
| 2459.900  | 3.30E-07       | 10.92  | 2     | -36.02            | -43.2             | 7.18         | 20.102     |
| 2459.950  | 2.10E-07       | 11.07  | 2     | -35.02            | -43.2             | 8.18         | 21.253     |
| 2460.000  | 1.30E-07       | 11.23  | 2     | -34.02            | -43.2             | 9.18         | 22.407     |

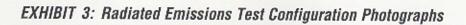

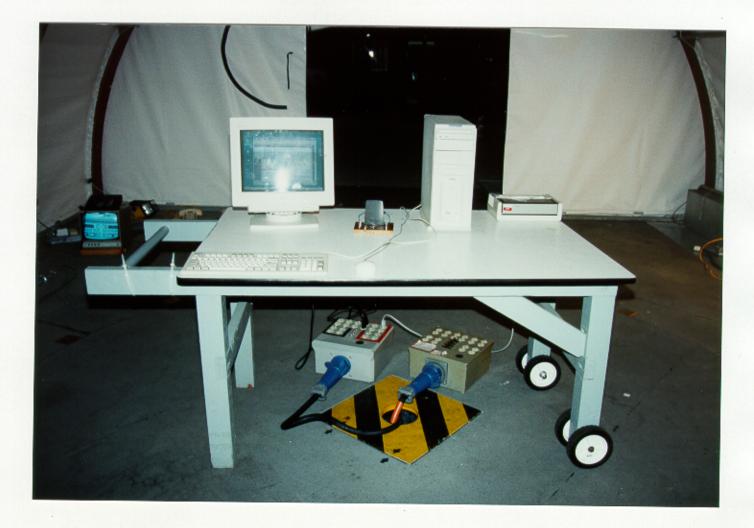

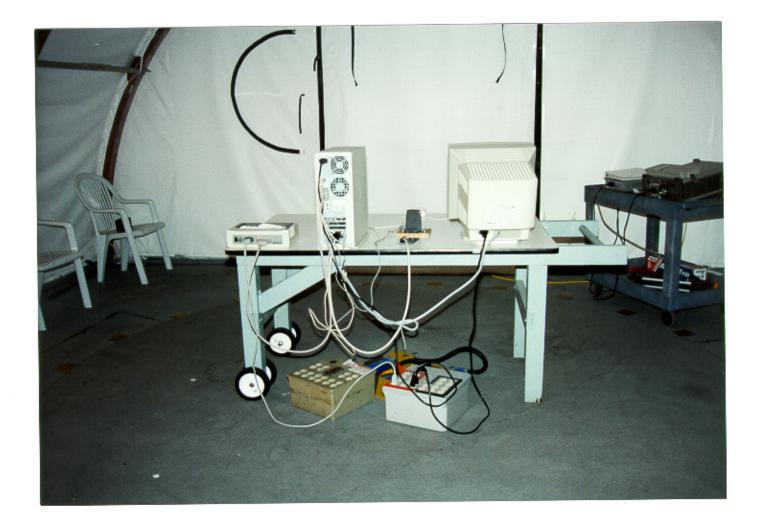

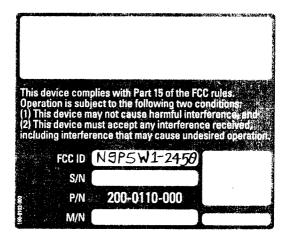

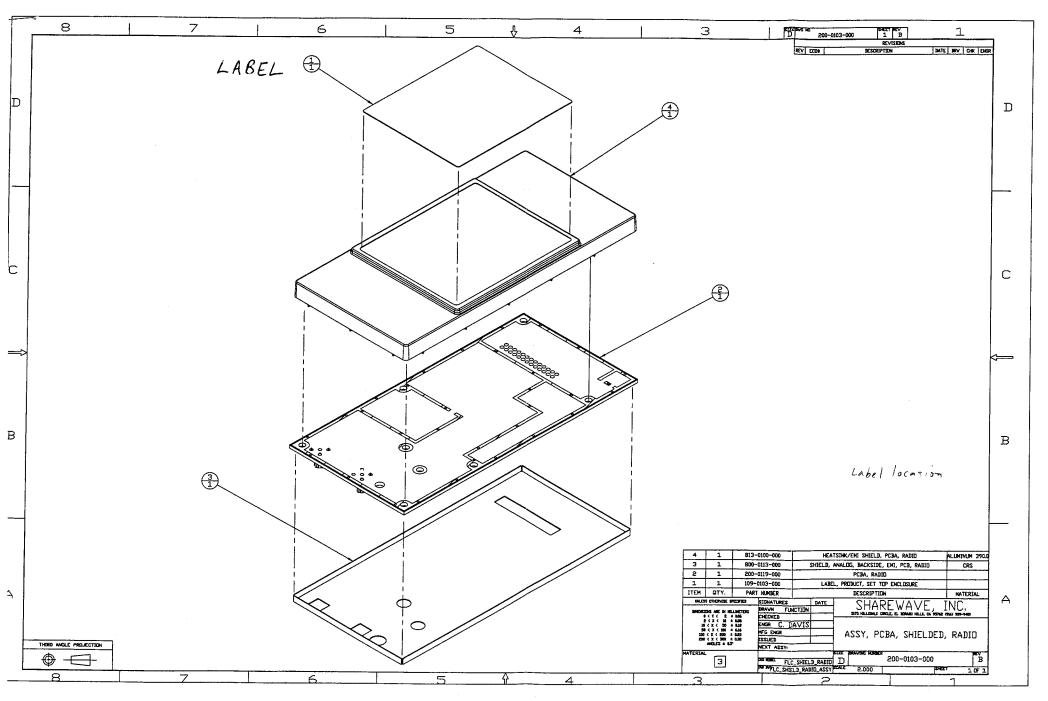

LABEL LOCATION

#### EXHIBIT 5:Detailed Photographs of ShareWave Model PowerWave 2.4GHz Radio Construction

6 Pages

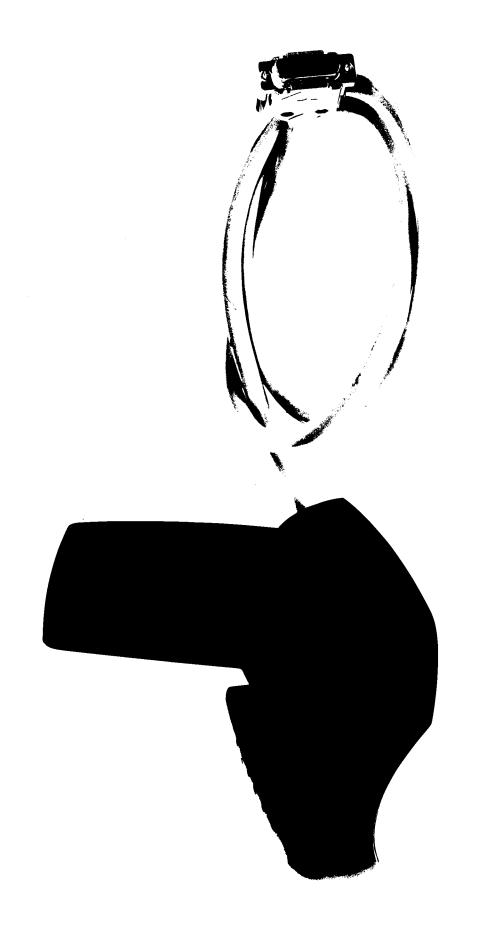

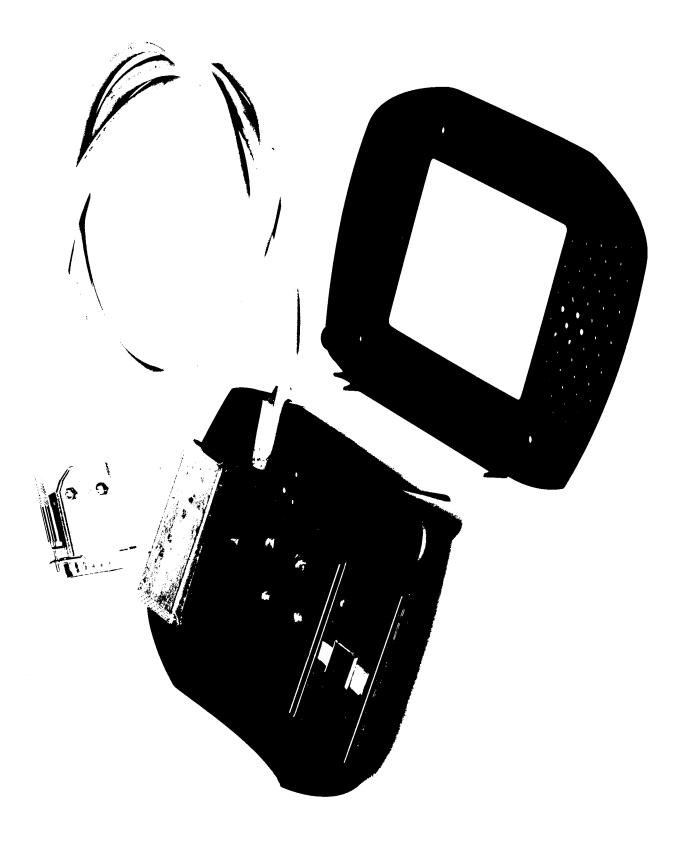

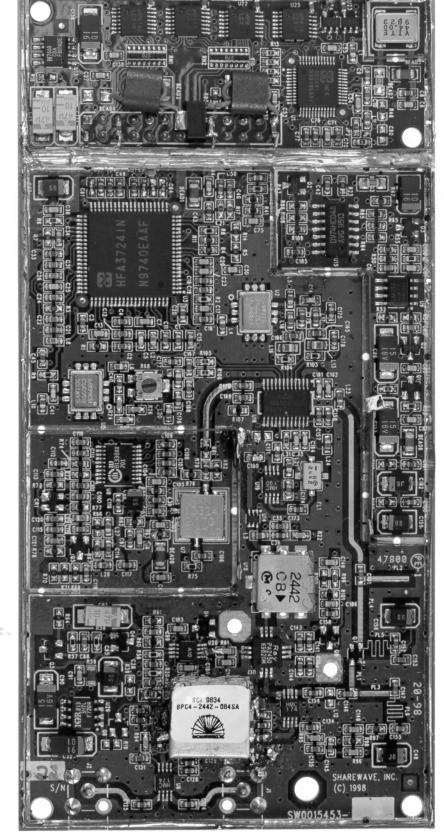

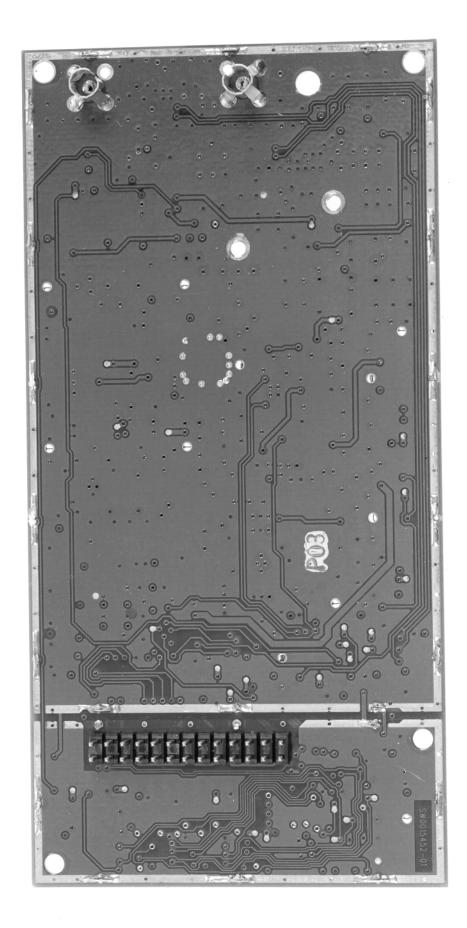

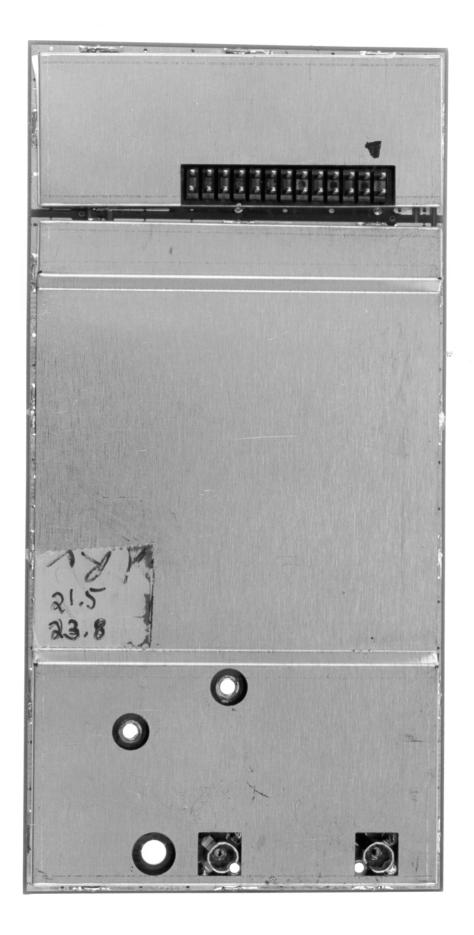

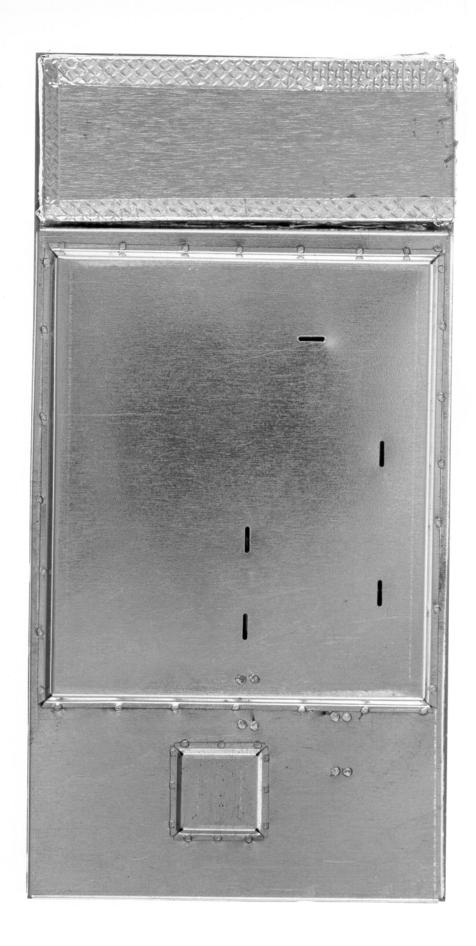

EXHIBIT 6:Operator's Manual for ShareWave Model PowerWave 2.4GHz Radio

52 Pages

# SharePC<sup>™</sup> Wireless TV System

■ How to install and use your **SharePC** Wireless TV System

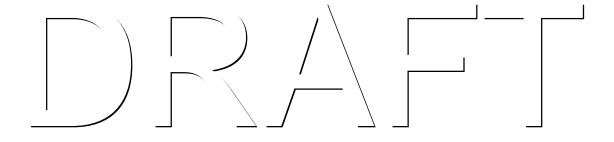

{OEM} All rights reserved.

Under the copyright laws, this manual may not be copied, in whole or in part, without the written consent of {OEM}. Your rights to the hardware and software are governed by the accompanying license agreement.

The {OEM} logo is a trademark of {OEM}, registered in the U.S. and other countries. Use of the logo for commercial purposes without the prior written consent of {OEM} may constitute trademark infringement and unfair competition in violation of federal and state laws.

Every effort has been made to ensure that the information in this manual is accurate. {OEM} is not responsible for printing or clerical errors.

{OEM}

http://www.{OEM}.com

The SharePC Wireless TV System, SharePC, ShareCenter, TV Desktop, TV Terminal, and ShareCenter Browser are registered trademarks of ShareWave, Inc., and its subsidiaries. Windows is a registered trademark of Microsoft Corp. Pentium is a registered trademark of Intel Corp. Other trademarks, trade names, or service marks used in this manual are the property of their respective owners.

Other company and product names mentioned herein are trademarks of their respective companies. Mention of third-party products is for informational purposes only and constitutes neither an endorsement nor a recommendation. ShareWave assumes no responsibility with regard to the performance or use of these products. While every precaution has been taken in the preparation of this document, the publisher assumes no responsibility for errors or omissions, or for damages resulting from the use of the information contained herein.

i

# **Table of contents**

| Chapter 1                                                                                                    | 1                                      |
|----------------------------------------------------------------------------------------------------|----------------------------------------|
| Welcome                                                                                                    |                                        |
| Customized user desktops<br>Internet-ready features<br>How to use this manual                                                                                                    | 2<br>3<br>4                            |
| Chapter 2                                                                                                    | 5                                      |
| Before you begin                                                                                                    |                                        |
| System requirements                                                                                                    | 6                                      |
| Chapter 3                                                                                                    | 7                                      |
| Install the PC components                                                                                                    |                                        |
| Open your computer<br>Install the SharePC card<br>Connect the PC Antenna<br>Install the SharePC software<br>Test the TV Terminal<br>Test the Wireless Keyboard                                     | 7<br>9<br>10<br>11<br>12<br>13         |
| Chapter 4<br>Connect the TV Terminal                                                                                                    | 15                                     |
| Chapter 5<br>The SharePC Wireless Keyboard                                                                                                    | 19                                     |
| Layout and operation                                                                                                    | 19                                     |
| Chapter 6<br>Setting up user accounts                                                                                                    | 23                                     |
| Setting up your super user account<br>Setting up regular user accounts<br>Personalizing categories<br>Adding activities<br>Changing activities<br>Changing user options<br>Changing global options | 23<br>24<br>27<br>29<br>30<br>31<br>32 |

iii

| Chapter 7<br>Using SharePC                                                                                                    | 33                                                 |
|----------------------------------------------------------------------------------------------------|----------------------------------------------------|
| Starting your ShareCenter session<br>Launching activities<br>Returning to ShareCenter<br>Switching between open activities<br>Switching between ShareCenter and TV desktop<br>Ending your SharePC session<br>Switching users<br>Accessing the SharePC on-line help system | 33<br>33<br>34<br>34<br>35<br>35<br>35<br>35<br>35 |
| Appendix A<br>Additional Wiring Diagrams                                                                                                    | 37                                                 |
| Appendix B<br>Troubleshooting                                                                                                    | 40                                                 |
| Appendix C<br>Technical support                                                                                                    | 45                                                 |
| Appendix D<br>FCC and UL information                                                                                                    | 47                                                 |
| Manufacturer's Declaration of Conformity<br>UL listing<br>FCC notice                                                                                                    | 47<br>47<br>47                                     |
| Appendix E<br>Contacting {OEM}                                                                                                    | 49                                                 |
| Appendix F<br>Specifications                                                                                                    | 51                                                 |

iv

## Chapter 1 Welcome

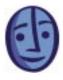

Congratulations on your purchase of the *SharePC*<sup>®</sup> *Wireless TV System*, and welcome to a wonderful new world of home computing enjoyment and flexibility. Your SharePC Wireless TV System is easy to operate and will give your family many years of reliable service.

The SharePC Wireless TV System provides *wireless* access to your home PC's computing power from a remote television without the expense and clutter of a second computer, monitor, or cables. Through the miracle of the SharePC wireless, *Digital Spread Spectrum* (DSS) technology, you can now share the power of your computer throughout your home using a standard TV.

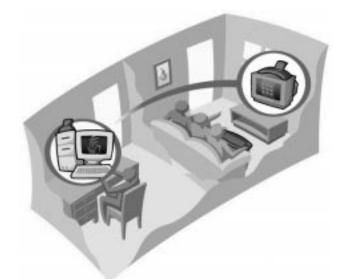

Now your family can share one computer from two locations *at the same time*. No more hassles about who gets to use the computer. You'll appreciate the convenience of being able to run business applications or surf the Internet while your kids do their homework. And just imagine your entire family enjoying bigscreen computer games and entertainment in the comfort of your living room instead of crowding around a small computer screen in your office or den.

You may already have a remote TV location in mind, such as the family room, den, master bedroom, or home theater, where your family will most likely use

the SharePC Wireless TV System. SharePC is a perfect addition to a home theater environment because of its superb graphics and sound capabilities.

## **Customized user desktops**

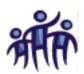

The SharePC Wireless TV System allows each member of your family to access the power of your PC through a choice of customized *user desktops*, which display only on your television.

TV Desktop is designed for users who may prefer its familiar look and feel.

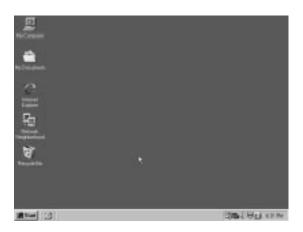

*ShareCenter* (the default desktop) is specially designed for family members who may prefer a simplified user interface. It's also ideal for limiting access to sensitive files, settings, or applications on your computer.

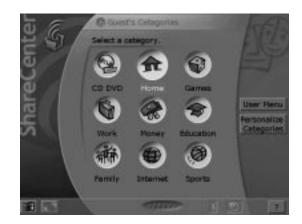

ShareCenter allows family member to access files and applications on your computer through a customized set of *activities* and *categories*.

An activity (also known as a *shortcut*) is simply a link to a program or file. Whenever you click a ShareCenter activity, you automatically start the program or open a file just as you would on any computer. Because are shortcuts, they can be safely renamed or deleted without affecting the actual program or file.

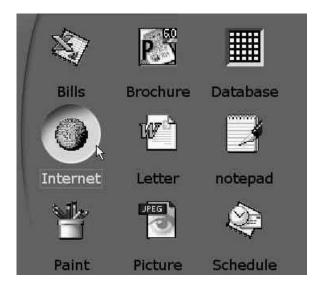

Related activities can be grouped together into customizable categories. Each category can be given a unique picture icon and name, such as *Work, Sports, Games,* or *Shopping.* 

For instance, you may want a category named *Work* where you place activities linked to your spreadsheets and word processor. You may want another category named *Games* where you place activities linked to your favorite computer games.

To start a game, you would first click the *Games* category. You would then click an activity to start the desired game. The game launches in the background on your home computer and is displayed on your television. ShareCenter activities and categories display only on your television, not at the computer. Another family member can use the computer at the same time to run other applications.

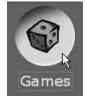

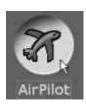

For your convenience, several ShareCenter activities and categories come preinstalled with the SharePC Wireless TV System.

### **Internet-ready features**

SharePC Wireless TV System

The World Wide Web is one click away when using the SharePC Wireless TV System. The system is Internet ready, and comes complete with its own unique *ShareCenter Browser*. Using a single modem and telephone line connected to your PC, the ShareCenter Browser allows two users to access the Internet *at the same time*!

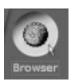

## How to use this manual

This manual covers the installation and operation of your new SharePC Wireless TV System. For best performance from your new system, please read all of the instructions carefully. They were especially designed to help you correctly install your system as quickly as possible.

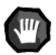

This symbol tells you to stop and read the directions carefully, then proceed with caution before completing an installation step.

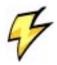

This symbol warns you of possible electrical problems or dangers. Risk of bodily injury or damage to your equipment is possible. Please use extra caution.

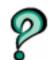

If an installation step is confusing or doesn't match your particular situation, this symbol tells you where to look for more information.

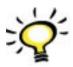

This symbol marks valuable installation tips to save you time and confusion.

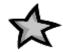

This symbol tells you that you have successfully completed an important installation section and are ready to move on to the next section.

# Chapter 2 Before you begin

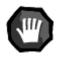

We know you're eager to get started. But before you begin, please take a moment to read through this section and check the contents of your SharePC Wireless TV System. The SharePC Wireless TV System contains some parts that must be installed at your PC and some that must be installed at your television.

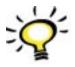

Before you unpack the SharePC box, move it to the location of your home PC. This is where you'll begin your installation and test the system. Once these steps are completed, you'll then finish your installation at your television. This will save you from running back and forth between the two locations.

Your SharePC Wireless TV System contains the following parts. If any of these items are missing, please contact the dealer who sold you the system.

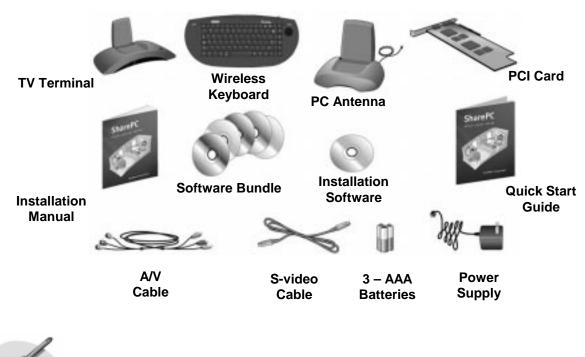

You will also need a screwdriver (not included).

## System requirements

To install SharePC, your computer must have:

- at least a 133 MHz Pentium<sup>TM</sup> or equivalent processor
- at least 32 MB of RAM
- at least 100 MB of available hard disk space
- an empty PCI bus expansion slot
- a CD ROM or DVD drive

For best operation, your SharePC Wireless TV System needs the latest version of the Windows operating systems, either Windows 95, or Windows 98.

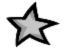

That's it! You're now ready to install your SharePC Wireless TV System. Proceed to the next chapter; Install the PC components.

# Chapter 3 Install the PC components

## **Open your computer**

If your computer is on, please shut down Windows. Turn off your computer and unplug it from the electrical outlet.

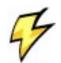

To avoid risk of electric shock, your computer and all other devices connected to it should be turned off and unplugged from electrical outlets.

If you need to unplug additional cables to work on your computer (printer, monitor, keyboard, mouse, etc.), do so now.

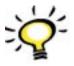

To help you reconnect your equipment, you can use tape to label all of the cables and connectors or make a drawing of their connections before you unplug them.

Remove your computer's cover screws and then remove the cover.

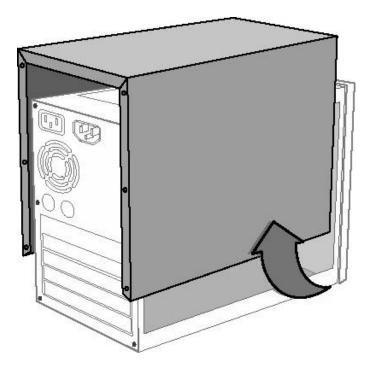

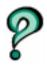

Your computer may look different than the one shown, but the steps to remove the cover should be similar. Consult your computer manufacturer's user manual if you need more instructions.

Your computer's main circuit board should have a group of computer expansion slots located near the back panel of the computer. Many computers have two or more kinds of slots. Locate an empty *PCI expansion slot*. PCI expansion slots are usually smaller, white plastic slots. The slot's opening should be the same length as the gold contact edge of your SharePC PCI card.

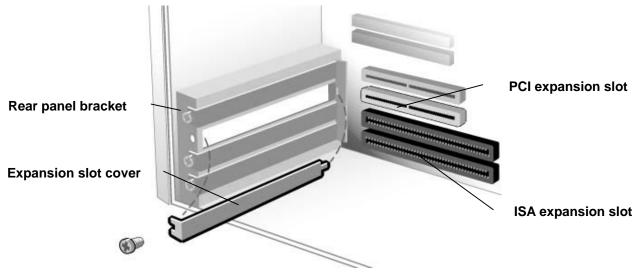

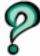

If other PCI cards fill all PCI expansion slots, you will need to remove one of these other cards to install the SharePC card. Contact your computer dealer or technician for more information.

Each expansion slot sits directly behind a rear panel bracket containing removable expansion slot covers (thin metal strips that prevent dust from entering the computer). Locate the slot cover you wish to remove. The slot cover is usually secured to the rear panel bracket by a screw. Remove the screw and the slot cover. Save the screw. You'll need it to secure the PCI card.

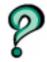

8

Some slot covers are attached to the computer frame by a small metal tab. Bend the slot cover back and forth to break the tab and remove the slot cover.

## Install the SharePC card

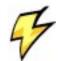

Your SharePC PCI card contains delicate electronic circuits that can be damaged or destroyed by static electricity on your hands, clothing, or work area. Before removing the SharePC card from its protective electrostatic bag, touch one hand to the metal frame of your computer to discharge any static electricity. Carefully handle the card by the edges to avoid touching the gold contact strip or board circuitry.

Remove the SharePC PCI card from its protective electrostatic bag.

Holding the card by its plastic edges, align the card's contact strip with the PCI expansion slot. There is a small alignment notch in the contact strip that should line up with a matching ridge in the expansion slot. Insert the card with a gentle rocking motion until it is completely seated in the slot. If you feel resistance, the card may not be lined up with the slot. Remove the card and try again.

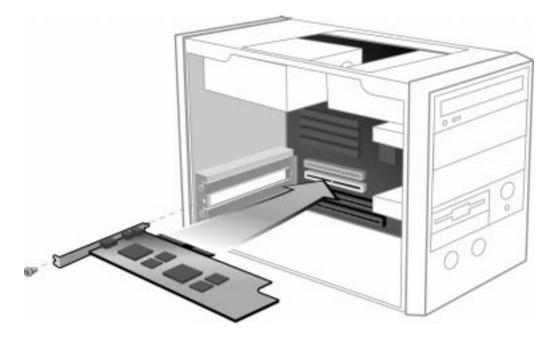

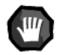

**Do not** apply excessive force when inserting the PCI card as it may damage the card and the main board.

Secure the card to the slot bracket with the bracket screw you removed earlier. Replace the computer cover and the cover screws.

## **Connect the PC Antenna**

Remove the PC Antenna from its protective bag. Place it upright on a shelf or other flat surface. The top of the PC Antenna contains a flip-up antenna panel. Lift up on the front edge of the antenna panel and rotate it to an upright position.

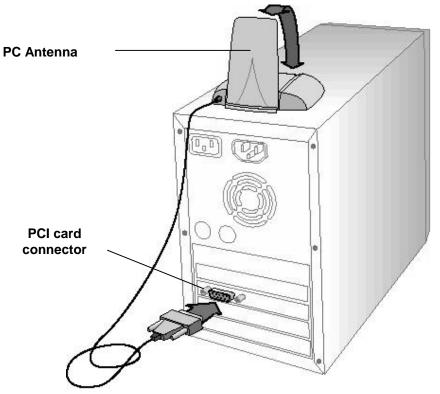

For best reception, locate the PC Antenna as high as possible and within four feet of your computer. Do not locate your PC Antenna where there is excessive vibration, heat, or moisture. The PC Antenna has an attached, 54-inch connector cable. Connect this cable to the SharePC PCI card connector.

Reconnect all power cords and equipment cables, and turn on the computer.

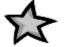

10

Congratulations! You have installed the PCI card and the PC Antenna. Now it's time to install the SharePC software and test your SharePC Wireless TV System.

## Install the SharePC software

Once Windows starts, a dialog box should indicate that Windows has detected new hardware. You are prompted to locate the SharePC driver files. Insert your SharePC installation software CD ROM into your computer's CD-ROM or DVD drive. Click **Next** to continue. When you see this screen, click **Finish**.

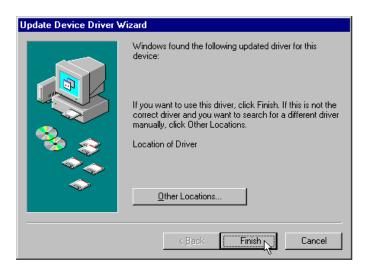

If you see the screen below instead of the previous screen, click the **Back** button.

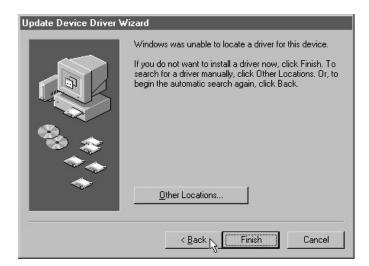

When you see the **Insert Disk** screen, click **OK** to continue. In the **Copy files from:** box, type **D:\setup.exe**, where "**D**" is the drive letter of your CD ROM or DVD drive (Depending on your computer, you may need to type the letter "**E**" or "**F**." to access the CD ROM drive). Click **OK**. You will see several screens as the driver files are installed. Once the software installation is complete, you will

see a screen telling you that the SharePC driver has been installed and that you must now restart your computer. Click **OK**.

After the computer restarts, eject the SharePC installation software CD ROM and re insert it to start your computer's auto run feature. The installer will now check your system for adequate resources and install the SharePC system software. Follow the on-screen directions to complete the software installation.

Once the system software has been installed, you will be asked to register your new system on line. Please have your **Net ID** and **Client ID** numbers ready. These numbers are printed on the bottom of the SharePC TV Terminal and on the registration card that came with your SharePC system.

Once the registration is completed, you will be asked to restart your computer. Click **OK**.

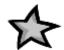

You did it! The SharePC software has been correctly installed. Now it's time to test the rest of your system components before completing your installation.

## **Test the TV Terminal**

Remove the TV Terminal from its protective bag. Place the TV Terminal across the room from your computer. The top of the TV Terminal contains a flip-up antenna panel. Lift up on the front edge of the antenna panel and rotate it to an upright position. Locate the TV Terminal power supply and plug the power cable into the connector on the back of the TV Terminal. Plug the TV Terminal power supply into a nearby wall outlet.

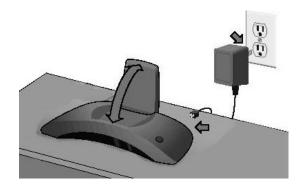

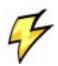

*Use only the power supply that comes with your SharePC Wireless TV System. Using another power supply may damage your equipment and void the warranty.* 

SharePC Wireless TV System

On the front of the TV Terminal, you will three red, yellow and green signal strength lights. The green light should be lit. If the red or yellow light is lit, you may need to relocate the TV Terminal, host unit or both. If no lights are lit, recheck the power supply and be sure it is plugged into a live outlet.

Your PC should now detect a signal from the TV Terminal and display the following screen:

| Welcome to ShareP | c                    | ? ×            |
|-------------------|----------------------|----------------|
| The SharePC T∨    | ' Terminal has<br>OK | been detected. |

Click **OK**. If you do not see the above screen, try pressing the reset button on the top of the TV Terminal.

## **Test the Wireless Keyboard**

Remove the SharePC Wireless Keyboard from the protective bag. Turn the keyboard over and insert the three "AAA" batteries. Be sure to observe the correct polarity as indicated by the + symbol on each battery.

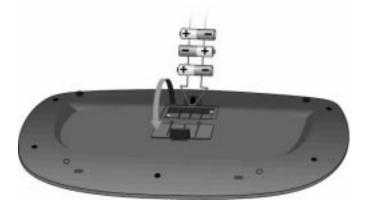

When you are finished inserting the batteries, close the battery cover.

SharePC Wireless TV System

With the wireless keyboard now upright and facing you, point the front of the keyboard at the TV Terminal.

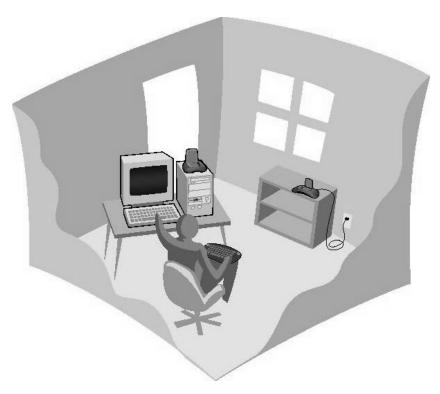

Press any key. You should see the following screen on your computer display.

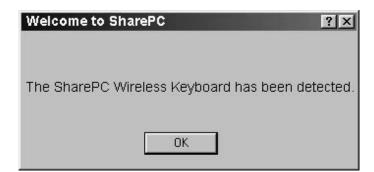

#### Click OK.

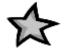

Congratulations! Your SharePC Wireless Keyboard, PC Antenna, and TV Terminal communications system is working correctly.

# Chapter 4 Connect the TV Terminal

Unplug the TV Terminal power supply from the wall socket and TV Terminal. Leave your computer on with the **Welcome to SharePC** window active. Move the TV Terminal, power supply, wireless keyboard, audio and video cables, Quick Start Guide, and user Manual to your television.

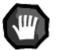

Turn off your TV, VCR, or home theater equipment before proceeding.

Place the SharePC TV Terminal on the television, VCR, or other level surface. Make sure the TV Terminal antenna is raised into its full, upright position. For best performance, locate the TV Terminal as high as possible and within six feet of your VCR or television. Do not locate your TV Terminal where there is excessive vibration, heat, or moisture.

Locate the TV Terminal power supply and connect it to the TV Terminal. Plug the TV Terminal power supply into a nearby wall outlet. The green signal strength light on the TV Terminal should be lit.

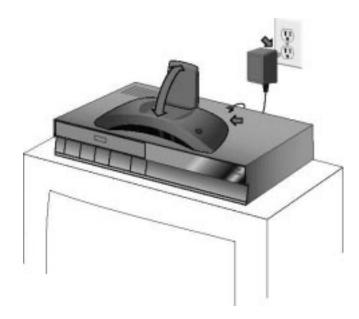

The following example depicts the most common method of connecting the SharePC TV Terminal to a standard television with stereo audio and video

inputs. Connect the SharePC audio and video cable as shown. The yellow, red, and white connectors on the ends of the audio and video cable will guide you.

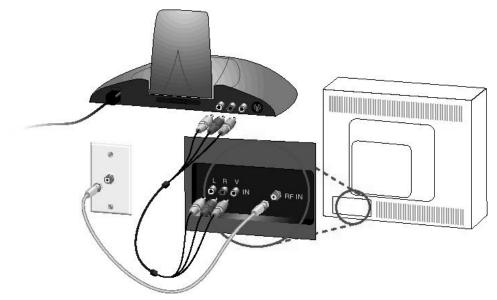

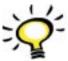

Because of its excellent audio capabilities, you may want to connect the TV Terminal's right and left audio output (the red and white connectors) to your stereo or home theater system instead of to your television.

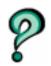

16

Your installation may be different than the one shown above. Additional wiring diagrams can be found in Appendix A in this manual. Also, consult your owner's manuals for your television and VCR for additional wiring instructions.

Turn on the television (and home theater system or stereo if connected). Select the proper input on the TV to select the TV Terminal. For most installations, you will set your TV's input selector to **Video** or **Aux.** input. Consult the owner's manual that came with your TV for more information.

You should now see the **Welcome to SharePC** screen on your television indicating that the TV Terminal has been detected and is functioning correctly.

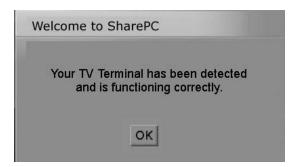

SharePC Wireless TV System

#### Click OK.

With the keyboard now upright and facing you, point the front of the keyboard at the TV Terminal and press any key. You should now see the **Welcome to SharePC** screen on your television indicating that the SharePC Wireless Keyboard has been detected and is functioning correctly.

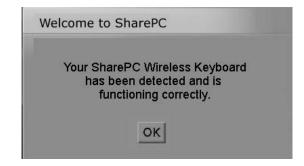

#### Click OK.

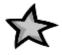

Congratulations! Your SharePC Wireless TV System is installed and working correctly. Now it's time to learn about the operation of your new equipment!

## Chapter 5 The SharePC Wireless Keyboard

Before you start using your system, please take a moment and become familiar with the operation and care of your infrared SharePC Wireless Keyboard.

## Layout and operation

The layout and operation of your SharePC Wireless Keyboard is practically the same as your home computer's keyboard, with some special additions:

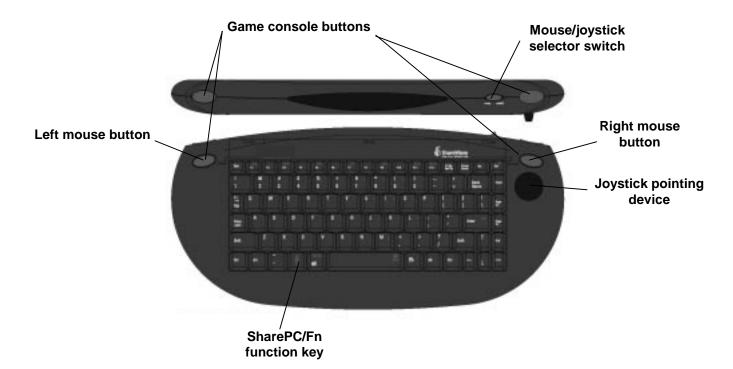

#### The joystick pointing device

To make the keyboard easy to use with your television, a small joystick pointing device in the upper right-hand corner of the keyboard has replaced the normal computer mouse. With a little practice you can use the joystick as you would a regular mouse. To click objects or to select items, press the large blue button located on the upper left corner of the keyboard, next to the **Esc** key.The small

```
SharePC Wireless TV System
```

selector switch on the right front edge of the keyboard is used to control the function of the joystick pointing device. For normal use, the switch should be set to **Mouse**. The switch should be set to **Joystick** for use with certain games that are compatible with the SharePC joystick pointing device.

#### Game console buttons

In addition to the two blue buttons used with the mouse, there are two more blue buttons located at the upper left- and right-hand edges of the keyboard. Together with the SharePC joystick pointing device, these four buttons can be used to control certain games that support them.

#### **SharePC Keyboard Functions**

In addition to standard computer keys, the SharePC keyboard has a special SharePC function key, marked "**Fn**" and located to the left of the space bar. When pressed by itself, the **Fn** key shows or hides the TV Desktop *task bar*. When pressed in conjunction with other keys, the **Fn** key also activates a number of ShareCenter and TV Desktop menu functions:

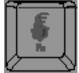

**Fn** + Space Bar - Displays the **Open activities** menu and switches between open activities (similar to Alt + Tab on a regular PC)

 $\mathbf{Fn}$  + Windows key - Displays the TV Desktop start menu or ShareCenter main menu

Fn + F1 - Activates the ShareCenter Help system

Fn + F3 - Starts the default Web Browser and loads the user's home page (requires Internet access)

Fn + F5 - Closes all open applications and displays the user Log-in screen

Fn+F7 - Activates the auto-run feature of a CD-ROM disk in your main or default CD ROM or DVD drive

**Fn** + **F9** - Activates the auto-run feature of a CD-ROM disk in a second CD ROM or DVD drive (if any)

Fn + Del - Shuts down SharePC and switches the SharePC Wireless TV System to a soft power-down mode (pressing any key on the wireless keyboard will then restore the system to power on)

#### Keyboard shortcut keys

Most ShareCenter menu functions can be selected by using either the on-screen cursor or by using special *keyboard shortcut keys*. Keyboard shortcuts are activated by pressing the **Alt** key while pressing a letter key corresponding to an underlined letter in a menu or button name. For instance, to correct a mistake click the **Undo** button with your mouse or press **Alt** + **U** on the keyboard.

#### **Keyboard care**

Change your batteries every few months or whenever the keyboard seems sluggish or stops working. Use only fresh, size AAA alkaline batteries. Do not leave old or discharged batteries in the keyboard as they may leak and damage your keyboard. Dispose of old batteries correctly by recycling.

Avoid spilling liquids or food into the keyboard. This may damage the keyboard and void the warranty. Do not twist or drop the keyboard. Serious damage to the keyboard may result. Do not allow the keyboard to become wet or dirty. Find a safe place to store the keyboard when not in use. Avoid leaving it on the floor, a couch, or a chair. Clean your keyboard occasionally by using a small amount of mild, non-abrasive liquid detergent on a lightly damp (not wet) soft cloth. Apply the detergent to the cloth, not directly to the keyboard.

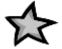

Now that you know how to use and care for your keyboard, you're ready to set up your ShareCenter and TV Desktop user accounts!

# Chapter 6 Setting up user accounts

## Setting up your super user account

Before you can set up regular user accounts, you must first set up a super user account. As a super user, you can then set up individual user accounts and control the type of features and access each user has. For instance, you may want to prevent some family members from accessing the Internet or certain files on your computer.

When SharePC launches for the first time, you will be prompted to create a super user name and password.

| To use SharePC, you must first<br>set up your "Super User"<br>administrator account. |  |
|--------------------------------------------------------------------------------------|--|
| Please enter a Super User<br>name and password                                       |  |
| Type in your User name                                                               |  |
| Type in your password                                                                |  |
| Re-enter your password                                                               |  |
| OK                                                                                   |  |

Enter your password. Your password can contain up to eight characters using any combination of letters and numbers. Re-enter your password.

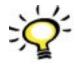

Your password should be something easy to remember but not so easy that others can guess it. Be sure to write down your password and keep it in a safe place.

SharePC Wireless TV System

Click OK. This will launch ShareCenter.

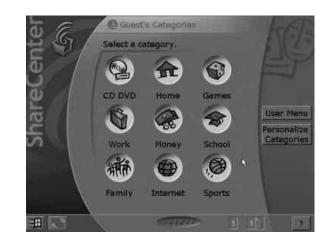

## Setting up regular user accounts

You can create customized user accounts for each member of your family who uses the SharePC Wireless TV System. Each user account can be given a unique name, picture icon, and password. You can also select the ShareCenter or TV desktop for each user and limit access to sensitive files, programs, or even the Internet.

From ShareCenter, select User Menu. This will display the User Menu screen:

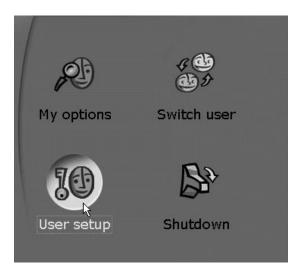

Click User setup. This will display the Super user menu screen:

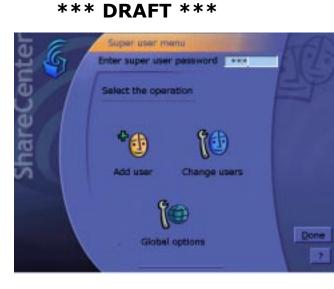

Enter your super user password.

#### **Adding users**

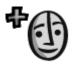

Click Add user. This will display the Add new users screen:

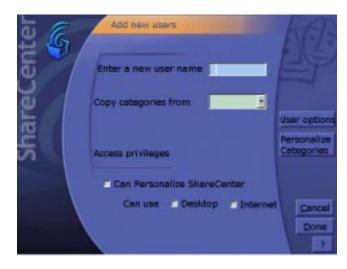

Type in the new user's name. Set access privileges for each new user by clicking the check boxes under **Access privileges**. **Can Personalize ShareCenter** allows users to add or change their own categories and activities. **Can use Desktop** allows users to access the SharePC TV Desktop. **Can use Internet** allows users to access the Internet through either the default ShareCenter browser or other web browser.

To set up other options for a new user, click **User options**. The **User's options** screen displays:

| ente<br>B | Guest's options            | M                 |
|-----------|----------------------------|-------------------|
| eC.       | Enable password check      | Change<br>Picture |
| har       | Enter password again       | Beset             |
| S         | Startup                    |                   |
| - V       | e Start with ShareCenter   | Gance             |
|           | Start with SharePC Deaktop | Dane              |

Set access privileges for new users by clicking the appropriate check boxes. **Enable password check** requires users to enter their password each time they log on to the SharePC TV Desktop or ShareCenter. **Startup** sets the default startup screen for each user as either ShareCenter or the SharePC TV Desktop.

#### Changing the user picture icon

To change the picture icon for a user, click **Change** <u>Picture</u>. The **Picture for user** menu displays. Click an icon to select the desired picture.

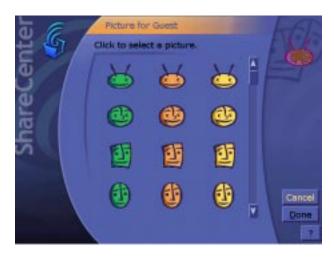

When you are finished, click **<u>D</u>one**.

#### Setting user categories

26

Each new user automatically begins with a default set of nine preselected categories. If you wish to change these categories, you can copy any set of

custom categories already created for other users by clicking the **Copy** categories from drop-down menu.

## **Personalizing categories**

To set up specific categories for new users, click Personalize Categories.

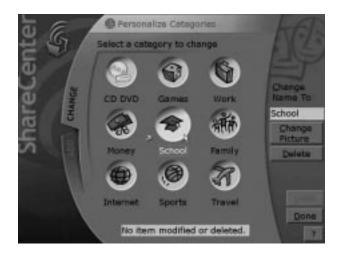

#### **Adding categories**

To add new categories, you must first delete one or more of the nine default categories. To delete a category, select the category and click **Delete**. When you're finished, click **Done**.

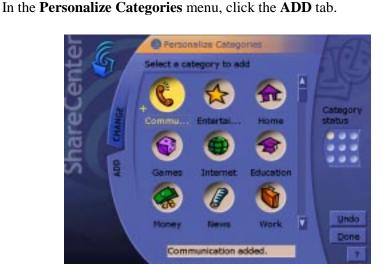

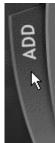

SharePC Wireless TV System

In the **Select a category to add** menu, click the categories you wish to add. When you are finished adding new categories, click **Done**.

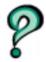

You cannot rename, delete, or change the **CD DVD** Category. It is a permanent feature of the ShareCenter main menu.

The **Category status** box on the right side of the menu shows the total number of categories. When a category is added, each dot changes from blue to yellow. When all nine dots in the box are yellow, you cannot add any more categories.

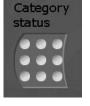

#### **Renaming categories**

Select the category to rename. The category name will be highlighted in the **Change Name To** box. Type a new name.

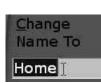

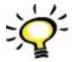

If you rename a category by mistake, click **Undo** and the original category name will be restored.

#### Changing category picture icons

Select a category to change. Click **<u>C</u>hange Picture**.

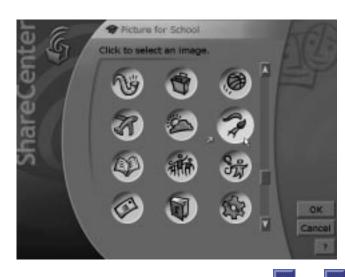

Click to select a new picture icon (you can click the A and scroll arrows to see additional choices). Click **OK**.

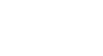

Change

Picture

#### **Deleting categories**

To delete a category, select the category you wish to delete. Click **Delete**. If you delete a category by mistake, click **Undo** and the category will be restored.

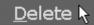

<u>R</u>eset

itegories

#### **Resetting Categories**

To reset categories to the default set of pre-installed categories, click **<u>Reset Categories</u>**. Click **<u>Done</u>**.

## **Adding activities**

From the ShareCenter main menu, select a category. The activities for that category will be displayed. Click **Personalize Activities.** Click the **ADD** tab.

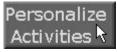

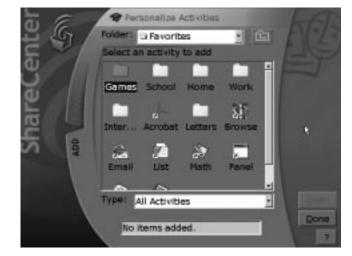

In the **Folder:** drop-down selection box, navigate to the location of the application or file you wish to add as an activity.

| Folder: | Hy Documents     |     | 1 |
|---------|------------------|-----|---|
| Select  | .III My Computer | -   |   |
|         | 31/2 Floppy (A:) | -12 |   |

If you need to back up one folder level, you can click the folder button near the upper right corner.

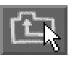

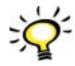

The drop-down **Type:** selection box, at the bottom of the menu allows you to choose the type of files to display in the Add menu. For example, choosing **Type: Internet** displays only Web-related files, such as HTML, GIF, and JPEG, and hides all others. This may make it easier to find the file you want.

| Туре: | All Activities |    |
|-------|----------------|----|
|       | Documents      | -  |
| No    | Internet Files | 10 |
|       | Programs       | *1 |

To add an activity, simply click the desired application or file (you can click the up and down scroll arrows along the right side of the menu to see additional choices). Repeat this process for as many applications as you like for each category.

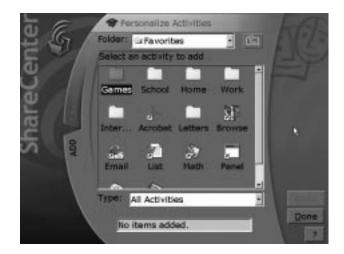

When you are finished adding new activities, click **Done**.

# **Changing activities**

#### **Renaming or deleting activities**

From the ShareCenter main menu, select a category. Click **Personalize activities.** From the **Personalize Activities** menu, click the **CHANGE** tab.

#### **Renaming activities**

Click the activity you wish to rename. The name of the activity is automatically highlighted in the **Change name to** box. Type a new name. If you rename an activity by mistake, click <u>Undo</u> and the original activity name will be restored. When you are finished renaming activities, click <u>Done</u>.

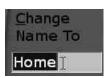

#### **Deleting activities**

Click the activity you wish to delete. Click **Delete**. If you delete an activity by mistake, click **Undo** and the activity

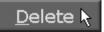

will be restored. Repeat this process for as many activities as you like. When you are finished deleting activities, click **<u>D</u>one.** 

# Changing user options

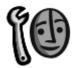

Once you have set up user accounts, you can change user options whenever needed.

From ShareCenter, select **User Menu**. Click **User setup**. Enter your **super user password**. Click **Change user s**:

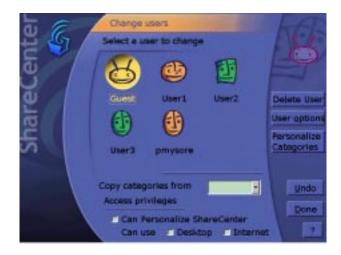

Select a user and change any desired options. When you are finished making your changes, click **Done**.

# **Changing global options**

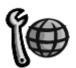

From ShareCenter, select **User Menu**. Click **User setup**. Enter your **super user password**. Click **Global options**:

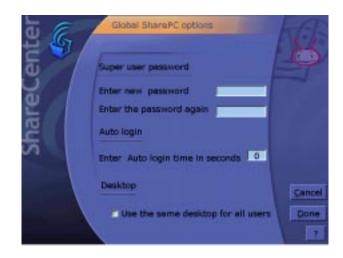

#### Changing your password

To change your user password, enter your new password. Re-enter your new password to confirm.

#### Setting the auto log-in time

Whenever the log-in menu is displayed at startup, a user must make a selection before the **Auto log-in** time expires. Otherwise, the user is automatically logged in as a restricted ShareCenter user. Enter the desired log-in time in seconds, using any value from 0 to 120.

## Setting the default desktop

You can specify that all users will start with the ShareCenter main menu by checking the box next to **Use the same desktop for all users**.

When you are finished making your changes, click **Done.** 

# Chapter 7 Using SharePC

## Starting your ShareCenter session

Whenever SharePC starts, you will see the names of all of the current user accounts displayed on the **Log-in to SharePC** screen.

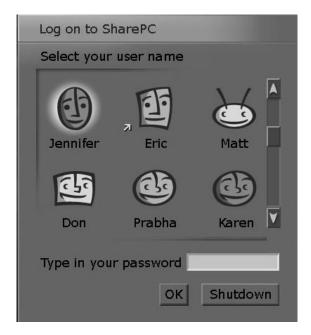

Select your user account name. Type in your password (if required). Click OK.

# Launching activities

From the ShareCenter main menu, select the desired category. The activities for that category will be displayed. Click the desired activity. The activity will launch and the ShareCenter main menu will shrink to a task bar along the bottom or right side of the

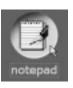

33

screen (You can press Fn on the wireless keyboard to hide or show the task bar).

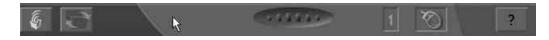

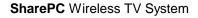

Chapter 7 - Using SharePC

#### Launching a CD ROM or DVD disk

Insert a CD ROM or DVD disk into your CD ROM or DVD drive. On the ShareCenter main menu, click the CD DVD category. In the **CD DVD** activity list, click the desired program icon to launch the application. If you have no disk in the CD ROM or DVD drive, the **CD DVD** activity menu will be empty.

You may also press Fn + F7 on the SharePC wireless keyboard to start the autorun feature of your CD ROM or DVD disk (if available).

If you have more than one CD ROM or DVD drive, each drive will display an icon in the **CD DVD** activity menu.

### Launching the ShareCenter browser

From ShareCenter, select the Internet category. Click the ShareCenter browser icon. You can also launch the ShareCenter browser by pressing Fn + F3 on the SharePC wireless keyboard. This starts the default Web Browser and loads your default home page (requires Internet access).

# **Returning to ShareCenter**

Click the ShareCenter icon in the lower-left corner of the ShareCenter task bar at the bottom of the screen. The ShareCenter main menu will reappear. From here you can launch additional activities.

# Switching between open activities

Just as with a regular computer, you can have two or more activities open at the same time. To switch between open activities, click the switch button near the lower left-hand corner of the ShareCenter task bar. You may also press the  $\mathbf{Fn}$  + space bar keys on your wireless keyboard to switch between open activities.

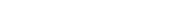

SharePC Wireless TV System

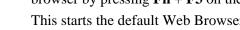

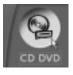

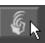

## Switching between ShareCenter and TV desktop

\*\*\* **DRAFT** \*\*\*

To switch from ShareCenter to the TV desktop, click the TV desktop button in the lower left-hand corner of the ShareCenter task bar.

To switch from the TV desktop to ShareCenter, click the ShareWave "magic box" icon in the lower right corner of the TV desktop task bar.

# **Ending your SharePC session**

From the ShareCenter main menu, click User Menu. Click Shutdown. You will be asked if you would like to close any open applications. To save your work you should first close and running applications. When you are ready to end your SharePC session, click OK.

### Switching users

From the ShareCenter main menu, click User Menu. Click Switch user. You will be asked if you would like to close any open applications. Click OK. At the Log in to SharePC screen, select your user name. Enter your password (if required). Click OK.

## Accessing the SharePC on-line help system

For additional help with using your system, click the icon in the lower right hand corner of any ShareCenter screen at any time to access the on-line help system. You may also press the Fn + F1keys on your keyboard.

Chapter 7 - Using SharePC

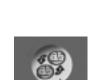

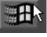

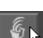

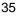

# Appendix A Additional Wiring Diagrams

Stereo television and stereo VCR

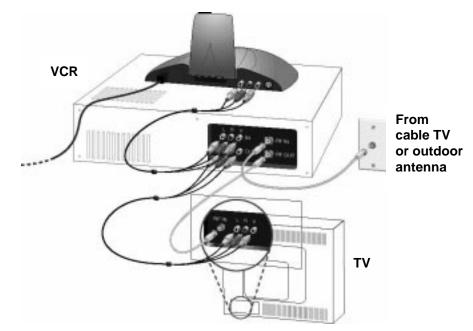

Stereo VCR and television with S-video input

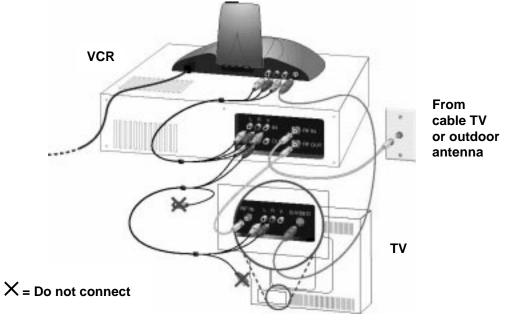

#### Standard television with stereo VCR

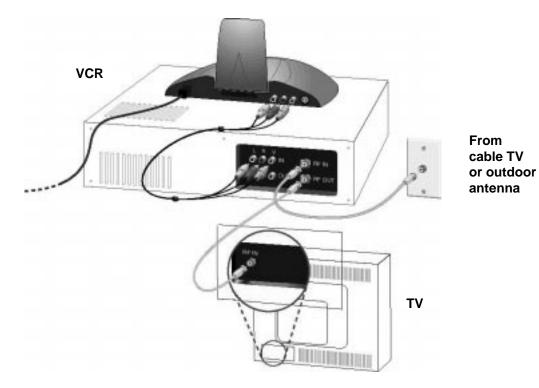

Monaural TV and/or VCR

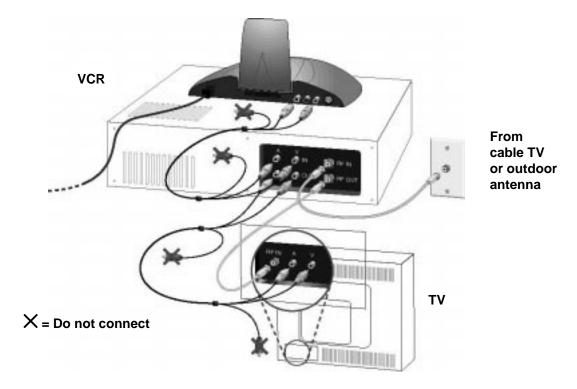

Standard television without audio and video inputs or VCR

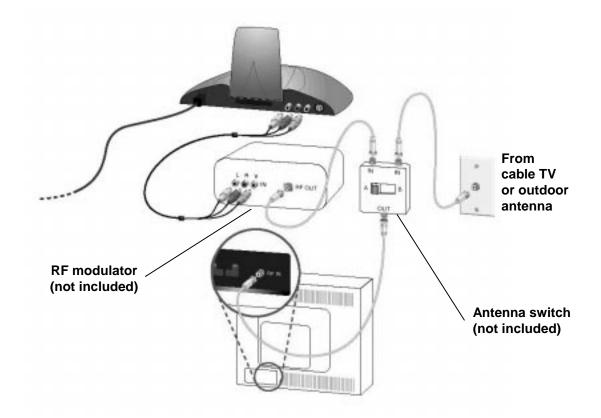

# Appendix B Troubleshooting

#### The computer does not detect my SharePC PCI card.

- Click the Windows Start button. Select Shut Down. In the Shut down Windows dialog box, click the button next to Shut down. Click Yes. When it's safe to turn off your computer, turn it off and wait 10 seconds. Turn on the computer. Your computer may now detect your SharePC card. If you see the dialog box on your computer monitor indicating that Windows has detected new hardware, repeat the SharePC software installation instructions found in Chapter 3.
- 2. If your computer still does not detect your SharePC PCI card, click the Windows Start button. Point to Settings. Click Control Panel. Double-click the System icon. Click the Device Manager tab in the "System Properties" screen to display a list of devices attached to the computer. The list may include "Other Devices" or "Unknown Devices." Double-click Other Devices or Unknown Devices for a description of the device. If the description matches the SharePC card, click the Remove button. Click OK when Windows asks if you wish to remove the device. Restart the computer and repeat the SharePC software installation instructions.
- 3. If the PCI card is still not detected, turn off the computer. Check your PCI card installation to make sure the card is fully seated in the slot. Turn on your computer. If the card is still not detected, repeat the installation procedures at the start of this manual and try installing the PCI card in a different PCI slot.

# The PCI card is detected but I get an error message saying there is a conflict.

 You may not have enough system resources available for the PCI card. Click the Windows Start button, point to Settings, and then click Control Panel. Double-click the System icon. Under System Properties, click the Device Manager tab. Double-click Computer. Under Computer Properties, select Interrupt request (IRQ) at the top of the screen. If IRQ settings 3, 4, 5, 7, 9, 10, 11, and 12 are being used by your system, you need to free one of these IRQs for the SharePC card. You will need to move a device from one of these IRQ numbers to a different (usually higher) IRQ number. For more information on how to change

the IRQ for the device you want to move, read the user manual that came with the device or contact the device manufacturer.

# I've connected my television but I don't see the Welcome to SharePC message

- 1. Check your connections and input selectors on your TV, VCR, video switcher, or home theater system.
- 2. Check to ensure that all equipment is plugged in and powered up.
- 3. Check to ensure that the PC is turned on.
- 4. Check the indicator lights on the left front of the TV Terminal. The green light should be lit indicating that the TV Terminal and PC Antenna are communicating with each other. If the red or yellow light is lit, there may be a poor connection or interference problem.
- 5. Press the reset button on the right-hand side of the top of the TV Terminal.

# *I can see the ShareCenter main menu but nothing happens when I press the keyboard commands.*

- 1. The TV Terminal or the PC Antenna may not be plugged in. Check all connections. The Settop power supply should be plugged into a live wall socket. Some wall sockets are controlled by a wall switch that may need to be turned on.
- 2. Check the batteries to be sure they are installed correctly
- 3. The keyboard batteries may be dead. Replace all of them with a fresh set (3) of size AAA alkaline batteries. Properly dispose of old batteries by recycling.
- 4. Aim the keyboard directly at the infrared sensor on the front of the TV Terminal. Be sure there are no obstructions between the keyboard and TV Terminal. The keyboard's infrared signals cannot pass around corners or through walls.
- 5. Press the reset button on the right-hand top panel of the TV Terminal.
- 6. The Host and TV Terminals may be having trouble communicating with each other. Some buildings may contain metal or other obstructions in the walls, floors, or ceilings, which may affect reception.

- 7. Check the indicator lights on the left front of the TV Terminal. The green light should be lit indicating that the TV Terminal and PC Antenna are communicating with each other. If the red or yellow light is lit, there may be a poor connection or interference problem.
- 8. Check the flip up antennas on the tops of the Host and TV Terminals to make sure they are in their full, upright positions. Try turning or moving the Host and/or TV Terminal to a different position to improve reception. Generally, the units will respond better at higher positions, but try lower positions as well. You may need to locate the TV Terminal farther from the television for the best possible reception. This may require the purchase of longer audio and video cables. The audio and video cables from the TV Terminal cannot exceed 25 feet. Consult your dealer for more information. Longer cable installations may require an audio and video amplifier. The PC Antenna cannot be extended beyond the reach of its 54-inch cable.
- 9. There may be interference from other electrical devices in your house. Try turning off appliances, cordless telephones, motors, florescent lights, and air conditioning equipment one by one to see if the problem disappears.
- 10. The SharePC system may be frozen. At the computer, try pressing **Ctrl+Alt+Del** to display the task list. Highlight the Share PC program in the task list and click **End Task**. If nothing works on your computer, you may need to restart the computer. The SharePC system will launch automatically whenever you restart.

#### There is no picture on my television. The television screen is black.

- 1. The television may be turned off.
- 2. The TV Terminal may not be plugged in. Refer to the wiring diagram and check all connections.
- 3. The connections between the TV Terminal and TV or VCR video input may be loose or incorrect.
- 4. The computer may be turned off.
- 5. Depending on your equipment and installation, the television input selector may be incorrectly set to the wrong input. Try switching it to Video 1 or Video 2 or S-video, if available. If the TV Terminal is connected to the VCR, the TV may need to be switched to "Antenna" or "Cable" and tuned to channels 3 or 4 to receive the correct signal from the VCR.

6. Press the reset button on the right-hand top panel of the TV Terminal.

#### There is no picture on my television. The television screen is snowy.

- 1. The TV Terminal may not be plugged in. Check all connections.
- 2. The TV may be tuned to the wrong channel. Tune the TV to channels 3 or 4 to receive the correct signal from the VCR.
- Depending upon your equipment and installation, the television's input selector may be incorrectly switched to "Antenna" or "Cable." If the video output from the TV Terminal or VCR is connected to the TV's video input, the TV input selector may need to be switched to Video 1, Video 2, Aux., or S-video, to receive the correct signal from the TV Terminal or VCR.
- 4. If you have an external antenna selector switch for your television, it may be set for the wrong input. If the TV terminal is connected to your VCR, you may need to set the antenna selector switch to "VCR."
- 5. The computer may be turned off.

#### There is a picture on my television but it's a TV program or movie.

- The Video or S-video input on the TV, VCR, or both is not selected. Depending upon your installation, try switching the VCR and/or TV input selector to "Video" or "S-video." Consult your VCR and TV operations manuals for more information on this function.
- 2. Your VCR may be playing a tape. Eject the tape.

# *I can start multimedia programs and games on my television but there is no sound.*

- 1. The television volume control may be turned down or muted.
- 2. Depending upon your installation, you may need to turn on your stereo or home theater sound equipment, select the correct input, and turn up the volume control.
- 3. The VCR or TV may be incorrectly switched to the wrong audio input. Consult the VCR and TV operations manuals for more information on this function.
- 4. Check the audio left and right connections between the TV Terminal and VCR, TV or stereo system to verify they are correctly connected.

SharePC Wireless TV System

#### I get an error message when I try to create an activity for one of my files.

1. The file may not be a valid activity format. Activities can only be created for applications, documents, Internet URLs, and executable files (files whose names end with ".exe").

#### I want to create an activity for one of my files but I can't see the file.

- 1. The file may not be a valid activity format. Activities can only be created for applications, documents, Internet URLs, and executable files (files whose names end with ".exe").
- 2. Your file may not be displayed correctly. Select **All Files** in the Add activities dialog box.

#### The cursor on the television screen doesn't move correctly.

1. The keyboard selector switch is switched to the **Joystick** setting. Switch it to the **Mouse** setting.

# Appendix C Technical support

If you are having problems with your SharePC Wireless TV System:

- Review the installation and troubleshooting sections of this manual.
- Contact your SharePC Wireless TV System dealer. They may be able to provide immediate assistance.
- Contact a qualified computer technician. They can provide expert advice and troubleshooting.

If your dealer or technician can't help you, contact the {OEM} customer service department. Have your SharePC serial number and the version of your SharePC software ready.

#### **On-line technical support**

| The World Wide Web | http://www.{OEM}.com      |
|--------------------|---------------------------|
| CompuServe         | GO {OEM}                  |
| America On-line    | Keyword is { <b>OEM</b> } |
| Internet FTP       | ftp.{OEM}.com.            |
| Email              | techsupport@{OEM}.com     |

#### **Telephone technical support**

For regular technical support calls, dial {OEM}. Hours are Monday through Friday, from 8 a.m. to 7 p.m. PST.

# Appendix D FCC and UL information

## Manufacturer's Declaration of Conformity

{OEM} declares that the product *SharePC Wireless TV System* conforms to the FCC's specifications:

*Part 15; Subpart B Class B:* Operation is subject to the following two conditions: (1) this device may not cause harmful electromagnetic interference, and (2) this device must accept any interference received including interference that may cause undesired operations.

## **UL** listing

This information technology equipment is UL-Listed for use with UL-Listed personal computers that have installation instructions detailing user installation of card cage accessories.

# **FCC** notice

#### Radio and television interference

This equipment generates and uses radio frequency energy and if not installed and used correctly, in strict accordance with the manufacturer's instructions, may cause interference to radio and television reception. The SharePC product has been tested and found to comply with the limits for a Class B computing device in accordance with the specifications in Part 15 of the FCC rules, which are designed to provide reasonable protection against such interference in a residential installation.

However, there is no guarantee that interference will not occur in a particular installation. If this device does cause interference to radio or television reception, which you can determine by monitoring reception when the SharePC

SharePC Wireless TV System

Wireless TV System is installed and when it is removed from the computer, try to correct the problem with one or more of the following measures:

- Re-orient the receiving antenna (for televisions with antenna reception only) or cable input device
- Relocate the computer with respect to the receiver
- Relocate the computer and/or the receiver so that they are on separate branch circuits

If necessary, consult your dealer or an experienced radio/television technician for assistance. A booklet prepared by the Federal Communications Commission may provide additional information:

How to Identify and Resolve Radio-TV Interference Problems Stock No. 004-000-0345-4 U.S. Government Printing Office Washington, DC 20402

In accordance with Part 15 of the FCC rules, the user is cautioned that any changes or modifications to the equipment described in this manual that are not expressly approved by ShareWave could void the user's authority to operate the equipment.

For your own protection, make sure that the electrical ground connections of the power supply, telephone lines, and internal metallic water pipe system, if present, are connected together. This precaution may be particularly important in rural areas.

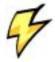

48

*CAUTION:* Do NOT attempt to make such connections yourself. Instead, contact an electric inspection authority or electrician, as appropriate.

# Appendix E Contacting {OEM}

#### Telephone

| In the United States      | {OEM} |
|---------------------------|-------|
| Outside the United States | {OEM} |

#### Web site

www.{OEM}.com

#### E-mail

info@{OEM}.com

#### Mail

 $\{OEM\}$ 

© 1998 {OEM}. All rights reserved.

# Appendix F Specifications

#### General

| Radio transmission format    | Digital spread-spectrum (DSS)             |
|------------------------------|-------------------------------------------|
| Radio standard               | Compliant with ShareWave Digital Wireless |
|                              | Ver. 1.0                                  |
| Frequency                    | 2.4 GHz unlicensed ISM                    |
| Modulation                   | Direct-sequence, spread-spectrum FM       |
| Data transfer rate (maximum) | 4 Mbps                                    |
| RF range (maximum)           | 45 m (150')                               |
| Output power                 | 200 mW                                    |
| Receiver sensitivity         | 88 dbm                                    |
|                              |                                           |

#### System Requirements (minimum)

| Platform                | PC only, Windows 95 or Windows 98       |
|-------------------------|-----------------------------------------|
| CPU                     | 133 MHz Pentium processor or equivalent |
| RAM                     | 32 MB                                   |
| Hard disk space         | 100 MB (0.1 GB)                         |
| CD ROM or CD DVD player | 1 required                              |
| PCI card expansion slot | 1 available required                    |
|                         |                                         |

#### Environmental

| Temperature      | PC Antenna: 10 ~ 40 °C (50 ~ 105 °F)              |
|------------------|---------------------------------------------------|
|                  | TV Terminal: 10 ~ 35 °C (50 ~ 98 °F)              |
| Humidity         | 10 ~ 85% relative humidity, non-condensing        |
| Safety standards | UL Approved                                       |
| EMC              | FCC part 15 subpart B class B, CSA C108.8 class B |

#### Keyboard

| Keyboard functions                   | Universal 57-key condensed, with integrated pointer and 4 game control keys |
|--------------------------------------|-----------------------------------------------------------------------------|
| Joystick functions                   | Full function, 4-button, dual mode                                          |
|                                      | I-point joystick.                                                           |
| Infrared protocol                    | TWIRP Compatible.                                                           |
| Power requirements                   | DC 4.5 V (3-AAA batteries)                                                  |
| Dimensions ( $w \times h \times d$ ) | 385 mm × 181 mm × 30 mm                                                     |
|                                      | (15.2" × 1.2" × 7.1")                                                       |
| Weight                               | 0.72 kg (1.6 lbs.), without batteries                                       |

SharePC Wireless TV System

#### PC Antenna

| Power requirements (through PCI      | DC 5.0 V, 320 mA       |
|--------------------------------------|------------------------|
| bus)                                 |                        |
| Interface                            | D-Sub 26-pin           |
| Dimensions (w $\times$ h $\times$ d) | 155 mm × 39mm × 125 mm |
|                                      | (6.1" × 1.5" × 4.9")   |
| Weight                               | 0.25 kg (0.6 lbs.)     |
|                                      |                        |

#### **TV Terminal**

| Composite video output, impedance, connector | 1 V pp negative sync (NTSC), 75 $\Omega$ , female RCA phono jack |
|----------------------------------------------|------------------------------------------------------------------|
| S-video output, impedance,                   | Luminance / chrominance, $75\Omega$ ,                            |
| connector                                    | 4 pin female mini-DIN jack                                       |
| Video compression                            | NAMI <sup>TM</sup> compression                                   |
| Video frame rate support                     | VGA quality, color and aspect enhanced.                          |
| Output display resolution                    | 525 lines (NTSC)                                                 |
| Audio output, impedance, connector           | 2 V pp, 5K ohm load min., female RCA<br>phono jack, stereo       |
| Dimensions (w $\times$ h $\times$ d)         | 290 mm × 53 mm × 127 mm<br>(11.4" × 2.1" × 5.0")                 |
| Weight                                       | 0.68 kg (1.5 lbs.)                                               |
| Power requirements                           | DC 5.8 V (negative ground) @ 1.5A, standby, DC 4.2 V @ 2.5 A     |
| AC Adapter                                   |                                                                  |

| Power requirements | AC 100-130 V, 60 Hz               |
|--------------------|-----------------------------------|
| Output             | DC 5.8 V @ 1.5A; DC 4.2 V @ 2.5 A |

#### PCI Card

Main-board interface 32/64 bit PCI expansion slot

EXHIBIT 7:ShareWave Model PowerWave 2.4GHz Radio SAR Summary

2 Pages

Research \*Training •Consulting •Testing Solutions for the Wireless Future

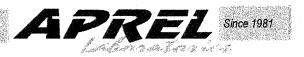

#### **CERTIFICATION REPORT**

Subject: Specific Absorption Rate (SAR) Experimental Analysis

Product: ShareWave Power Wave 2.4G Radio

Client: ShareWave, Inc.

Address: 5175 Hillsdale Circle El Dorado Hills CA 95762

Project # SHWB-PowerWave-3094

Prepared by: APREL Laboratories 51 Spectrum Nepean, Ontario K2R 1E6

ardina 1 an

Director, Laboratories

Date: 16 Oct 98

 $\{x\}_{i \in \mathcal{I}}$ 

Submitted By <u>Iand Alard</u> Dr. Paul G. Cardinal

100 200

Oct 16/98 PRO Date ON THE Approved By REGISTER OF Dr. Jacek J. Wojcik, P.Eng 2000 J. J. Wojcik Ŷο, EOFONTRE Page 1 of 23 Report No.3094 51 Spectrum Way Tel. (613) 820 2730 Nepean, Ontario K2R 1E6 Fax (613) 820 4161 e-mail: info@aprel.com

Research •Training •Consulting •Testing Solutions for the Wireless Future

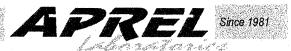

FCC ID:NZL-Applicant:ShareWave, Inc.Equipment:Digital RadioModel:Power Wave 2.4G RadioStandard:FCC 96-326, Guidelines for Evaluating the Environmental Effects of Radio-<br/>Frequency Radiation

#### **ENGINEERING SUMMARY**

This report contains the results of the engineering evaluation performed on a ShareWave, Inc. Model Power Wave 2.4 G digital radio. The measurements were carried out in accordance with FCC 96-326. The desktop unit was evaluated for its maximum power level of 19.3 dBm (85 mW).

The Power Wave was tested at high, middle and low frequencies, with the maximum SAR coinciding with the peak performance RF output power on channel 1 (low, 2425 MHz). Test data and graphs are presented in this report.

Based on the test results, it is certified that the product meets the requirements as set forth in the above specification, for an uncontrolled RF exposure environment.

Page 2 of 23 51 Spectrum Way Nepean, Ontario K2R 1E6

Contraction of

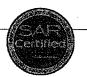

Report No.3094 Tel. (613) 820 2730 Fax (613) 820 4161 e-mail: info@aprel.com